Міністерство освіти і науки України Кіровоградський державний педагогічний університет імені Володимира Винниченка

**В.В. Вдовенко**

# **МАТЕМАТИЧНІ МЕТОДИ В ПСИХОЛОГІЇ: КУРС ЛЕКЦІЙ**

Навчально-методичний посібник

Кропивницький, 2017

**ББК 22.172 л 73 УДК 517.8**

#### **Вдовенко В.В.**

#### **В 25**

**Математичні методи в психології:** Навчально-методичний посібник. – Кіровоград: ПП «Центр оперативної поліграфії» Авангард», 2017. – 112 с.

**Рецензенти:** кандидат педагогічних наук, доцент Л.І. Яременко; кандидат психологічних наук, доцент Г.О. Горська

Посібник присвячено застосуванню математичних методів у психології.

Посібник буде корисним студентам факультетів педагогіки і психології педагогічних університетів, а також практичним психологам.

> Затверджено на засіданні методичної ради КДПУ ім. В. Винниченка (протокол № 4 від \_\_\_ березня 2017 р.)

> > **ББК 22.172 л 73 УДК 517.8**

# **ЗМІСТ**

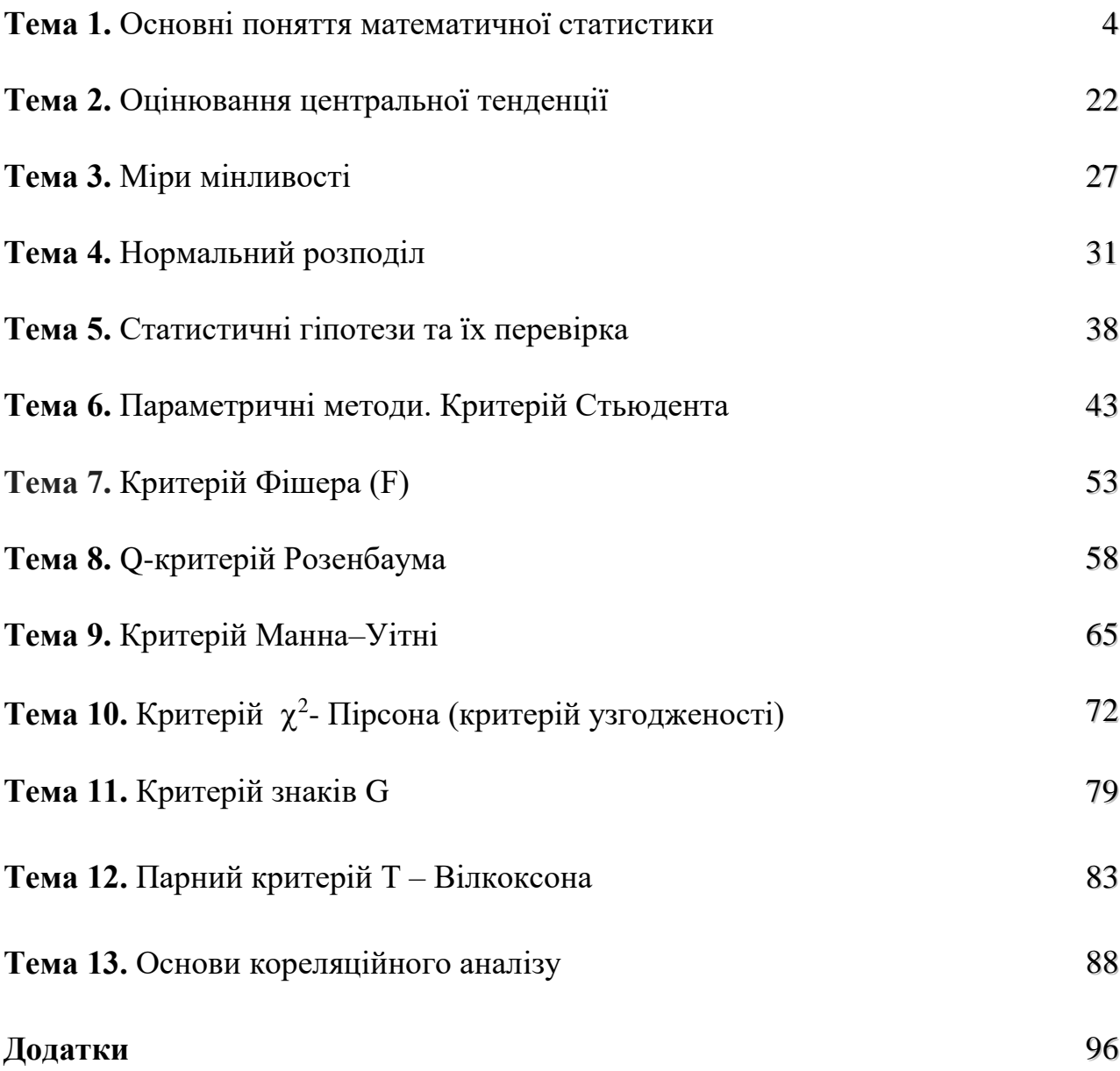

### **Тема 1. ОСНОВНІ ПОНЯТТЯ МАТЕМАТИЧНОЇ СТАТИСТИКИ**

#### **1. Математична статистика і психологія**

Для дослідження поведінки людини використовують багато різних математичних методів. У переважній більшості сучасних практичних і наукових літературних джерел психологічного напрямку для аналізу досліджуваних проблем застосовують різні розділи математики, часом досить абстрактні. Математичну статистику використовують найчастіше.

Математична статистика як наука з'явилася в ХХ столітті. Статистичні методи обробки даних із самих різних областей життя мають багато спільного. Це дозволило створити універсальні науково обґрунтовані методи статистичних досліджень і перевірки статистичних гіпотез.

Проникнення математичних методів у будь-яку науку є прогресивним явищем, на що вказували І. Кант (1724-1804), В.І. Вернадський (1863-1945) та інші мислителі. У психології математичні методи мають широке застосування. Це зумовлене декількома моментами:

1) математичні методи дають змогу зробити процес дослідження явищ більш чітким, структурованим та раціональним;

2) математичні методи необхідні для обробки великої кількості емпіричних даних (їхніх кількісних виразників), для їх узагальнення та організації в "емпіричну картину" дослідження.

**Математична статистика** – це розділ математики, який вивчає математичні методи обробки й використання статистичних даних для наукових і практичних висновків.

4

У математичній статистиці розглядають методи, які дають можливість за результатами експериментів (статистичними даними) робити певні висновки ймовірнісного характеру.

Статистика містить три основні розділи:

- **1. Описова статистика** дозволяє описувати, впорядковувати, підсумовувати та представляти дані того чи іншого розподілу в більш наочному вигляді (таблиці, графіки), обчислювати середні значення, дисперсію та ін. представленого розподілу.
- **2. Завдання індуктивної статистики** полягає в перевірці того, чи можна розповсюдити результати, отримані в окремій вибірці, на всю популяцію, з якої взята ця вибірка. За допомогою індуктивної статистики роблять висновки та узагальнення, на основі даних, отриманих при вивченні вибірки.
- **3. Кореляційний аналіз** покликаний дізнатися, наскільки пов'язані між собою дві змінні. Це дозволяє прогнозувати можливі значення однієї з них, якщо ми знаємо іншу.

#### **2. Основні задачі математичної статистики**

- **1. Оцінка ймовірності**. Нехай деяка випадкова подія має ймовірність *р* > 0, але її значення нам невідоме. Необхідно оцінити цю ймовірність за результатами експериментів, тобто розв'язати задачу про оцінку ймовірності через частоту.
- **2. Оцінка закону розподілу**. Досліджується деяка випадкова величина, точний вираз для закону розподілу якої нам невідомий. Потрібно за результатами експерименту знайти наближений вираз для функції, що задає закон розподілу.
- **3. Оцінка числових характеристик випадкової величини** (наприклад, математичного сподівання).
- **4. Перевірка статистичних гіпотез.** Досліджується деяка випадкова величина. Виходячи з певних міркувань, висувається гіпотеза. Потрібно за результатами експериментів прийняти або відхилити цю гіпотезу.

Результати досліджень, що проводяться методами математичної статистики, застосовуються для прийняття рішень.

В цілому науково-дослідну роботу психолога, який проводить експерименти, можна представити наступною схемою:

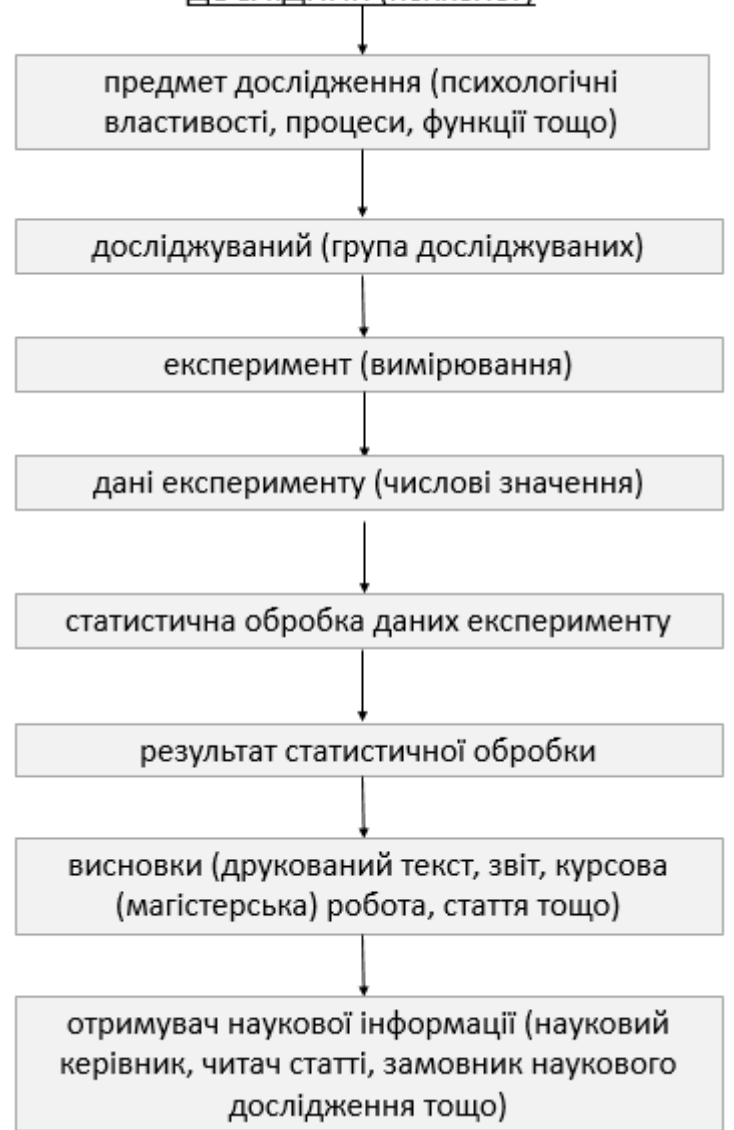

ДОСЛІДНИК (психолог)

Статистичний метод має складові:

- 1) масове спостереження;
- 2) статистичне зведення;
- 3) групування;
- 4) обчислення середніх величин та індексів;
- 5) побудова графіків.

**Статистичне спостереження** – це процес науково організованого планомірного збору даних.

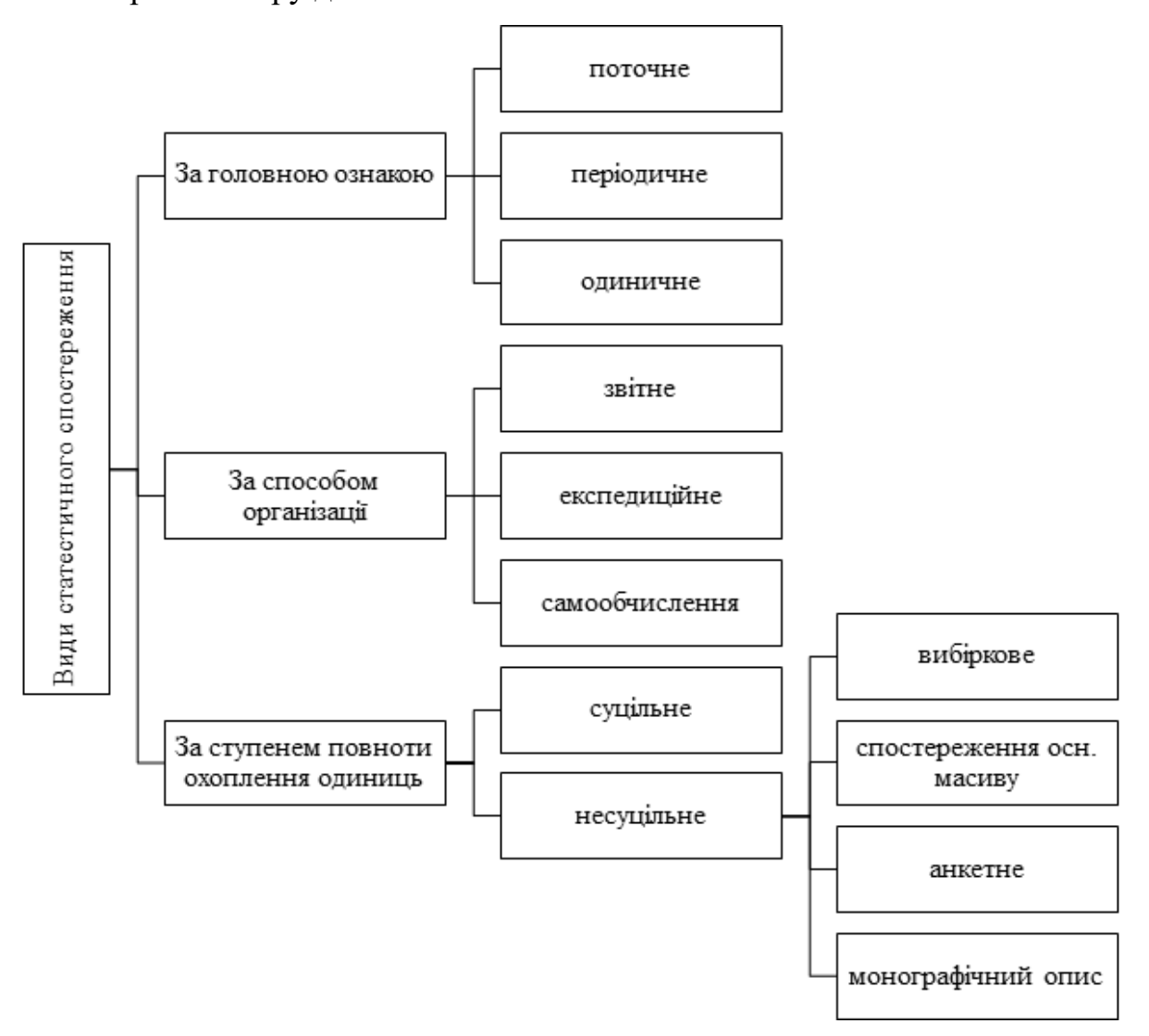

Спостереження за ступенем повноти охоплення одиниць:

І. Суцільним є спостереження, в якому реєструються ознака всіх без винятку одиниць, що входять у сукупність, яка вивчається. Наприклад, використовується при переписі населення.

ІІ. Несуцільне спостереження – реєструються ознаки лише частини одиниць досліджуваної сукупності і за її частиною роблять висновок про всю сукупність.

#### **3. Поняття про вибірку**

Вибіркове спостереження (найбільш поширене).

Наприклад, дослідник припускає, що перегляд телепередач, що місять сцени насилля, підвищує рівень агресії у підлітків. Об'єктами-носіями властивостей в цьому випадку будуть всі підлітки. Але для перевірки даної гіпотези необхідно виміряти рівень агресії у всіх підлітків, що зробити неможливо. Тому при проведенні такого дослідження обмежуються лише невеликою групою представників відповідної сукупності людей.

Множина всіх об'єктів, які підлягають дослідженню, називають **генеральною сукупністю**, а підмножина випадково відібраних об'єктів із генеральної сукупності, називають **вибірковою сукупністю** або **вибіркою**.

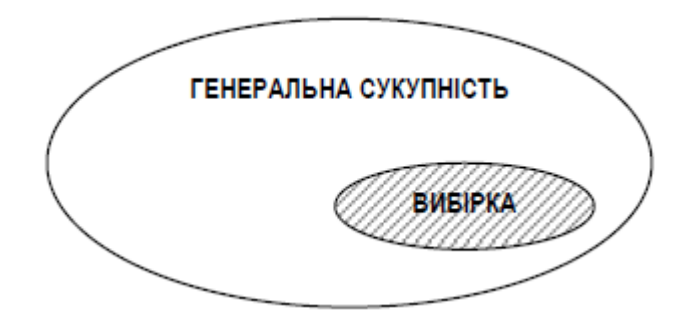

Практично всі психологічні дослідження є вибірковими, а їх висновки розповсюджуються на генеральні сукупності.

Для того, щоб за вибіркою можна було досить впевнено судити про властивості генеральної сукупності, вибірка має бути репрезентативною.

**Репрезентативність вибірки** означає, що об'єкти вибірки досить добре переставляють генеральну сукупність. Це забезпечується випадковістю відбору, тобто всі об'єкти мають однакову ймовірність потрапити до вибірки.

Генеральна сукупність неоднорідна – вона має свою структуру, оскільки включає людей різних класів, професій, вікових параметрів, статі тощо. Якщо вибірка репрезентативна – то виявлені на ній закономірності можна перенести на генеральну сукупність.

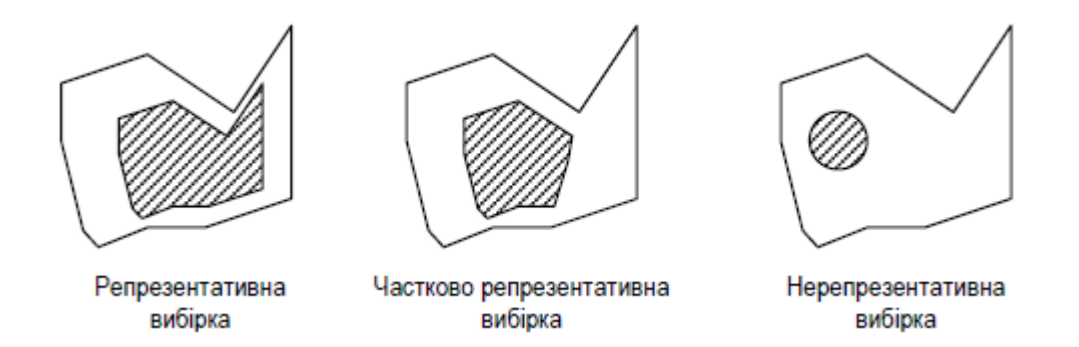

Існують різні ступені репрезентативності, і зрозуміло чому – жоден дослідник не в змозі сформувати вибірку, яка б абсолютно точно відтворювала структуру генеральної сукупності. Це призвело б до того, що вибірка стала б рівною по обсягу самій генеральній сукупності. Тому дослідник мусить обирати – великі обсяги вибірки і дуже високу репрезентативність, або малі за обсягом вибірки і не дуже високу репрезентативність.

Існують загальні **методи підвищення репрезентативності** вибірки:

**1. Планомірний підбір** досліджуваних із генеральної сукупності. При використанні цього методу вивчають структуру генеральної сукупності та обирають для дослідження представників усіх виділених категорій. Цей метод неекономний і доволі громіздкий Крім того, яким би точним не був аналіз генеральної сукупності, є ймовірність зробити помилку і не врахувати якісь категорії.

Дослідник резонно може припустити, що хлопці та дівчата різняться як за рівнем агресивності, так і за рівнем сприйняття телевізійних сцен насилля. Якщо дослідник планує узагальнити вплив телебачення на агресивність усіх підлітків, то, керуючись соціально-демографічними даними, він має забезпечити ідентичне генеральній сукупності співвідношення хлопців і дівчат у вибірці.

9

**2. Рандомізований підбір** досліджуваних з генеральної сукупності. Цей метод ґрунтується на уявленні про ймовірнісну характеристику розподілу ознак. Суть його полягає у підборі досліджуваних з допомогою генератора випадкових чисел (або таблиць). У цьому випадку економиться час, матеріальні ресурси і є висока ймовірність попадання у вибірку більшості категорій генеральної сукупності.

Вивчаючи агресивність підлітків, дослідник може випадковим чином зупинити свій вибір на трьох класах різних шкіл, а потім випадковим чином відібрати по 10 учнів із кожного класу. Якщо ж дослідник просить учня для дослідження запросити своїх друзів, він грубо порушує принцип випадковості відбору.

При порівнянні двох (і більше) вибірок важливим параметром є їх **залежність.** Якщо можна встановити гомоморфну пару (тобто, коли одному випадку з вибірки X відповідає один і тільки один випадок з вибірки Y і навпаки) для кожного випадку в двох вибірках, такі вибірки називаються залежними. Приклади залежних вибірок: пари близнюків, чоловіки і дружини, група досліджуваних до проведення психологічного експерименту і після тощо.

Вибірки називаються **незалежними** (незв'язними), якщо процедура експерименту і отримані результати вимірювання деякої властивості у респондентів однієї вибірки не впливають на особливості протікання цього ж експерименту і результати вимірювання цієї ж властивості у респондентів іншої вибірки.

Відповідно, залежні вибірки завжди мають однаковий обсяг, а обсяг незалежних може відрізнятися.

10

Після того, як утворена вибірка, всі її об'єкти обстежуються щодо властивості, яка цікавить, і в результаті дістають дані, що спостерігаються.

Одержані дані, як правило, є множиною розташованих як завгодно чисел; у такій множині важко помітити яку-небудь закономірність їх варіювання. Тоді дані піддаються обробці, наприклад, отримані наслідки спостережень розташовують у порядку неспадання. Така обробка називається **ранжуванням** дослідних даних. Після ранжування, дослідні дані об'єднують у групи так, щоб у кожній окремій групі дані були однаковими.

Кожне таке значення, що належить різним групам називається **варіантом**, а зміну цього значення – **варіюванням**.

Вибірка обсягом *n* буде мати сукупність із *n* чисел.

Якщо розташувати варіанти в порядку зростання, то одержимо **дискретний варіаційний ряд.**

**Частота** *т* – кількість членів сукупності з даною варіантою.

#### **4. Шкали вимірювання**

**Вимірювання** – це процес приписування чисел певним явищам (змінним) відповідно до певних правил. Таким чином, у процесі вимірювання ми маємо справу з трьома елементами:

1) числа;

2) явища (змінні);

3) правила приписування чисел явищам.

Таким чином, якщо мова йде про вимірювання рівня інтелекту, то змінною буде *інтелект*, числами – *показники від 0 до 200* (залежно від використаного тесту), а правилом приписування певних чисел певному рівню інтелекту – *тест інтелекту* (тест Айзенка, тест Равена, тест Векслера тощо). Процес вимірювання може бути різного рівня точності, що залежить як від

типу досліджуваного явища, так і від інструменту його вимірювання. Якщо рівень інтелекту може бути виміряний з точністю  $\pm 1$ , то тип темпераменту з допомогою стандартизованих опитувальників може бути виміряний лише приблизно (в сторону переважання того чи іншого типу). Саме тому ще одним важливим для нас є поняття про **вимірювальні шкали**.

Найпоширенішою у психології є типологія шкал С. Стівенса, в основу якої покладено точність градуювання шкал та операції, які можна виконувати з числами. В межах цієї типології вирізняють такі типи вимірювальних шкал:

- шкала найменувань (номінальна),
- шкала порядку (рангова чи ординальна),
- шкала інтервалів (інтервальна),
- шкала відношень (пропорційна).

**Шкала найменувань**. Об'єкти класифіковано, а класи позначено номерами. Те, що номер одного класу більше або менше іншого, ще не говорить про властивості об'єктів за виключенням того, що вони відрізняються. Вимірювання в чистому вигляді тут відсутнє.

Наприклад, нехай психолог досліджує симпатію дітей щодо домашніх тварин: 1 – собаки, 2 – коти, 3 – птахи, 0 – ніякі. З того, що  $1 < 2$ , не можна зробити висновок, що у другому випадку симпатія виражена більше, ніж у першому.

Відмітимо, що в цьому випадку ми враховуємо лише одну властивість чисел – те, що це різні символи. Інші властивості чисел не враховуються.

**Рангова шкала.** У межах цієї шкали об'єкти розташовуються в порядку спадання чи зростання у них певної якості. При цьому кожній градації якості приписується свій порядковий номер (ранг). Фактично, об'єкти лише впорядковуються. Особливість шкали – однакові різниці між сусідніми рангами не означають однакової різниці між ступенями прояву виміряної якості.

Наприклад, нагороди за заслуги, військові ранги, місця на олімпіаді, рейтинг успішності студентів, ранжування досліджуваних за проявами індивідуальних рис. Всі психологічні методи, що використовують ранжування даних, побудовані на застосуванні рангової шкали.

**Інтервальна шкала.** У межах цієї шкали існує одиниця вимірювання, з допомогою якої можна не лише впорядкувати об'єкти, але й приписати їм числа так, щоб однакові різниці між числами виражали однакові відмінності у проявах вимірюваної якості. Особливість шкали – довільний нуль, який не говорить про відсутність якості у об'єкта.

Наприклад, температура за шкалою Цельсія (°С). Важливою особливістю такого вимірювання є те, що нульова точка на шкалі не відповідає повній відсутності вимірюваної властивості (0°С - це точка замерзання води, але не відсутності температури, тепла). Якщо сьогодні  $+5^{\circ}$ С, а вчора було  $+10^{\circ}$ С, то можна сказати, що сьогодні на 5 градусів холодніше, але невірно стверджувати, що сьогодні холодніше вдвічі.

**Пропорційна шкала.** У межах цієї шкали числа мають такі ж властивості, як і в шкалі інтервалів, але, крім того, відношення чисел виражають кількісні відношення ступенів прояву явища. Особливість шкали – наявність абсолютного нуля, який означає відсутність явища

Наприклад, зріст, вага, температура за Кельвіном, рівень інтелекту, мотивація тощо.

#### **5. Наочне зображення статистичного розподілу**

**Статистичні таблиці** – мають підмет і присудок.

Статистичний підмет – це та сукупність, про яку йдеться в таблиці.

Як правило, розміщують у лівій частині таблиці.

Статистичний присудок – це ті ознаки або показники, які характеризують статистичний підмет.

Присудок розміщують у заголовках стовпців.

Види статистичних таблиць (за структурою підмета).

- **Прості** підмет задається переліком окремих об'єктів (назви підприємств, міст, країн тощо).
- **Групові** в підметі одиниці сукупності групуються за однією якоюсь ознакою.
- **Комбінаційні** в підметі групуються одиниці за двома і більше ознаками, пов'язаними між собою.

Якщо групування здійснено за інтервалами зміни ознаки, то таке групування називається **інтервальним**. Подавши результат групування рядом варіант або інтервалів варіацій, розміщених у зростаючій послідовності, і низкою відповідних частот, дістанемо **варіаційний ряд** (дискретний або інтервальний).

**Частотою значення ознаки** (або інтервалу) називають кількість членів сукупності з деякою варіантою або відповідно кількість членів сукупності, варіанти яких лежать у даному інтервалі.

**Рядом розподілу** називають ряд чисел, які характеризують розподіл одиниць досліджуваної сукупності.

Ряд чисел, які характеризують розподіл одиниць досліджуваної сукупності залежно від величини ознаки, називають **варіаційним рядом**.

Нехай у даній статистичній сукупності вивчається деяка ознака (вона змінюється з переходом від одного члена статистичної сукупності до іншого). Зміну цієї ознаки називають її **варіацією**, а значення ознаки у даного члена статистичної сукупності – його **варіантою.**

Відношення частоти до обсягу статистичної сукупності називається **відносною частотою** значення ознаки

$$
W=\frac{m}{n}.
$$

Відповідність між варіантами варіаційного ряду та їх частотами (або відносними частотами) називається **статистичним розподілом вибірки.**

Приклад 1. Провели експеримент. 60 осіб протягом певного часу мали дати відповіді (так або ні) на запитання. Підрахували кількість негативних відповідей. Далі розташували їх в порядку неспадання і отримали 7 груп спостережень:

 $0 - 8$  штук  $1 - 17$  штук  $2 - 16$  штук 3 – 10 штук  $4 - 6$  штук  $5 - 2$  штуки  $7 - 1$  штука

#### Складемо таблицю

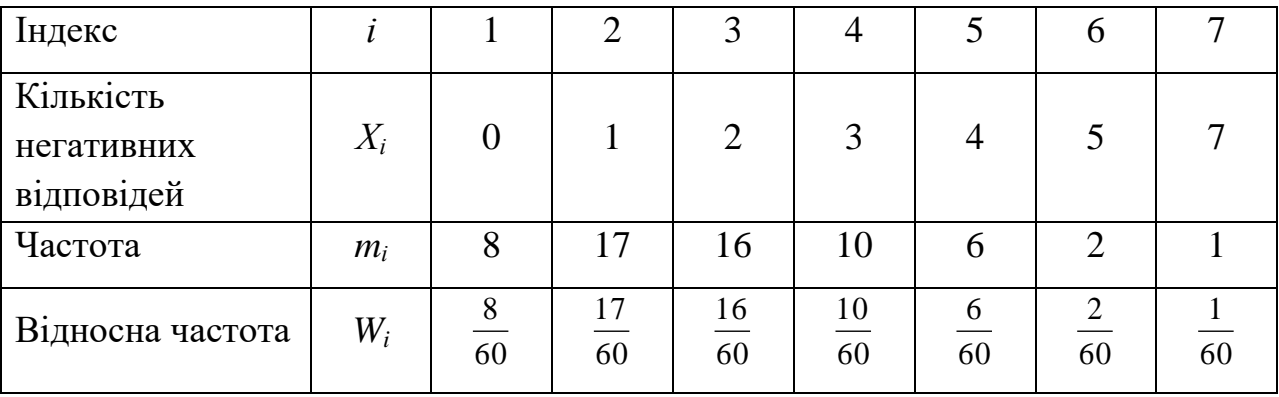

Для графічного подання рядів розподілу використовують три види графіків: гістограму, полігон та кумуляту.

**Гістограма** – це послідовність стовпців, кожний з яких спирається на один розрядний інтервал, а висота його відображає кількість випадків або частот у цьому розряді.

Гістограма будується для інтервальних рядів розподілу. При цьому по осі Х відкладаються інтервали групування, а по осі У – абсолютні або відносні частоти. В тому випадку, коли виконується групування з рівними інтервалами, ширина стовпчиків однакова, а якщо інтервали групування нерівні – різна.

В гістограмі кожний стовпчик закінчується горизонтальною лінією, причому на висоті, що відповідає частоті в цьому розряді.

**Полігон** використовується для графічного зображення дискретних та атрибутивних рядів розподілу. В полігоні кожний стовпчик закінчується точкою над серединою свого розрядного інтервалу на такій самі висоті.

**Кумулята** призначена для графічного подання рядів розподілу з накопиченими частотами. Це може бути стовпчата діаграма (для дискретного та атрибутивного рядів розподілу – лінійний графік). Будується вона аналогічно попереднім графікам, тільки по осі У подаються накопичені частоти.

**Задача 1.** За даними результатами тестування побудувати гістограму і полігон розподілу частот.

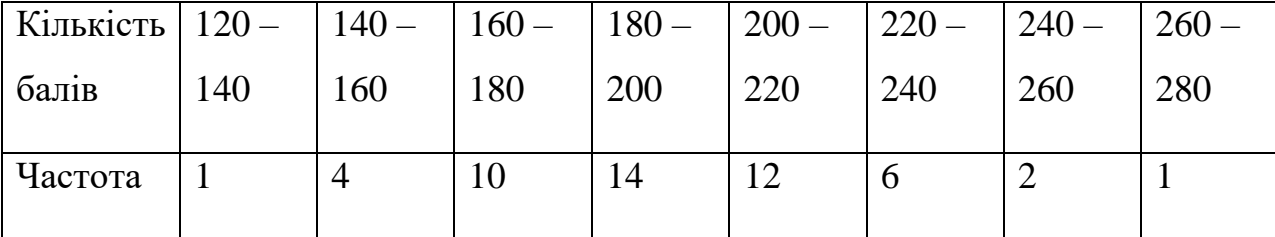

16

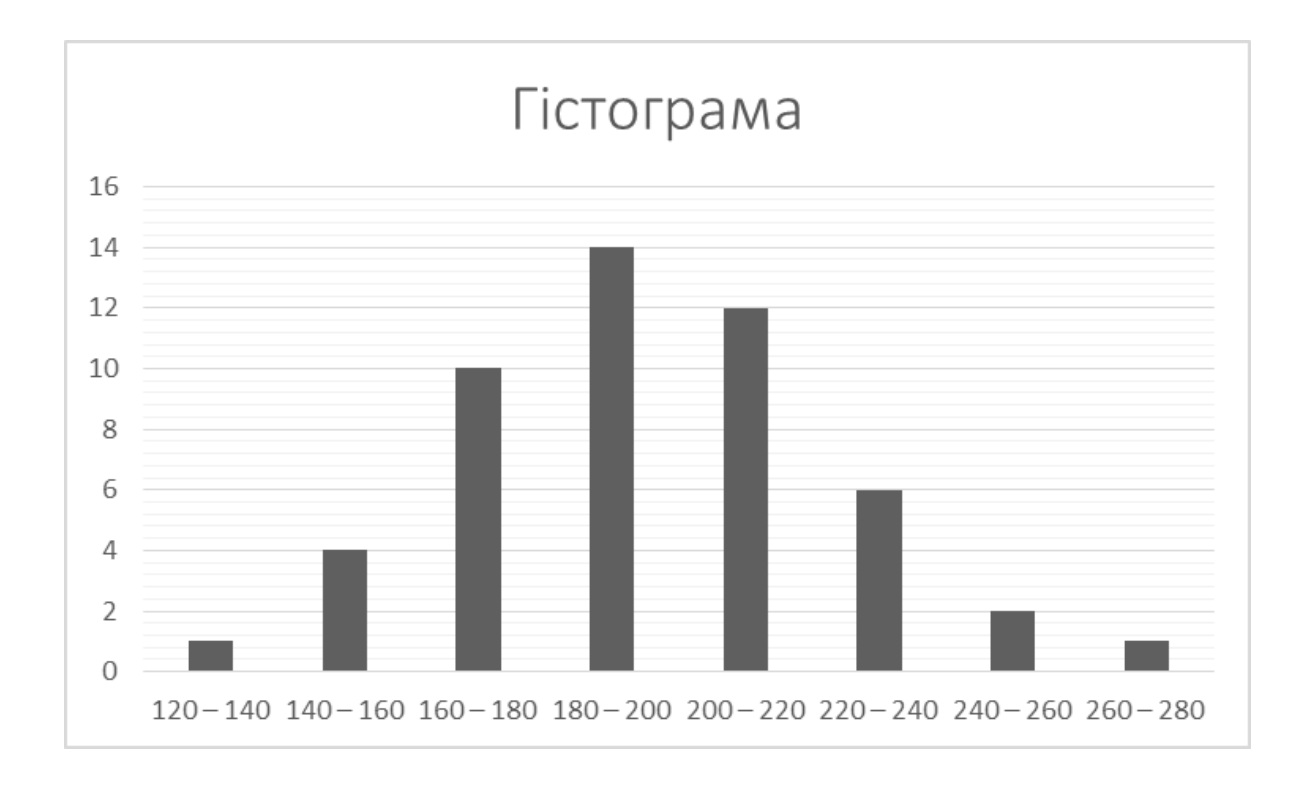

Щоб побудувати полігон, даний інтервальний ряд потрібно перетворити на дискретний, обчисливши значення ознаки, що припадає на середину.

Будуємо точки, координати яких є пари чисел: (130;1), (150;4), … , (270;1). З'єднавши ці точки відрізками прямої, а крайні точки (130;1) і (270;1) – із серединами найближчих інтервалів (110,0) і (290,0), отримаємо полігон.

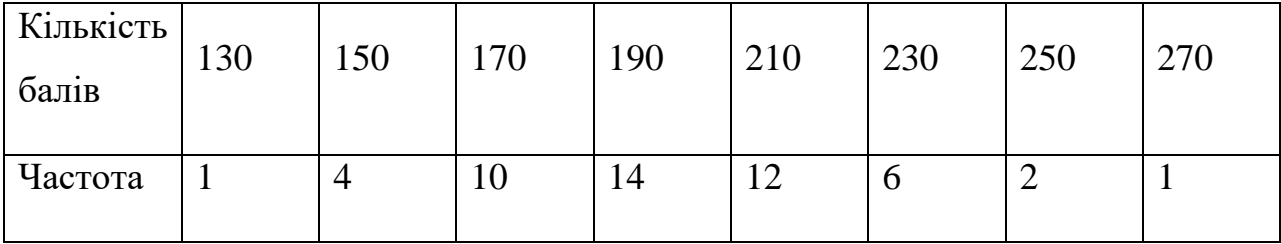

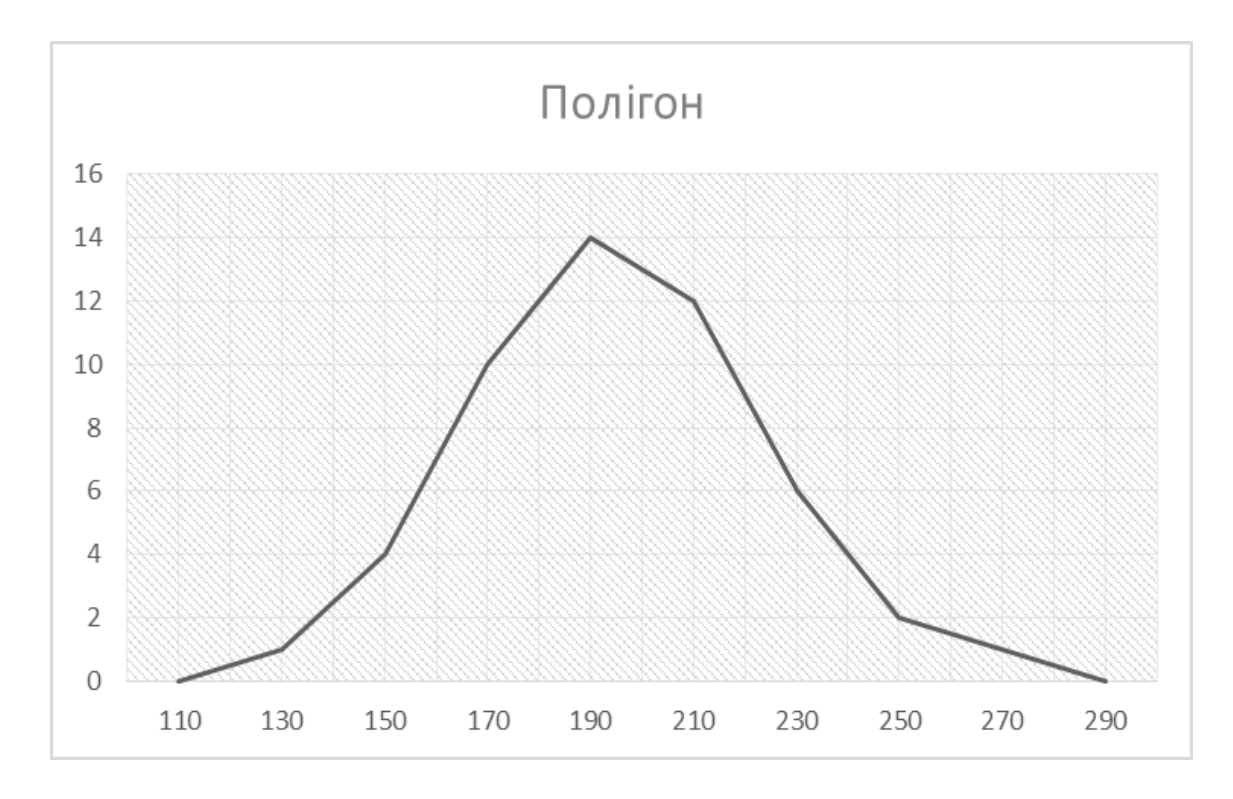

# **Задача 2.**

В групі з 40 осіб було виконано заміри часу розв'язання тестового завдання. Були отримані результати: 35, 32, 41, 45, 48, 50, 54, 51, 47, 55, 44, 51, 47, 56, 54, 52, 57, 43, 55, 59, 54, 59, 56, 60, 62, 42, 58, 53, 49, 38, 64, 46, 65, 67, 46, 53, 63, 48, 54, 41. Отже, максимальний час склав 67 секунд, мінімальний – 32.

- 1. Побудуємо таблицю розподілу частот. Визначимо розмах:  $R = X_{max} X_{min}$ ;  $R = 67 - 32 = 35.$
- 2. Для вибору кількості інтервалів (*k*) можна використати формулу Стержеса  $k = 1 + 3,32$ ·lg*n*, де *n* – обсяг вибірки або таблицю:

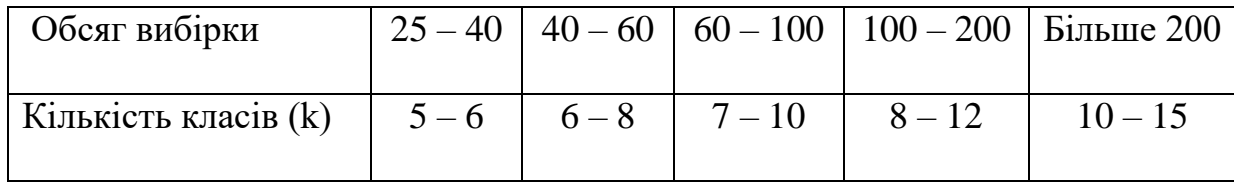

3. Інтервали повинні мати однакову ширину, яку визначаємо за формулою:  $h = (X_{\text{max}} - X_{\text{min}})/k$ . В нашому випадку буде зручно, якщо ширина інтервалу дорівнюватиме 5, тоді кількість родрядів буде 35: 5 = 7. Можна почати перший інтервал із 30, а закінчити останній інтервал із 70. Уточнимо розмах (70 – 30 = 40) і кількість розрядів (40 : 5 = 8).

- 4. Визначимо межі розрядів так, щоб межі сусідніх розрядів не співпадали:  $30 - 34$ ,  $35 - 49$ , ...,  $65 - 69$ .
- 5. Обчисливши частоти значень для кожного інтервалу, отримаємо таблицю частот, згрупованих по інтервалах часу розв'язання тестового задання :

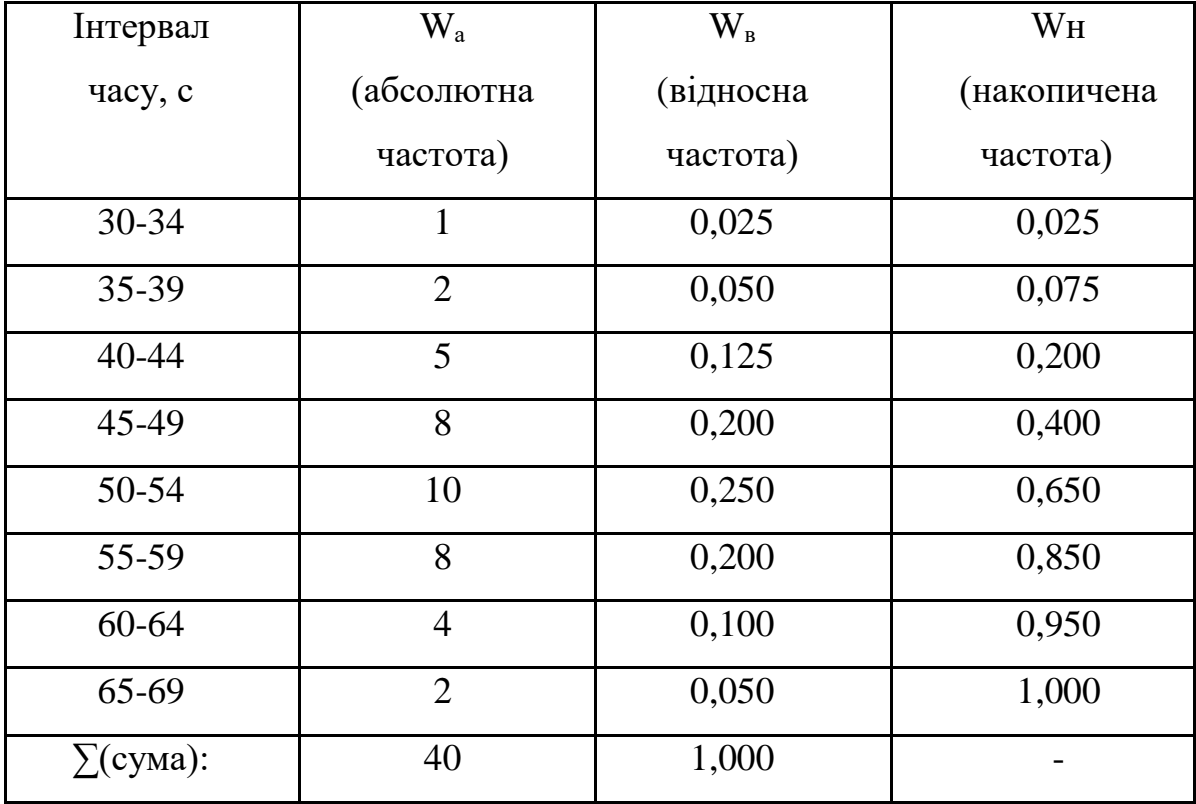

- 6. Відмітимо, що в четвертому стовпці ми обчислили розподіл накопичених частот. Вони вказують, як накопичуються частоти по мірі зростання значень ознаки.
- 7. Побудуємо гістограму розподілу частот:

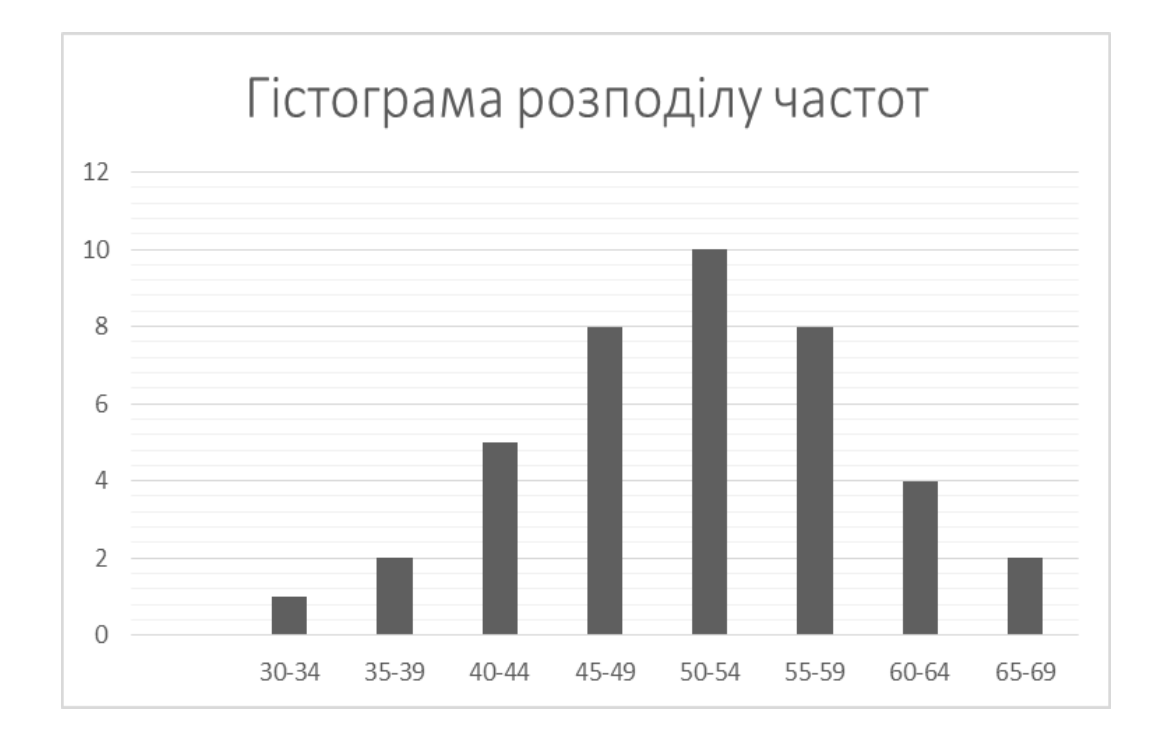

8. Гістограма накопичених частот (кумулята) відрізняється від гістограми розподілу тим, що висота кожного стовпця пропорційна частоті, накопиченій до даного інтервалу:

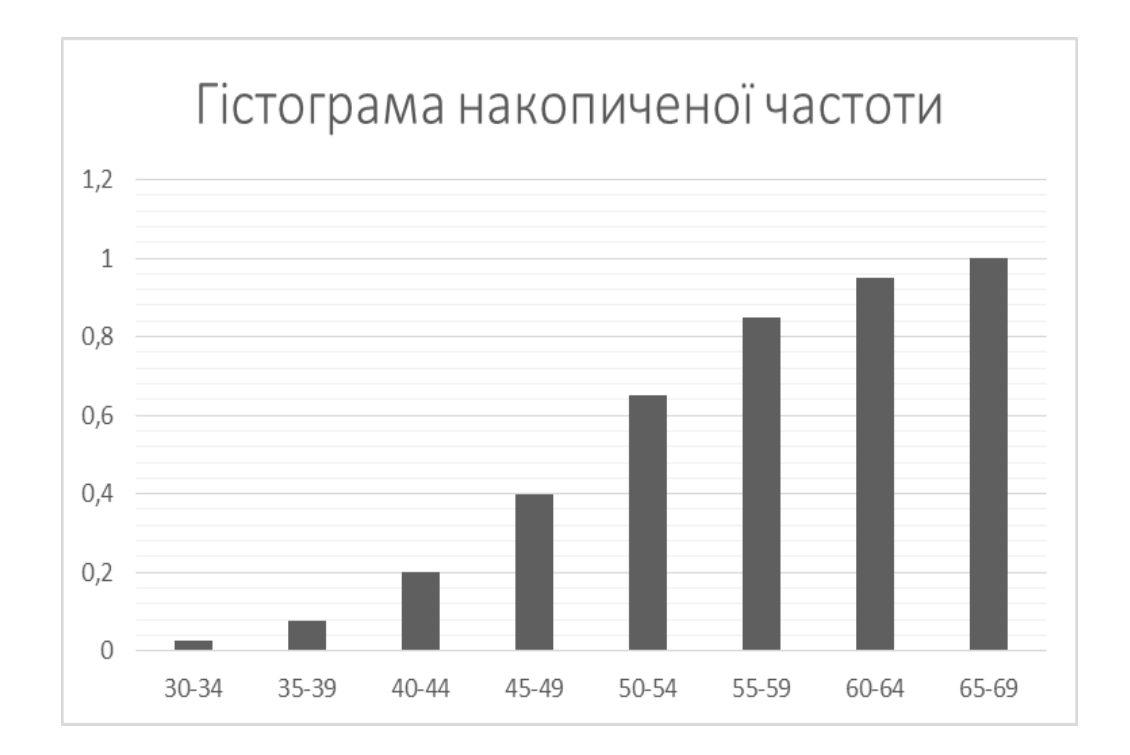

**Задача 3.** За виконання індивідуального завдання студент може отримати максимально 15 балів. У групі 35 студентів. Нехай вони отримали таку кількість балів:10, 10, 11, 9, 15, 12, 9, 12, 13, 9, 8, 11, 14, 13, 12, 9, 10, 14, 10, 7, 8, 7, 9, 11, 15, 12, 7, 10, 7, 7, 8, 13, 13, 14, 10.

Отримаємо статистичний розподіл

| $T^{\prime}$<br>К1ЛЬК1СТЬ<br>оалів               |  |  |  |  |  |
|--------------------------------------------------|--|--|--|--|--|
| $T^{\prime}$<br>дентів<br>ILK1CTL<br>$\sim$<br>T |  |  |  |  |  |

У випадку дискретного розподілу на осі *Х* відкладають окремі значення ознаки.

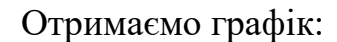

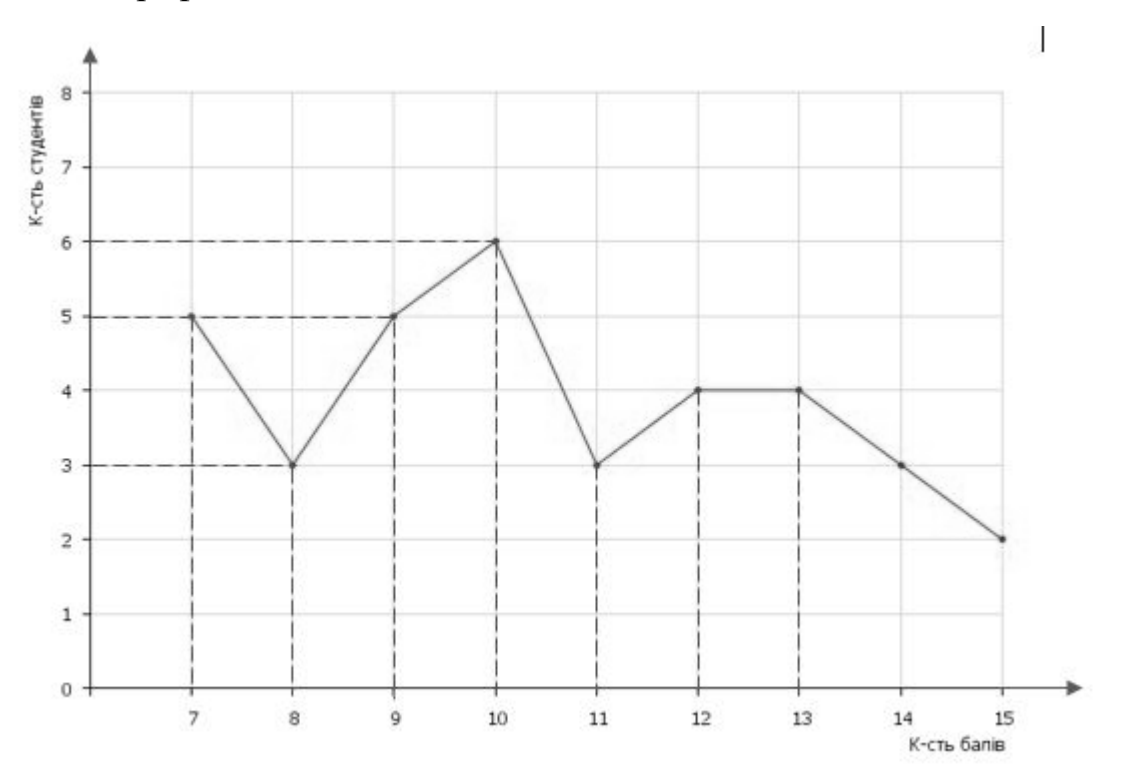

# **Тема 2. ОЦІНЮВАННЯ ЦЕНТРАЛЬНОЇ ТЕНДЕНЦІЇ**

#### **1. Мода**

Чисельні показники типових властивостей емпіричних даних називаються **мірами центральної тенденції** (МЦТ).

**Мода** – це значення ознаки, яке трапляється **(***Мо***)** найчастіше в даному ряді розподілу.

Для дискретних варіаційних рядів мода визначається як значення ознаки з найбільшою частотою.

Наприклад, для ряду значень 3, 3, 3, **4, 4, 4, 4, 4,** 5, 5 мода *Мо=*4. Вона є значенням з найбільшою частотою (*Мо=* 4), а не частотою цього значення (5).

При визначенні моди необхідно дотримуватися таких вимог:

- а) мода може бути відсутня (2, 2, 3, 3, 4, 4, 5, 5);
- б) якщо варіанти суміжні і мають однакову частоту, моду визначають як середнє значення сусідніх варіантів.

Наприклад, 2, 2, 3, <u>4, 4, 4, 5, 5, 5</u> мода  $M_o = \frac{(4+5)}{2} = 4.5$ 2  $M_o = \frac{(4+5)}{2} = 4.5$ ;

в) якщо варіанти несуміжні може існувати декілька мод. Наприклад, для даних 2, 2, 3, 3, 3, 4, 5, 5, 5, існує 2 моди (характерна бімодальність)  $M_{o_1} = 3$  і  $M_{o_2} = 5$ .

г) емпіричні дані можуть мати великі й малі моди. Наприклад, 2, 2, 3, 3, 3, 4, 4, 4, 5, 6, 6, 6, 6, 6, 6, 6, 7, 7, 7, 8, 9, 9, 9, 9 мають одну велику моду  $M_{o_1} = 6$  та дві малі  $M_{o_2} = 3.5$  і  $M_{o_3} = 9$ .

На графіках розподілу мода є варіантом з максимальною частотою.

#### **2**. **Медіана**

**Медіана (***Ме***)** – значення, яке перебуває на середині упорядкованої послідовності емпіричних даних.

Для непарної кількості даних медіану визначають середнім елементом  $M_e = X_{(n+1)/2}$ 

Наприклад, 3, 3, 3, 4, 4, <u>4,</u> 4, 4, 5, 5, 5  $\Rightarrow$   $M_e = 4$ , тобто *(n=11)* 

$$
M_e = X_{(n+1)/2} = X_{(11+1)/2} = X_6 = 4
$$

Якщо кількість значень даних є парною, то медіаною є середнім значенням центральних сусідніх елементів.

$$
M_e = \frac{x_{n/2} + x_{(n/2)+1}}{2}
$$

Наприклад, *n* = 12: 3, 3, 3, 4, 4, 4, 5, 5, 5, 6, 6, 7  $\Rightarrow$   $M = \frac{4+3}{5} = 4.5$ 2  $M_e = \frac{4+5}{2} = 4.5$ .

#### **3. Мода і медіана даних, представлених інтервальною шкалою**

Для інтервальної шкали вимірювань мода визначається за формулою (при цьому обирають інтервал із найбільшою частотою):

$$
M_{o} = x_{Mo} + h_{Mo} \cdot \frac{m_{Mo} - m_{Mo-1}}{(m_{Mo} - m_{Mo-1}) + (m_{Mo} - m_{Mo+1})},
$$

де *Mo x* – нижня межа інтервалу,

*hMo* – ширина модального інтервалу,

 $m_{M_O}$  – значення частот модального інтервалу,

*mMo*<sup>1</sup> – значення частот перед модального інтервалу,

 $m_{M_0+1}$  – значення частот після модального інтервалу.

Наприклад, визначити моду для даних за інтервальною шкалою:

| Інтервал | $1,0-3,8$ | $3,0-6,6$ |  | $6,6-9,4$   9,4-12,2   12,2-15,0 | $h=2,85$ |
|----------|-----------|-----------|--|----------------------------------|----------|
| Частота  |           |           |  |                                  |          |

$$
M_{o} = 6.6 + 2.8 \cdot \frac{8 - 5}{(8 - 5) + (8 - 3)} = 7.65.
$$

Для інтервальної шкали вимірювань медіана визначається за формулою:

$$
M_e = x_{Me} + h_{Me} \cdot \frac{\frac{1}{2} \sum_{i=1}^{n} m_i - S_{Me-1}}{m_{Me}},
$$
qe

 $\chi_{_{Me}}$  – нижня межа медіанного інтервалу;

 $h_\text{\tiny{Me}}$  – ширина медіанного інтервалу;

 $\boldsymbol{S}_{\scriptscriptstyle{Me-l}}$  – кумулятивна частота передмедіанного інтервалу;

*mMe* – частота медіанного інтервалу.

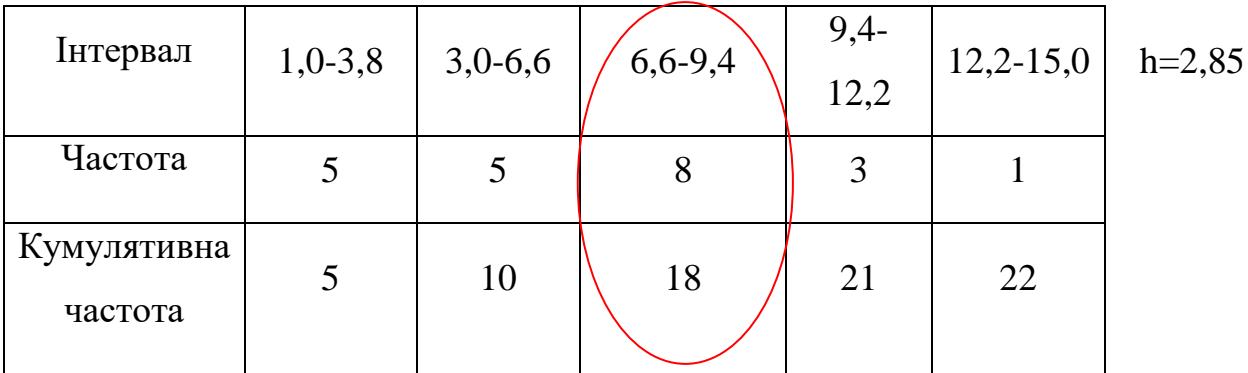

$$
M_e = 6.6 + 2.8 \cdot \frac{1}{2} \cdot 22 - 10 = 6.95.
$$

# **4. Середні значення вибірки**

Середнім значенням вибірки (позначають  $\overline{X}$ ) називають середнє арифметичне всіх чисел ряду даних вибірки.

Якщо в ряді даних записані значення  $x_1, x_2, ..., x_n$  (серед яких можуть бути й однакові), то *n*  $x_1 + x_2 + ... + x_n$  $\overline{X} = \frac{x_1 + x_2 + ... + x_n}{X}$ .

Якщо відомо, що в ряді даних різні значення *х*1, *х*2, …, *х<sup>k</sup>* зустрічаються відповідно до частот *m*1, *m*2, …, *m*<sup>k</sup> то, замінюючи однакові доданки в чисельнику на відповідні добутки, одержуємо, що середнє арифметичне можна обчислити за формулою:

$$
\overline{X} = \frac{x_1 m_1 + x_2 m_2 + \dots + x_k m_k}{n}.
$$

Останню формулу зручно використовувати в тих випадках, коли у вибірці розподіл величини за частотами задано у вигляді таблиці.

**Приклад**. Після літніх канікул провели опитування 10 дівчат і 9 хлопців одного класу відносно кількості книг, які вони прочитали за канікули. У результаті ранжування отримали такі ряди:

Дівчата: 3, 3, 3, 4, 4, 5, 5, 5, 8, 12.

Хлопці: 3, 3, 4, 4, 4, 4, 5, 6, 7.

Тоді розподіл за частотами М величин: Х – число прочитаних за канікули книг дівчатами, Y – число прочитаних за канікули книг хлопцями, можна задати таблицями:

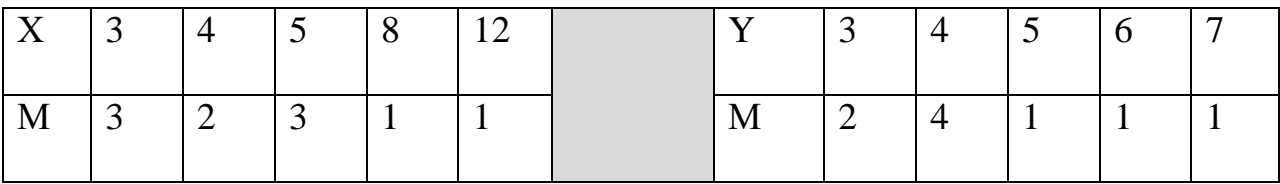

Тоді середні значення заданих вибірок дорівнюють:

$$
\overline{X} = \frac{3 \cdot 3 + 4 \cdot 2 + 5 \cdot 3 + 8 \cdot 1 + 12 \cdot 1}{10} = \frac{52}{10} = 5,2,
$$
  

$$
\overline{Y} = \frac{3 \cdot 2 + 4 \cdot 4 + 5 \cdot 1 + 6 \cdot 1 + 7 \cdot 1}{9} = \frac{40}{9} \approx 4,4.
$$

Якщо у вибірці середнє значення суттєво відрізняється від моди, то його недоречно вибирати як типову характеристику розглянутої сукупності даних (чим більше значення моди відрізняється від середнього значення, тим «більш несиметричним» є полігон частот сукупності).

#### **Властивості середньої величини:**

1. Алгебраїчна сума відхилень окремих варіант ознаки від середньої дорівнює нулю:

$$
\sum_{i=1}^k \left( x_i - \overline{x} \right) \cdot m_i = 0 \, .
$$

2. Якщо всі варіанти збільшити (зменшити) на одну і ту ж величину, то і значення середньої збільшиться (зменшиться) на таке ж значення:

$$
\frac{\sum_{i=1}^k (x_i \pm A) \cdot m_i}{\sum_{i=1}^k m_i} = \overline{x} \pm A.
$$

3. Якщо всі варіанти збільшити (зменшити) у стільки ж разів, то і значення середньої збільшиться (зменшиться) у стільки ж разів:

$$
\frac{\sum_{i=1}^{k}(x_i \cdot A) \cdot m_i}{\sum_{i=1}^{k} m_i} = \overline{x} \cdot A
$$

#### **5. Квантилі розподілу**

Окрім МЦТ в психології широко використовуються міри положення, які називаються квантилями розподілу.

**Квантиль** – це точка на числовій осі вимірюваної ознаки, яка ділить усю сукупність упорядкованих вимірів на дві групи з відомим співвідношенням їх чисельності. З одним із квантилів ми вже знайомі – це медіана, яка ділить усю сукупність вимірів на дві групи з однаковою чисельністю. Окрім медіани використовують процентилі і квартилі.

**Процентилі** – це 99 точок – значень ознаки  $(P_1, P_2, ..., P_{99})$ , які ділять упорядковані (за зростанням) множину спостережень на 100 частин, рівних за чисельністю. Наприклад, при визначенні 10-го процентиля  $P_{10}$ , спочатку всі значення ознаки впорядковуються за зростанням. Потім відлічується 10% досліджуваних, які мають найменшу вираженість ознаки. Р<sub>10</sub> буде відповідати тому значенню ознаки, яка відділяє ці 10% досліджуваних від інших 90%.

**Квартилі** – це 3 точки – значення ознаки  $(P_{25}, P_{50}, P_{75})$ , які ділять упорядковані (за зростанням) множину спостережень на 4 частини, рівні за чисельністю.

Процентилі та квартилі використовують для визначення частоти, що зустрічається, тих чи інших значень (або інтервалів) виміряної ознаки або для виділення підгруп, найбільш типових або нетипових для даної множини спостережень.

#### **Тема 3. МІРИ МІНЛИВОСТІ (ММ)**

#### **1. Поняття проміри мінливості**

Всі середні показники дають загальну характеристику ряду результатів вимірювань. Кожна міра дає таке значення, яке «представляє» в якомусь сенсі всі оцінки групи. В цьому випадку нехтують розходженнями, що існують між окремими значеннями. На практиці часто цікавить, наскільки кожен результат відхиляється від середнього значення. Однак легко можна

уявити, що дві групи результатів вимірювань мають однакові середні, але різні значення вимірювань.

Приклад:

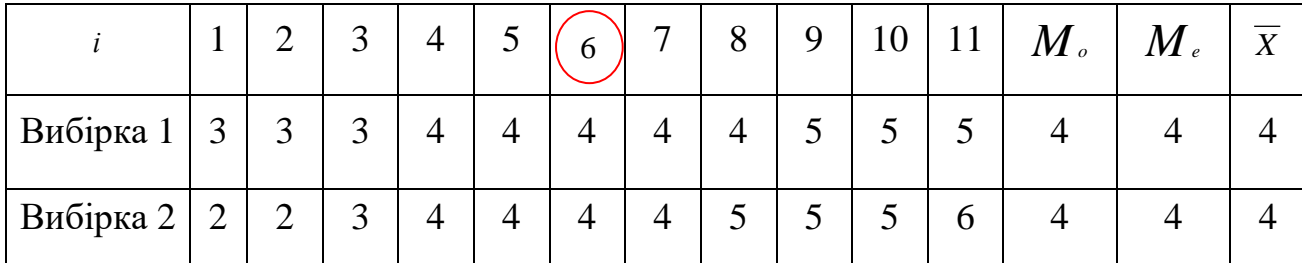

Вибірки різні, але міри центральної тенденції (МЦТ) однакові! Відмінності ж між цими рядами істотні. Тому МЦТ завжди необхідно доповнювати показниками варіації Тоді використовують міри мінливості (ММ), які більш чутливі щодо властивостей сукупності.

Найпростішою характеристикою мінливості ряду є розмах варіації. **Розмах варіації** – це різниця між максимальним і мінімальним значеннями властивостей ознаки:

$$
R = X_{\text{max}} - X_{\text{min}}
$$

Однак, він використовує лише крайні відхилення, але не відображає відхилень всіх результатів.

#### **2. Середнє лінійне відхилення**

**Середнє лінійне відхилення** – середня з абсолютних значень відхилень варіант ознаки від їхньої середньої. Середнє відхилення – це відхилення кожного значення від середнього *Х* . Сукупність усіх *n* відхилень характеризує мінливість у вихідних даних. Сума додатних і від'ємних відхилень у групі даних завжди дорівнює нулю.

Якщо розглядати відхилення від *Х* без урахування знаку, то сума цих відстаней буде характеризувати мінливість даних. Середнє лінійне відхилення розраховується як:

$$
\bar{l} = \frac{\sum_{i=1}^{n} \left| X_i - \overline{X} \right|}{n}
$$

Середнє відхилення використовується як показник індивідуальних особливостей в деяких психофізіологічних методиках.

Завдання. Порівняти дві вибірки і вказати, яка вибірка більш однорідна: • 1 група даних: 13, 11, 10, 9, 7;

• 2 група даних: 18, 16, 15, 14, 12.

Дисперсія – є мірою однорідності сукупностей емпіричних даних.

#### **3. Дисперсія та середнє квадратичне відхилення**

Дисперсія (S<sup>2</sup> або  $\sigma^2$ ) – це одна з основних мір варіювання ознаки у статистичній сукупності, величина коливання варіант близько їх середньої арифметичної. Якщо при розрахунку середнього відхилення використовується абсолютна величина відхилення варіанти від середнього, то при розрахунку дисперсії відхилення від середньої перед їх усередненням зводяться в квадрат, завдяки чому всі відхилення стають додатними, а також отримують більшу величину, що підвищує їхню соціальну значущість і, отже, визначає більшу чутливість при вимірюванні варіювання ознаки.

Чим вища однорідність вибірки, тим нижчим буде значення дисперсії.

Отже, дисперсія (D або  $S^2$ ) – це середній квадрат відхилень індивідуальних значень ознаки від їхньої середньої величини.

Якщо обсяг вибірки не більше 30, то дисперсія обчислюється за формулою:

$$
S^{2} = \frac{\sum_{i=1}^{n} (X_{i} - \overline{X})^{2}}{n-1}.
$$

Якщо вибірка більша 30, то дисперсія буде

$$
S^{2} = \frac{\sum_{i=1}^{n} (X_i - \overline{X})^{2}}{n}.
$$

**Середнє квадратичне відхилення** (σ – сигма) показує, наскільки часто відхиляються індивідуальні значення середнього, і вимірюється в тих самих одиницях, що і середнє арифметичне. За даним критерієм ми судимо про щільність вибірки: чим більше значення σ, тим менш щільними є результати вибірки. Чим ближче інваріанти до *Х* , чим щільнішою є вибірка, тим вищою є її однорідність.

Середнє квадратичне відхилення обчислюється за формулою:

$$
\sigma = \sqrt{S^2} = \sqrt{\frac{\sum_{i=1}^n (X_i - \overline{X})^2}{n-1}}.
$$

Наприклад, візьмемо знову два ряди з однаковими середніми арифметичними:  $X = 4$ , але тепер їх відмінність один від одного покаже  $\sigma$ : 1 група - 2, 8,  $2 \Rightarrow \sigma = 2,83$ ;

2 група - 5, 2,  $5 \Rightarrow \sigma = 1.14$ ; тобто друга група більш однорідна.

# **Тема 4. НОРМАЛЬНИЙ РОЗПОДІЛ**

#### **1. Із історії виникнення нормального закону розподілу**

В початковий період розвитку основною проблемою теорії ймовірності було визначено ймовірності появи події деяку кількість разів, якщо виконується деяка кількість незалежних випробувань. Наприклад, якщо монету підкинути 20 разів, то яка ймовірність випадання 15 «орлів»? Якщо гральний кубик підкидають 10 разів, яка ймовірність, що 6 очок випаде рівно двічі? Ці задачі розв'язати не так складно. Проте, такі обчислення для великої кількості випробувань занадто громіздкі.

Муавр розв'язував таку задачу: монета підкидається 10 разів. Яка ймовірність, що орел випаде 0 разів? Випаде рівно 1 орел?... 10 орлів? Дані, які отримав Муавр представлені графічно:

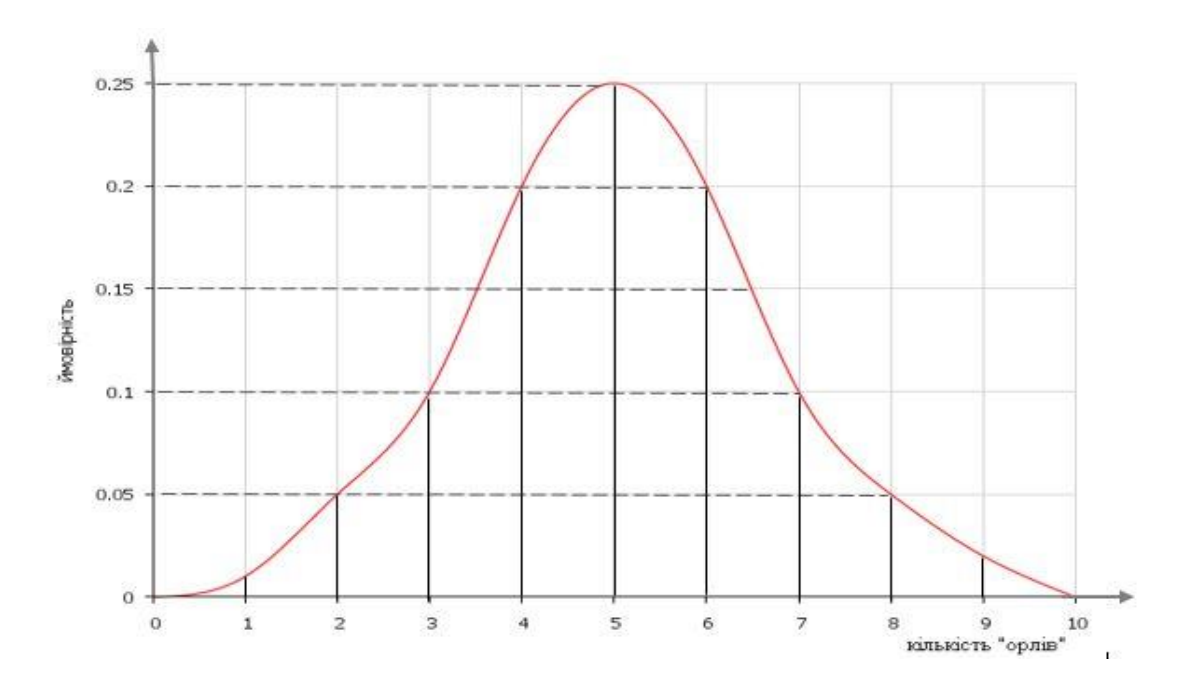

Задача, яку намагався розв'язати Муавр полягала в тому, щоб знайти фня кривої, яка б добре апроксимувала криву, отриману з'єднанням кінців відрізка на рисунку. Якщо таку криву отримано – то складні проблеми обчислення ймовірностей можна замінити зчитуванням точок з кривих (або з математичних таблиць значень кривої).

Нормальний розподіл (закон Гаусса-Лапласа) є типом неперервного розподілу. Де Муавр (1773, Франція) вивів нормальний закон розподілу ймовірностей. Основні ідеї цього відкриття були використані в теорії помилок вперше К. Гауссом (1809, Німеччина) і А.Лапласом (1812, Франція), які внесли відчутний теоретичний вклад у розробку самого закону. Саме нормальний розподіл найчастіше використовують у психологічних дослідженнях.

Нормальний розподіл характеризується тим, що крайні значення ознаки у ньому зустрічаються досить рідко, а значення, близькі до середньої величини – досить часто.

#### **2. Параметри нормального розподілу**

[Центральна гранична теорема](https://uk.wikipedia.org/wiki/%D0%A6%D0%B5%D0%BD%D1%82%D1%80%D0%B0%D0%BB%D1%8C%D0%BD%D0%B0_%D0%B3%D1%80%D0%B0%D0%BD%D0%B8%D1%87%D0%BD%D0%B0_%D1%82%D0%B5%D0%BE%D1%80%D0%B5%D0%BC%D0%B0) стверджує, що нормальний розподіл виникає тоді, коли дана випадкова величина являє собою суму великого числа незалежних випадкових величин, кожна з яких грає в утворенні всієї суми незначну роль.

Параметри розподілу – це його числові характеристики, які вказують де в "середньому" розташовані значення ознаки, наскільки ці значення мінливі та чи спостерігається переважаюча поява певних значень ознаки. Нормальний розподіл визначається двома параметрами: математичним сподіванням і середньоквадратичним відхиленням .

$$
f(x) = \frac{1}{\sqrt{2\pi}\delta} e^{-\frac{(x-\mu)^2}{2\delta^2}}
$$
\n
$$
\pi = 3.14
$$
\n
$$
e \approx 2.72
$$
\n
$$
\delta - cuzma
$$

 $f(x)$ – ймовірність (висота кривої під конкретним значенням *х*);

 $\mu$  – середнє відхилення генеральної сукупності;

 $\delta$  – стандартне відхилення.

Вид кривої нормального розподілу показано на рисунку

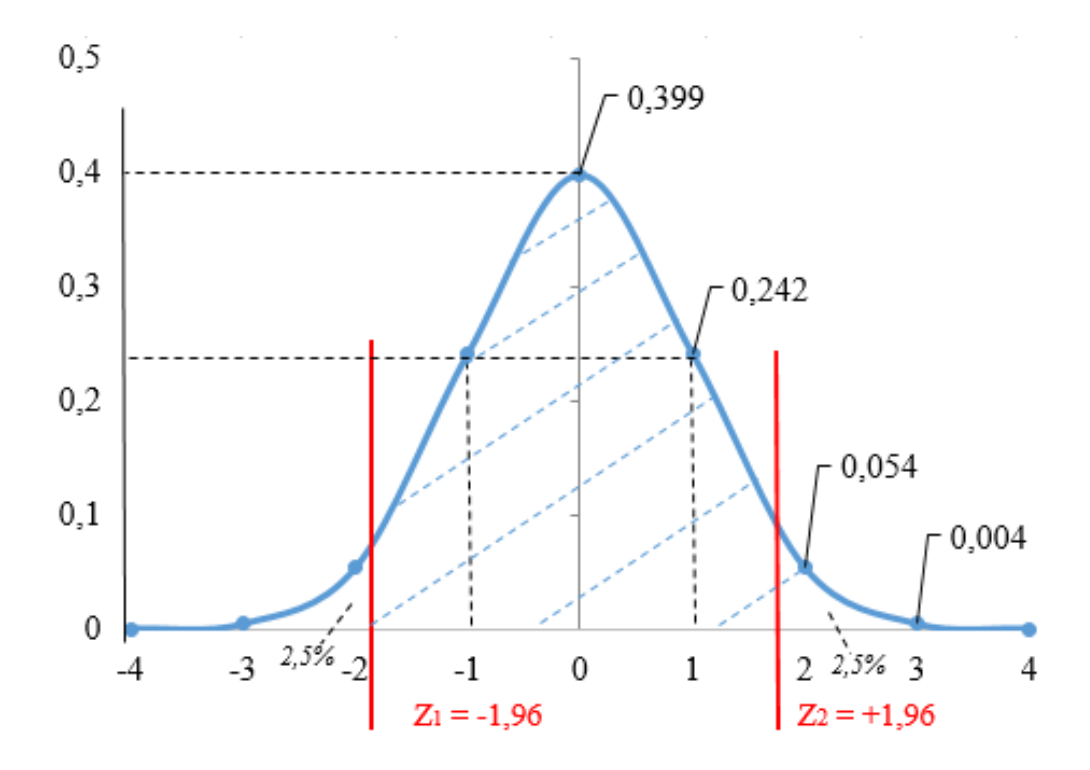

#### Особливості кривої

1) Форма і положення графіка нормального розподілу визначається лише двома параметрами:  $\mu$  i  $\sigma$  (cirma).

2) Якщо  $\sigma = const$ , а величина  $\mu$  змінюється, то форма графіка не змінюється, а графік зміщується вправо (при збільшенні  $\mu$ ) або вліво.

3) Якщо  $\mu = const$ , а  $\sigma$ змінюється, то змінюється лише ширина кривої:

- при зменшенні  $\sigma$  - крива стає більш вузькою і піднімається при цьому вгору;

- при збільшенні  $\sigma$  - крива розширюється та опускається вниз.

4) Крива має вісь симетрії відносно середнього значення  $\mu$  та дзвоноподібну форму.

5) Величини середнього арифметичного, моди і медіани співпадають.

6) Чим більше величина ознаки відхиляється від середнього значення, тим меншою буде ймовірність появи цієї ознаки в розподілі.

Графік, що ма $\epsilon \, \mu = 0$  і  $\sigma = 1$  використовують як своєрідний стандарт і називають **стандартним нормальним розподілом**. Її ще називають одиничною нормаллю, бо площа під нею = 1.

Нормальний розподіл легко розбивати на інтервали, використовуючи σ. Такі точки ділять числову шкалу на відносно рівні відрізки за кількістю випробуваних у вибірці, що і лежить в основі створення різних оціночних шкал в психодіагностики.

У загальному вигляді інтервал на осі розподілу варіант, який визначається точками ± σ, прийнято вважати **зоною середніх значень** або **статистичної нормою**. Інтервал від ( + 1σ) до 2σ прийнято **вважати зоною вище** середніх значень. Інтервал від  $(\mu + 2\sigma)$  і більше (до 3 $\sigma$ ) прийнято вважати зоною високих значень в порівнянні з  $\mu$ . Аналогічно можна розглянути зони, що лежать лівіше точки  $\mu$ . Інтервал від  $(\mu - \sigma)$  до – 2σ прийнято вважати **зоною нижче** або менше середнього значень варіаційного ряду. Інтервал від – 2σ до – 3σ прийнято вважати **зоною низьких** або малих значень в порівнянні з  $\mu$ .

Отже, маючи в своєму розпорядженні такими показниками, як  $\mu$  і  $\sigma$ , можна розділити весь варіаційний ряд на 3 підгрупи і говорити про особливості того чи іншого випробуваного даної групи по вимірюваній ознакою.

Згідно з центральною граничною теоремою: якщо обсяг вибірки є достатньо великим, то незалежно від форми розподілу параметра  $\mu$ генеральної сукупності вибіркове середнє *x* має розподіл, наближений до нормального.

34

В психологічних дослідженнях норм. розподіл використовують при розробці та застосуванні тестів інтелекту і здібностей (IQ). Середнє значення 100, стандартне відхилення 16. Проте в більшості випадків сирі психологічні дані часто дають асиметричні, ненормальні розподіли. Причина в специфіці тестів.

Тож, властивості нормального розподілу можна застосовувати тільки тоді, коли обсяг вибірки є достатньо великим. В іншому випадку використовують інші розподіли, наприклад, Стьюдента або  $\chi^2$ . Вони походять від нормального розподілу, але додатково залежать від обсягу вибірки (а точніше від числа ступенів свободи).

Число ступенів свободи дорівнює числу класів варіаційного ряду мінус число умов, за яких він був сформований. До числа таких умов відносяться: обсяг вибірки, середні і дисперсії. Якщо ми здійснили класифікацію спостереження за групами будь-якої номінальної шкали і підрахували кількість спостережень в кожній комірці класифікації, то ми отримуємо так званий частотний варіаційний ряд. Єдина умова, якої дотримуються при його формуванні – обсяг вибірки *n*. Припустимо у нас три групи: "Вміє працювати на ПК – вміє виконувати лише певні операції – не вміє працювати". Вибірка складається з 50 осіб. Якщо в першій групі – 20 осіб, у другій – 20, то в третій групі має опинитися 10 осіб. Ми обмежені тільки однією умовою – обсягом вибірки. Ми не вільні у визначенні кількості випробовуваних в третій групі, "свобода" розповсюджується лише на перші дві групи  $v = 3 - 1 = 2$ .

Аналогічно, якщо б у нас була класифікація з 10 розрядів або класів, то ми були б вільні тільки в 9 тощо. Знаючи *n* і (або) число ступенів свободи, за спеціальними таблицями можна визначити критичні значення критерію і зіставити з ними отримане емпіричне значення.

35

#### **3. Розподіл** 2 **(хі квадрат)**

Якщо змінні *U1, U2, … U<sup>f</sup>* незалежні випадкові величини, кожна з яких має нормований нормальний розподіл з параметрами  $\mu = 0$ ;  $\sigma = 1$ , то сума квадратів цих величин має так званий  $\chi^2$ (хі квадрат) – розподіл:

$$
\chi^2 = U_1^2 + U_2^2 + \dots + U_f^2.
$$

Щільність цього розподілу представлена на рисунку і залежить від єдиного параметра – числа ступенів свободи *f*. При збільшенні числа ступенів свободи *f* крива стає більш симетричною, а при *n* ≥ 30 переходить до кривої нормального розподілу

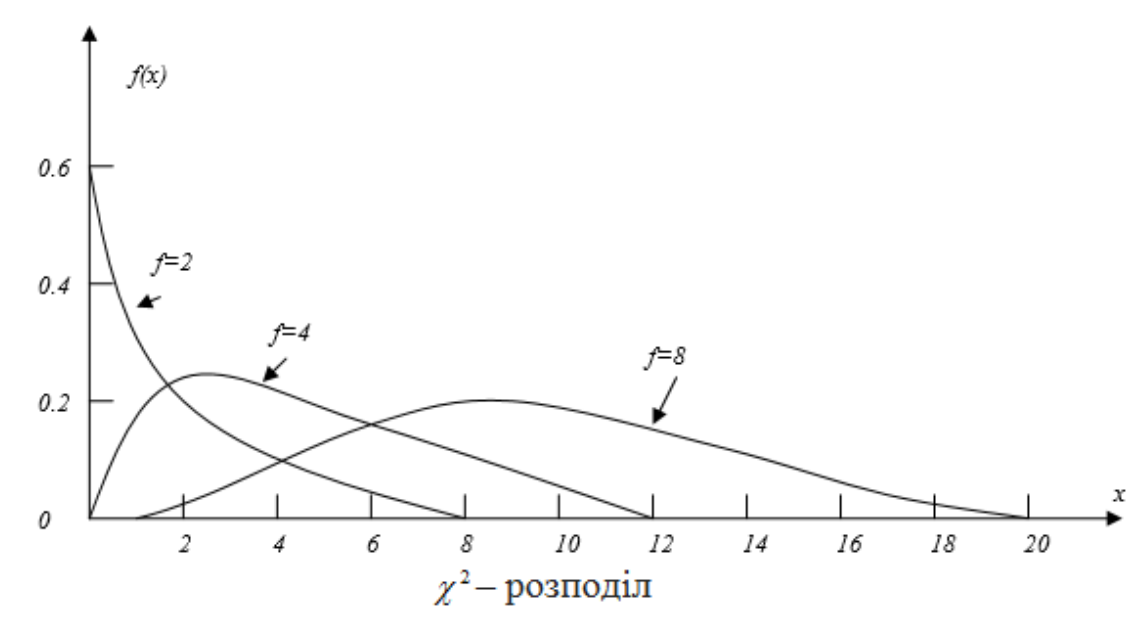

#### **4. Розподіл Стьюдента**

У [теорії ймовірностей](https://uk.wikipedia.org/wiki/%D0%A2%D0%B5%D0%BE%D1%80%D1%96%D1%8F_%D0%B9%D0%BC%D0%BE%D0%B2%D1%96%D1%80%D0%BD%D0%BE%D1%81%D1%82%D0%B5%D0%B9) та [статистиці](https://uk.wikipedia.org/wiki/%D0%A1%D1%82%D0%B0%D1%82%D0%B8%D1%81%D1%82%D0%B8%D0%BA%D0%B0) *t***-розподіл** чи *t***-розподіл Стьюдента** – різновид [розподілу ймовірностей,](https://uk.wikipedia.org/wiki/%D0%A0%D0%BE%D0%B7%D0%BF%D0%BE%D0%B4%D1%96%D0%BB_%D0%B9%D0%BC%D0%BE%D0%B2%D1%96%D1%80%D0%BD%D0%BE%D1%81%D1%82%D0%B5%D0%B9) який виникає у задачі оцінки [сподіваного значення](https://uk.wikipedia.org/wiki/%D0%9C%D0%B0%D1%82%D0%B5%D0%BC%D0%B0%D1%82%D0%B8%D1%87%D0%BD%D0%B5_%D1%81%D0%BF%D0%BE%D0%B4%D1%96%D0%B2%D0%B0%D0%BD%D0%BD%D1%8F) [нормально розподіленої](https://uk.wikipedia.org/wiki/%D0%9D%D0%BE%D1%80%D0%BC%D0%B0%D0%BB%D1%8C%D0%BD%D0%B8%D0%B9_%D1%80%D0%BE%D0%B7%D0%BF%D0%BE%D0%B4%D1%96%D0%BB) популяції, коли розмір [вибірки](https://uk.wikipedia.org/wiki/%D0%92%D0%B8%D0%B1%D1%96%D1%80%D0%BA%D0%B0) малий. Цей розподіл є основою популярного *t*[-тесту Стьюдента](https://uk.wikipedia.org/wiki/T-%D1%82%D0%B5%D1%81%D1%82_%D0%A1%D1%82%27%D1%8E%D0%B4%D0%B5%D0%BD%D1%82%D0%B0) [статистичної](https://uk.wikipedia.org/wiki/%D0%A1%D1%82%D0%B0%D1%82%D0%B8%D1%81%D1%82%D0%B8%D1%87%D0%BD%D0%B0_%D0%B7%D0%BD%D0%B0%D1%87%D1%83%D1%89%D1%96%D1%81%D1%82%D1%8C)  [значущості](https://uk.wikipedia.org/wiki/%D0%A1%D1%82%D0%B0%D1%82%D0%B8%D1%81%D1%82%D0%B8%D1%87%D0%BD%D0%B0_%D0%B7%D0%BD%D0%B0%D1%87%D1%83%D1%89%D1%96%D1%81%D1%82%D1%8C) різниці [математичних сподівань](https://uk.wikipedia.org/wiki/%D0%9C%D0%B0%D1%82%D0%B5%D0%BC%D0%B0%D1%82%D0%B8%D1%87%D0%BD%D0%B5_%D1%81%D0%BF%D0%BE%D0%B4%D1%96%D0%B2%D0%B0%D0%BD%D0%BD%D1%8F) двох вибірок, та [довірчого](https://uk.wikipedia.org/wiki/%D0%94%D0%BE%D0%B2%D1%96%D1%80%D1%87%D0%B8%D0%B9_%D1%96%D0%BD%D1%82%D0%B5%D1%80%D0%B2%D0%B0%D0%BB)  [інтервалу](https://uk.wikipedia.org/wiki/%D0%94%D0%BE%D0%B2%D1%96%D1%80%D1%87%D0%B8%D0%B9_%D1%96%D0%BD%D1%82%D0%B5%D1%80%D0%B2%D0%B0%D0%BB) різниці очікуваних значень двох вибірок. *t***-розподіл Стьюдента** описується за допомогою формули:
$$
t = \frac{I}{\sqrt{\frac{V}{f}}},
$$

де U – випадкова величина, що має нормальний розподіл,

V – випадкова величина, що має розподіл 2 з*f* степенями свободи.

Розподіл Стьюдента (t – розподіл) використовують при малому обсязі вибірки *n*. Вид кривої щільності t – розподілу показано на рисунку.

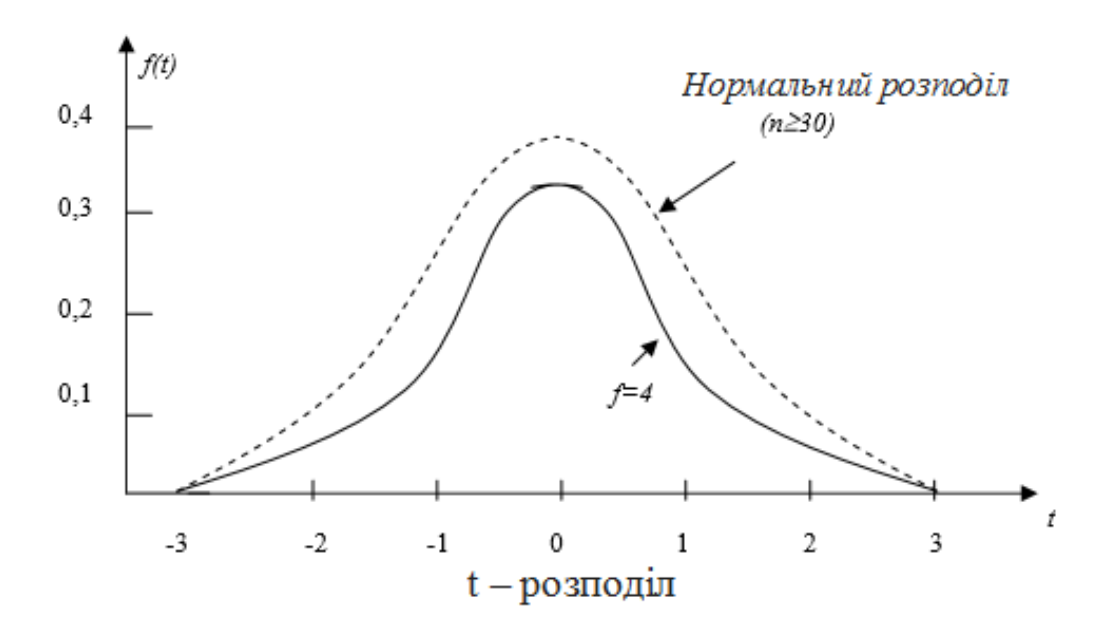

.

# **Тема 5. СТАТИСТИЧНІ ГІПОТЕЗИ ТА ЇХ ПЕРЕВІРКА**

## **1. Перевірка статистичних гіпотез**

**Наукова гіпотеза** – це наукове припущення, що висувається для пояснення будь-якого явища і потребує перевірки на досліді та теоретичного обґрунтування для того, щоб стати достовірною науковою теорією.

**Статистична гіпотеза** – припущення на певному рівні статистичної значущості про властивості генеральної сукупності за оцінками вибірки.

Суть перевірки статистичної гіпотези полягає в тому, щоб установити, чи узгоджуються експериментальні дані та висунута гіпотеза, чи можливо віднести розходження між гіпотезою та результатом статистичного аналізу експериментальних даних до випадкових причин.

Отже, наукова (первинна, змістова) гіпотеза слугує для організації експерименту, статистична (вторинна) – для здійснення процедури порівняння реєстрових параметрів, тобто вона необхідна на етапі математичної інтерпретації емпіричних даних.

Сформульовану статистичну гіпотезу позначають літерою *Н*  (Hypothesis).

### **2. Нульова та альтернативна гіпотези**

**Нульова гіпотеза** *Н<sup>о</sup> –* це гіпотеза про схожість.

#### **Альтернативна гіпотеза** *Н<sup>1</sup>* – гіпотеза про відмінність.

Якщо, наприклад, дві вибірки отримано з нормально розподілених генеральних сукупностей, причому одна вибірка має параметри  $x_1$  і  $\delta_i$ , а друга  $x_2$  *i*  $\delta_2$ , то нульова гіпотеза буде виходити з положення, що  $x_1 = x_2$  *i*   $\delta_l = \delta_2$ , тобто різниця <u>двох середніх</u>  $x_1 - x_2 = 0$  і різниця двох стандартних відхилень  $\delta_1 - \delta_2 = 0$  (звідси і назва гіпотеза нульова).

Прийняття альтернативної гіпотези *Н<sup>1</sup>* свідчить про наявність відмінностей і виходить із припущення, що  $x_1 - x_2 \neq 0$  і  $\delta_1 - \delta_2 \neq 0$ .

Статистичні гіпотези поділяють на спрямовані і неспрямовані.

**Спрямовані** (однобічні) статистичні гіпотези формулюють так:

 $H_0: x_1 ≤ x_2 \ (x_1 − \text{не превищує } x_2);$ 

 $H_1: x_1 > x_2 (x_1 - \text{перевищye } x_2).$ 

**Неспрямовані** (двобічні) статистичні гіпотези:

 $H_0: x_1 = x_2$  ( $x_1$  – не відрізняється від *x*<sub>2</sub>);

 $H_1: x_1 > x_2$  ( $x_1 - \text{Bi}$ дрізняється від  $x_2$ ).

Перевірку статистичних гіпотез здійснюють на основі статистичних критеріїв. **Статистичний критерій** – це ознака, на основі якої виконується оцінювання явища або процесу.

Критерій призначено для прийняття істинної гіпотези і відхилення хибної.

Залежно від вимог щодо певного розподілу вибірки статистичні критерії бувають:

**параметричні** – це критерії, в яких у формулу розрахунку включені параметри розподілу ( *Х* і σ). До них відносяться t-критерій Стьюдента, критерій F – Фішера та ін.;

**непараметричні** – це критерії, що не включають у формулу розрахунку параметри розподілу і засновані на оперуванні частотами або рангами. До них відносяться критерій Q – Розенбаума, критерій знаків та ін.

Кожний із критеріїв має свої переваги і недоліки, можливості та обмеження.

Вибір критерію докази відмінностей залежить від таких особливостей груп:

1) залежні або незалежні між собою групи;

2) підлягають або не підлягають закону нормального розподілу;

3) від обсягу вибірок.

Параметричні критерії вважаються більш потужними, ніж непараметричні, якщо ознака виміряна за інтервальною шкалою і нормально розподілена. Якщо розподіл ознаки відрізняється від нормального, використовують непараметричні критерії. Проте з їх допомогою не можна оцінити взаємодію двох і більше умов (факторів), що впливають на зміну ознаки. Це завдання розв'язують лише шляхом двофакторного дисперсійного аналізу.

**Залежними** називаються групи, між якими є суттєві внутрішні зв'язки: вибірки, що складаються з батьків і дітей, братів і сестер (генетичний зв'язок); одна і та ж група, досліджувана двічі (наприклад, до і після педагогічного впливу).

**Незалежні** групи – це групи, між якими немає істотних зв'язків (наприклад, групи мають однаковий вік різних професій, групи різного віку чи статі, які не є родичами).

# **3. Рівень статистичної значущості та правила прийняття статистичного висновку**

Рівень статистичної значущості є ймовірністю того, що відмінності визнано істотними, а насправді вони випадкові. Рівень статистичної

40

значущості показує ймовірність відхилення нульової гіпотези за її правильності Чим менший обсяг вибірки, тим вища ймовірність помилки.

Історично склалося так, що при дослідженні психологічних явищ виділяють три рівні статистичної значущості критерію, який визначається співвідношенням його експериментального та критичного значення:

 $\checkmark$  **нижчим** рівнем статистичної значущості вважають 5%-й рівень (р  $\leq 0.05$ );

 **достатнім** рівнем статистичної значущості вважають 1%-й рівень  $(p \le 0.01);$ 

 $\checkmark$  **вищим** – 0,1%-й рівень (р  $\leq$  0,001).

Тому в таблицях критичних значень вказують значення критеріїв, що відповідають рівням статистичної значущості  $p \le 0.05$  і  $p \le 0.01$ , інколи –  $p \le 0.001$ .

Рівень статистичної значущості 5% означає, що допускається 5 помилок у вибірці зі 100 елементів.

Для психологічних досліджень значення критерію, визначення за критичних значень при рівні значущості < порогу 5% дозволяє прийняти *Н<sup>о</sup>* і відхилити  $H_1$ . Якщо значення критерію належного проміжку  $[K_1; K_2]$ , то можемо відхилити *Но,* однак *Н1* ще не можна прийняти.

### **Правила прийняття статистичного висновку:**

 на основі отриманих експертних даних психолог підраховує за обраним ним статистичним методом так звану **емпіричну статистику** або емпіричні значення. Цю величину позначимо *Чемп*.

- емпіричні значення *Чемп* порівнюють з двома критичними величинами, які відповідають рівням значущості 5% і 1% для обраного статистичного методу і позначається *Чкрит.*
- величини *Чкр* знаходять для даного статистичного методу за відповідними таблицями. Ці величини, як правило, різні і їх позначають *Чкр1* і *Чкр2.*

$$
H_{\kappa p} = \begin{cases} H_{\kappa p_1}, & \text{smalloene } \epsilon \text{ m a 6n. \text{d} m p \le 0,05,} \\ H_{\kappa p_2}, & \text{smalloene } \epsilon \text{ m a 6n. \text{d} m p \le 0,01.} \end{cases}
$$

(*Ч* – від скороченого «число». Для кожного методу прийнято своє позначення цього числа. Наприклад, при використанні критерію Стьюдента коефіцієнт позначається як t).

Наприклад,  $\overline{\mathcal{L}}$ ┤  $=\Big\{$ *для для*  $t_{\kappa p} = \begin{cases} 2,65,65 \\ 3,85, \end{cases}$ 2,09, 0,01 0,05  $\lt$  $\lt$ *р р*

• порівнюють емпіричне значення з двома знайденими в таблиці  $t_{\kappa p_1}$  і  $t_{\kappa p_2}$ . Для цього можна три числа розташувати на так званій «осі значущості» (в порядку зростання), на які виділено три зони:

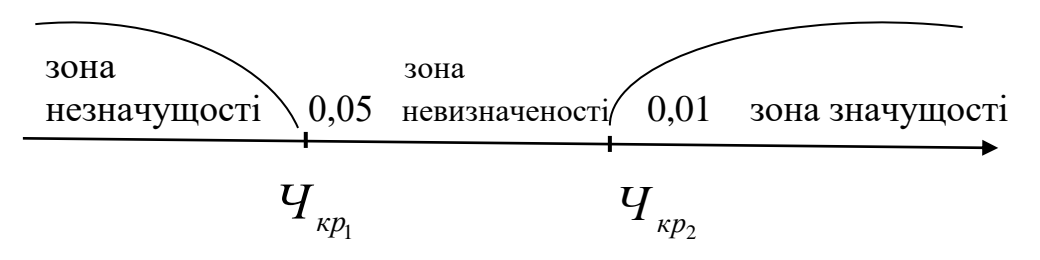

- отримане число *Ч* (за одним із статистичних методів) обов'язково попаде в одну із зон:
	- 1)*Чемп* належить зоні незначущості приймається гіпотеза *Н<sup>о</sup>*
	- 2)*Чемп* належить зоні значущості приймається гіпотеза *Н<sup>1</sup>*
	- 3)*Чемп* належить зоні невизначеності найкраще рішення: збільшити обсяг вибірки, існує ймовірність помилки.
	- 4)Якщо *Чемп=* <sup>1</sup> *Чкр* (або 2 *Чкр* ), то можна віднести до зони незначущості (значущості).

Ми з'ясували, що в процесі статистичного висновку завжди існує ймовірність помилки. Помилки можна класифікувати. Виділяють помилки двох типів:

- Помилка І роду.
- Помилка ІІ роду.

Розглянемо **помилку І роду**.

**Помилка І роду** полягає у відхиленні нульової гіпотези, тоді як вона виявляється правильною.

Ймовірність помилки І роду позначається α. Відповідно, ймовірність правильного рішення: 1– α. Відповідно, чим менше α, тим більша ймовірність правильного рішення.

Інший варіант помилки – помилка ІІ роду.

**Помилка ІІ роду** полягає у прийнятті нульової гіпотези, тоді як вона виявляється неправильною.

Ймовірність помилки ІІ роду позначають β. А величину 1 – β називають потужністю критерію.

Потужність критерію визначають емпіричним шляхом. Одна й та ж задача може бути вирішена різними критеріями, при цьому виявляється, що деякі критерії можуть виявити відмінності там, де інші їх не бачать.

# **Тема 6. ПАРАМЕТРИЧНІ МЕТОДИ. КРИТЕРІЙ СТЬЮДЕНТА**

Цей критерій був розроблений Вільямом Госсеттом для оцінки якості пива в компанії [Ґіннес.](https://uk.wikipedia.org/wiki/Guinness) У зв'язку із зобов'язаннями перед компанією по нерозголошуванню комерційної таємниці, стаття Госсета вийшла в 1908 році в журналі «Біометрика» під псевдонімом «Student» (Студент).

Цей параметричний метод, що використовується для перевірки гіпотез про достовірність різниці середніх при аналізі кількісних даних в генеральних сукупностях з нормальним розподілом і з однаковою дисперсією. На жаль, метод Стьюдента дуже часто використовують для малих вибірок, не впевнившись попередньо в тому, що дані у відповідних генеральних сукупностях нормально розподілені (наприклад, результати виконання дуже легкого завдання, з яким впоралися всі досліджувані, або ж, навпаки, дуже важкого завдання не дають нормального розподілу).

Метод Стьюдента різний для незалежних і залежних вибірок. Незалежні вибірки отримують при дослідженні двох різних груп досліджуваних (наприклад, це контрольна і досліджувана групи). До залежних вибірок відносяться, наприклад, результати однієї і тієї ж групи досліджуваних до і після впливу незалежної змінної.

## **1. Критерій** *t-***Стьюдента для незалежних вибірок**

**Призначення критерію**: перевірка гіпотези про достовірність різниці середніх на вибірках з розподілом, близьким до нормального.

**Область дії**: дві незалежні вибірки (контрольна, експериментальна групи).

### **Формулювання гіпотез**:

*Ho* **:** значення ознаки у контрольній (К) та експериментальній (Е) групах не відрізняються.

*H*1 **:** значення ознаки у контрольній (К) та експериментальній (Е) групах відрізняються.

## **Оцінювання результатів**:

A) Якщо результат  $t_{ekc}$ , одержаний при обчисленні значення критерію Стьюдента, **менше,** ніж значення  $t_{st}$  для рівня значущості  $p = 0.05$  та ступенів свободи  $(n_1 + n_2) - 2$ , то приймаємо нульову гіпотезу: значення ознаки у контрольній та експериментальній групах не відрізняються; вибірки із однієї популяції;

Б) Якщо результат  $t_{ekc}$  , одержаний при обчисленні значення критерію Стьюдента, **більше,** ніж значення  $t_{st}$  для рівня значущості  $p = 0.01$  та ступенів свободи  $(n_1 + n_2) - 2$ , то приймаємо альтернативну гіпотезу: значення ознаки у контрольній та експериментальній групах відрізняються; вибірки належать до різних популяцій.

**Дисперсію** можна обчислити за формулою:

$$
Sd = \sqrt{Sx^2 + Sy^2} = \sqrt{\frac{\sum (x - \overline{x})^2 + \sum (y - \overline{y})^2}{n_1 + n_2 - 2}} * \frac{n_1 + n_2}{n_1 * n_2},
$$

тоді **коефіцієнт Стьюдента** буде *Sd*  $x - y$ *t екс*  $\overline{a}$  $=\frac{|v_1|}{|v_1|}$ .

Також коефіцієнт Стьюдента можна обчислити за формулою:

$$
t = \frac{\left|\overline{x_1} - \overline{x_2}\right|}{\sqrt{\frac{s_1^2}{n_1} + \frac{s_2^2}{n_2}}},
$$

де *х*<sub>1</sub> та *х*<sub>2</sub> – середні незалежних вибірок;

2  $s_1^2$  та  $s_2^2$  $s_2^2$  — дисперсії вибірок;

$$
n_1
$$
 та  $n_2$  – обсяги вибірок.

**Задача 1.** Психолог вимірював час складної сенсомоторної реакції вибору (мc) в контрольній та експериментальній групах. В експериментальну групу (*Х*) входило 9 спортсменів, в контрольну групу (*Y*) – 8 осіб, які активно не займалися спортом.

Психолог перевіряв гіпотезу про те, що середня швидкість складної сенсомоторної реакції у спортсменів вища, ніж ця ж величина у людей, які не займаються спортом.

Результати експерименту були представлені в таблиці, зроблено деякі розрахунки:

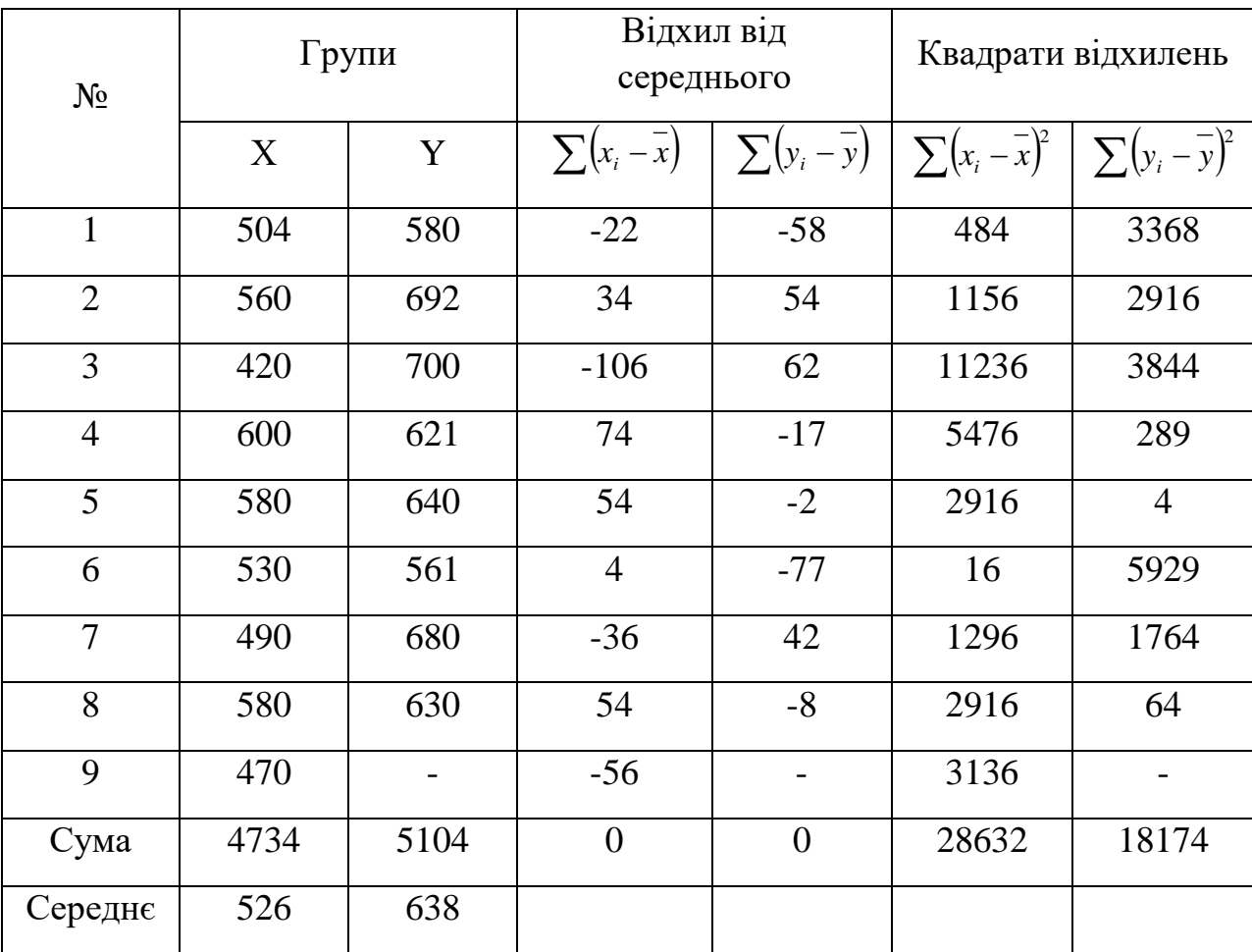

Середні значення у кожній вибірці будуть:

$$
\overline{x} = \frac{4734}{9} = 526,
$$
  $\overline{y} = \frac{5104}{8} = 638.$ 

Обчислимо різницю за абсолютно величиною між середніми значеннями:

$$
\left|\overline{x} - \overline{y}\right| = |526 - 638| = 112
$$

Обчислимо дисперсію за формулою:

$$
Sd = \sqrt{Sx^2 + Sy^2} = \sqrt{\frac{\sum (x - \overline{x})^2 + \sum (y - \overline{y})^2}{n_1 + n_2 - 2}} * \frac{n_1 + n_2}{n_1 * n_2}.
$$

Oтримаемо: 
$$
Sd = \sqrt{\frac{28632 + 18174}{9 + 8 - 2}} * \frac{9 + 8}{9 * 8} = \sqrt{\frac{46806}{15} * \frac{17}{72}} = \sqrt{736.8} ≈ 27.14
$$
.

$$
\text{Toqii } t_{\text{exc}} = \frac{|\overline{x} - \overline{y}|}{Sd} = \frac{112}{27,14} = 4.1 \,.
$$

Число ступенів свободи  $k = 9 + 8 - 2 = 15$ .

За таблицею критичних значень коефіцієнта Стьюдента (t – критерія) для даного числа ступенів (15) (Додаток 1) знаходимо:

$$
t_{\kappa p} = \begin{cases} 2,13, & \text{if } p \le 0,05; \\ 2,95, & \text{if } p \le 0,01; \\ 4,07, & \text{if } p \le 0,001. \end{cases}
$$

Будуємо вісь значущості:

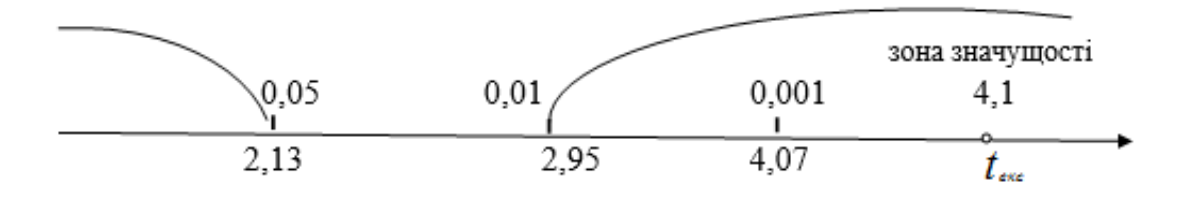

**Висновок:** виявлені відмінності між експериментальними і контрольними групами значущі більш, ніж на 0,1% рівні, тобто середня швидкість складної сенсомоторної реакції вибору в групі спортсменів значно вища, ніж в групі людей, які не займаються спортом. Тож, гіпотеза *Н<sup>0</sup>* про схожість відхиляється і на 0,1% рівні значущості приймається альтернативна гіпотеза *Н<sup>1</sup>* – про відмінності між експериментальною і контрольною групами.

**Задача 2.** При дослідженні психомоторики використовується параметр: час простої реакції (ЧПР). Чи пов'язані ЧПР з успішністю роботи на автотранспорті?

Для дослідження обрали дві групи водіїв:

І група – водії, які протягом року не здійснювали жодної аварії; ІІ група – водії, які протягом року здійснили дві і більше аварій.

Параметри: I група:  $\overline{x_1} = 200mc; S_1 = 17mc; n = 20;$ 

II 
$$
\text{IPyna: } \overline{x_2} = 260 \text{nc}; S_2 = 25 \text{nc}; n = 15, \text{qe}
$$

*х* – середнє значення;

*S* – середнє квадратичне відхилення;

*n* – обсяг вибірки.

$$
t_{\text{can}} = \frac{\left|x_1 - x_2\right|}{\sqrt{\frac{S_1^2}{n_1} + \frac{S_2^2}{n_2}}} = \frac{60}{\sqrt{\frac{289}{20} + \frac{625}{15}}} = \frac{60}{\sqrt{1445 + 4167}} = \frac{60}{\sqrt{564}} \approx \frac{60}{749} \approx 8.01
$$

Число ступенів свободи  $k = 20 + 15 - 2 = 33$ .

Критичні значення коефіцієнта Стьюдента знаходимо за таблицею:

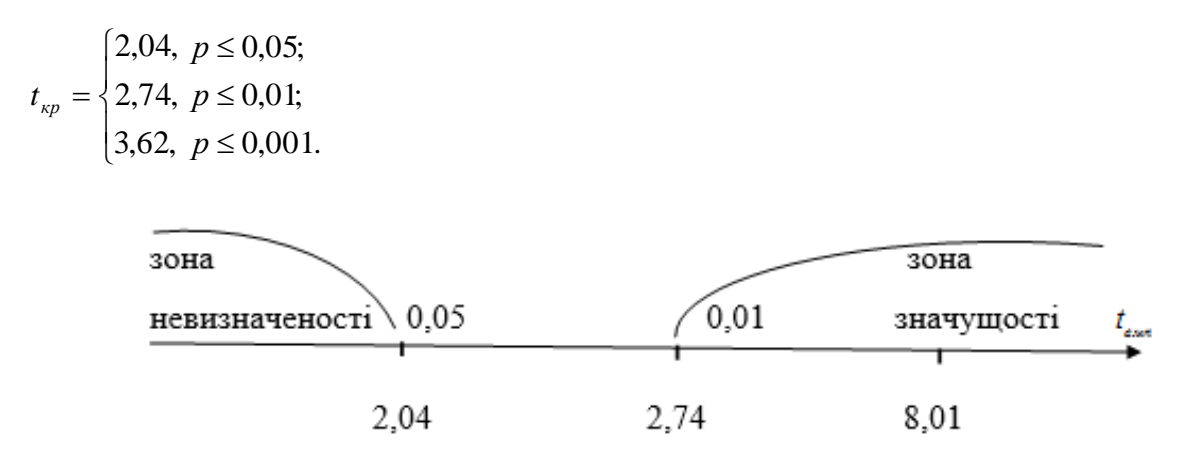

**Висновок:** Оскільки  $t_{\text{e}mn} > t_{\text{e}pm}(p = 0.001)$ , тому І група водіїв суттєво відрізняється за ЧПР від ІІ групи. Тому ЧПР є показником успішності роботи на автотранспорті і може являтися критерієм відбору для водіїв таксі.

### **2. Критерій** *t***-Стьюдента для залежних вибірок**

**Призначення критерію**: перевірка гіпотези про достовірність різниці середніх на вибірках із розподілом, близьким до нормального.

**Область дії**: залежні вибірки ("до – після").

### **Формулювання гіпотез**:

*Ho* **:** значення ознаки між фоновим рівнем і рівнем сформованості ознаки після впливу незалежної змінної на вибірці не відрізняється.

*H*1 **:** значення ознаки у вибірці до та після впливу незалежної змінної відрізняються.

## **Оцінювання результатів**:

A) Якщо результат  $\,t_{\mathit{ekc}}\,$ , одержаний при обчисленні значення критерію Стьюдента, **менше,** ніж значення  $t_{st}$  для рівня значущості  $p = 0.05$  та ступенів свободи  $(n_1 + n_2) - 2$ , то приймаємо нульову гіпотезу: значення ознаки до та після впливу не відрізняється; вибірки із однієї популяції; вплив на вибірку Е випадковий;

Б) Якщо результат  $t_{ekc}$  , одержаний при обчисленні значення критерію Стьюдента, *більше*, ніж значення  $t_{st}$  для рівня значущості  $p = 0.01$  та ступенів свободи  $(n_1 + n_2) - 2$ , то приймаємо альтернативну гіпотезу: значення ознаки між фоном та даними після експерименту відрізняються; вибірки належать до різних популяцій; вплив на вибірку не випадковий.

**Коефіцієнт Стьюдента** обчислюють за формулою:

$$
t_{\text{exc}} = \frac{\overline{d}}{\mathrm{S}d},
$$

;

$$
\overline{d} = \frac{\sum d}{n} = \frac{\sum (x - y)}{n},
$$
  
\n
$$
\overline{d} = x - y - p\overline{\sum d} = \sum_{n=1}^{\infty} \sum_{n=1}^{\infty} \overline{d}
$$
  
\n
$$
\overline{d} = \overline{\sum_{n=1}^{\infty} \sum_{n=1}^{\infty} \frac{1}{n^2}} = \sum_{n=1}^{\infty} \frac{1}{n} \sum_{n=1}^{\infty} \frac{1}{n^2}
$$

Число ступенів свободи  $k = n-1$ 

Коефіцієнт Стьюдента також можна обчислити за формулою:

$$
t = \frac{\sum_{i=1}^{k} d}{\sqrt{n \cdot \sum_{i=1}^{k} d^{2} - \left(\sum_{i=1}^{k} d\right)^{2}}},
$$

де *d* – різниця у кожній парі індивідуальних значень ознаки;

 $\sum_{i=1}^k$ *i d* 1 – сума різниць; *k i d* 1 <sup>2</sup> — сума квадратів різниць.

**Задача 3.** Психолого висловив припущення, що в результаті навчання час розв'язання еквівалентних задач в «15» буде значно зменшуватися. Для перевірки гіпотези у 8 осіб порівняли час розв'язування (в хв.) І і ІІІ задач.

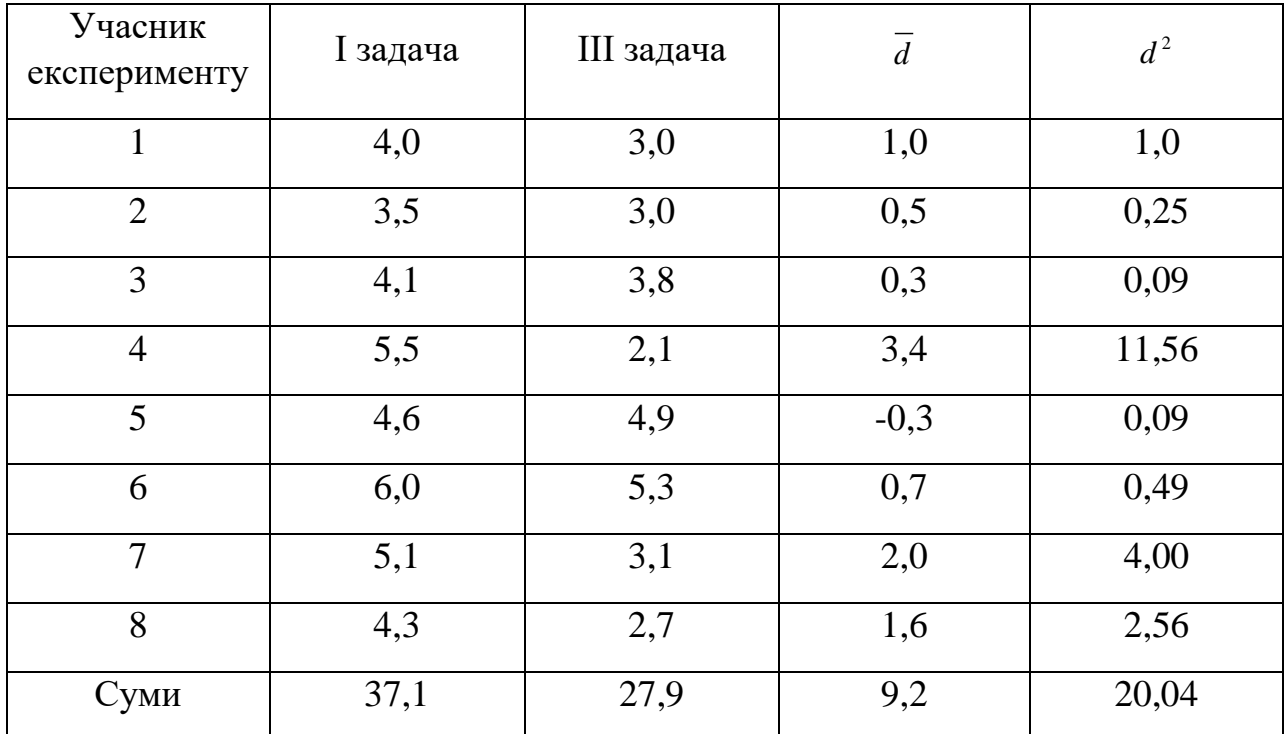

 1,15 8 9,8 8 37,1 27,9 *n x y d* . 0,1689 0,41 8,7 20,04 10,58 8 8 1 8 9,2 20,04 2 *Sd* Число ступенів свободи *k* 8 1 7 . *при при при* 5,41, 3,50, 2,37, 0,001 0,01 0,05 *р р р* 2,80 0,41 1,15 *t екс* 

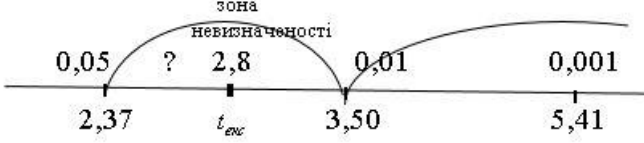

 $t_{\kappa p}$  =

**Висновок:** на 5% рівні гіпотеза *Н<sup>0</sup>* відхиляються, *Н<sup>1</sup>* – приймаються (про відмінності).

**Задача 4.** На курсах післядипломної пед. освіти вчителі опановували прийоми мнемотехніки. Щоб перевірити ефективність навчання, проводиться тестування перед початком курсу і по його закінченню. Планувалося запам'ятати на слух 20 слів, фіксували кількість правильно повторених слів.

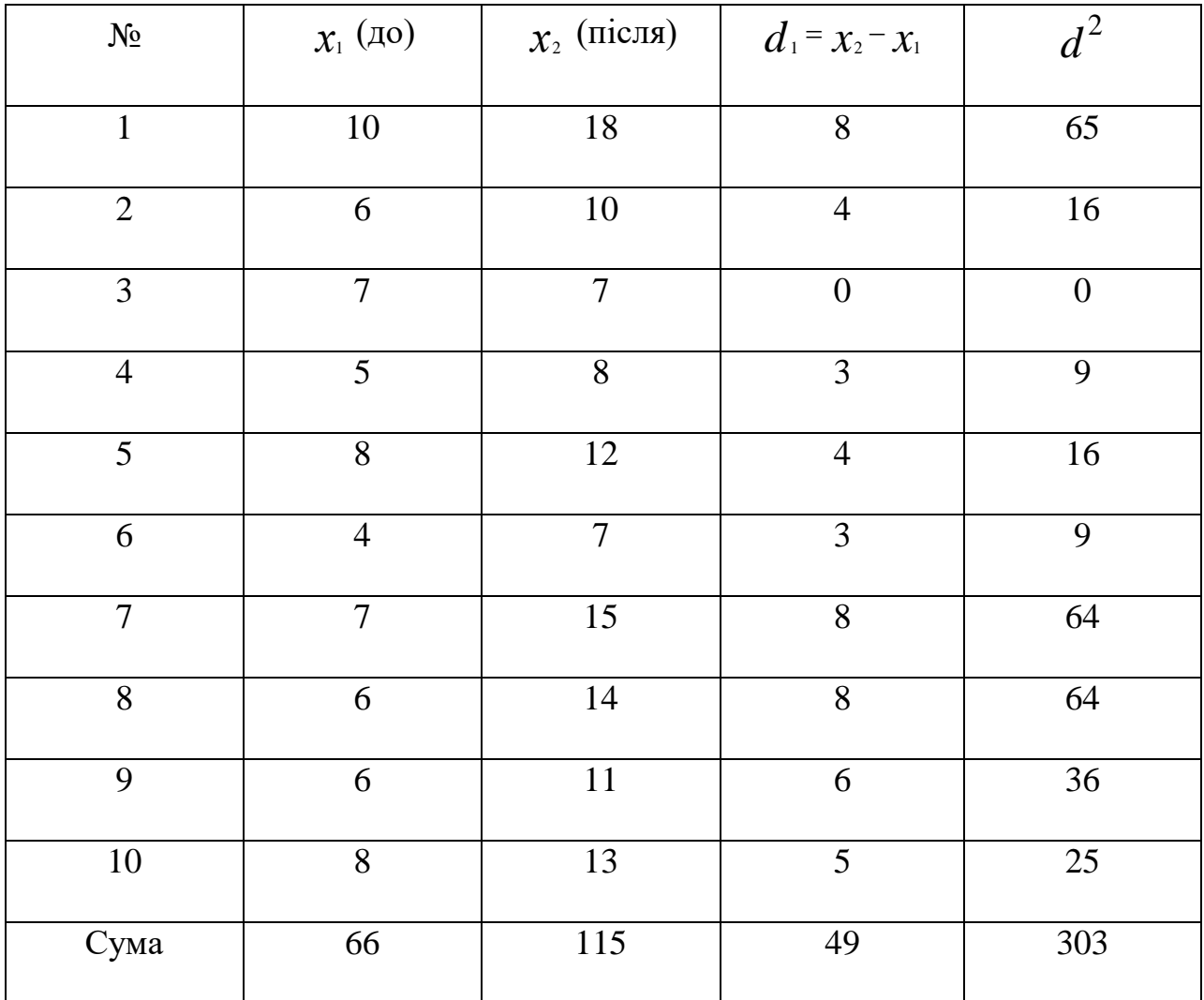

1)  $\overline{d} = \frac{113 - 00}{10} = \frac{49}{10} = 4.9$ 10 49 10  $\overline{d} = \frac{115 - 66}{100} = \frac{49}{10} = 4.9$  - середнє значення різниці;

2) Знайдемо стандартне відхилення для різниць:

$$
S_d = \sqrt{\frac{\sum d^2 - (\sum d)^2 / n}{n-1}} = \sqrt{\frac{303 - 49^2 / 10}{10 \cdot 9}} = \sqrt{\frac{303 - 240.1}{10 \cdot 9}} \approx 0.84.
$$

3) Розрахуємо  $t_{ewn} = \frac{a}{S} = \frac{4}{0.94} \approx 5,83$ 0,84 4,9  $=\frac{u}{\sigma}=\frac{-1}{2}$   $\approx$ *Sd*  $t_{\text{e}} = \frac{d}{S} = \frac{4.9}{0.84} \approx 5.83$ .

4) Знайдемо число ступенів свободи:  $k = n - 1 = 9$ .

5) Визначимо *t кр* за таблицею (Додаток 1):

$$
t_{\kappa p} = \begin{cases} 2,26, \ p \le 0,05 \\ 3,25, \ p \le 0,01 \\ 4,78, \ p \le 0,001 \end{cases}
$$

**Висновок**: Гіпотеза Н<sub>0</sub> про схожість відхиляється і на 0,1% рівні значущості приймаємо альтернативну гіпотезу  $H_1$  – про відмінності в показниках до початку експерименту і після, таким чином отримане емпіричне значення *t емп* перевищує табличне, тому робимо висновок про ефективність навчання.

## **Тема 7. КРИТЕРІЙ ФІШЕРА (F)**

Критерій F-Фішера дозволяє здійснювати оцінювання достовірності змін у показниках експериментальних даних. В основі критерію лежить *Fрозподіл,* який складається із значень статистично достовірних часток дисперсій двох розподілів та залежить від числа ступенів свободи. Найчастіше даний критерій використовують при для порівняння між собою різних за чисельністю вибірок. Являється більш жорстким, ніж критерій Стьюдента, а тому його можна застосовувати в тих випадках, коли виникають сумніви в достовірності відмінностей вибірок.

#### **1. Призначення критерію**

Критерій Фішера використовують для перевірки гіпотези про схожість (відмінність) двох дисперсій; про однорідність ряду середніх значень вибірок; для вивчення взаємозв'язку двох вибірок; для визначення істотності зв'язку двох вибірок.

**Область дії**: дві незалежні або залежні вибірки.

## **2. Формулювання гіпотез:**

*Ho* **:** дисперсії двох вибірок не відрізняються.

*H*1 **:** дисперсії двох вибірок відрізняються.

### **3. Оцінювання результатів**

А) Якщо результат Fекс, одержаний при обчисленні значення критерію Фішера, менше, ніж значення F<sub>st</sub> ( $F_{ekc} < F_{0.05/ \eta_1, \eta_2}$ ) для рівня значущості  $p = 0.05$  та ступенів свободи,  $\eta_1$   $\eta_2$ , то приймаємо нульову гіпотезу: значення ознаки у контрольній та експериментальній групах не відрізняються; вибірки із однієї популяції; індивідуальні відхилення оцінок в експериментальній групі, що працювала під впливом незалежної змінної, менше, ніж у другій групі, що не була під впливом фактору; дисперсії двох вибірок відрізняються не випадково;

Б) Якщо результат Fекс, одержаний при обчисленні значення критерію Фішера, більше, ніж значення F<sub>st</sub> (F<sub>ekc</sub> > F<sub>0.01/n<sub>1</sub>n<sub>2</sub></sub>) для рівня значущості  $p = 0.01$  та ступенів свободи  $\eta_1$   $\eta_2$ , то приймаємо альтернативну гіпотезу: значення ознаки у контрольній та експериментальній групах відрізняються; вибірки належать до різних популяцій; індивідуальні відхилення оцінок в експериментальній групі, що працювала під впливом незалежної змінної, більше, ніж у другій групі, що не була під впливом фактору.

Критерій Фішера дозволяє порівнювати величини вибіркових дисперсій двох видів спостереження.

#### **4. Формула для обчислення**

Для обчислення Fекс потрібно знайти відношення дисперсії двох вибірок, причому так, щоб більша за величиною дисперсія знаходилася в чисельнику, а менша – в знаменнику.

$$
F_{\text{evn}} = \frac{S_1^2}{S_2^2} \left( S_1^2 > S_2^2 \right),
$$

де  $(x-x)^{2}$ 1 2 2 1 *n*  $x - x$  $S_1^2 = \frac{\sum (x - \frac{1}{2})^2}{\sum (x - \frac{1}{2})^2}$ 

$$
{S_2}^2 = \frac{\sum (y - \overline{y})^2}{n_2}
$$

Оскільки  $S_1^2 > S_2^2$ 2  $S_1^2 > S_2^2 \Rightarrow F_{\text{exc}} \geq I.$ 

Число ступенів свободи  $f_1 = n_1 - 1$ ,  $f_2 = n_2 - 1$ .

В таблиці (Додаток 2) знаходимо критичне значення критерію Фішера за величинами *f<sup>1</sup>* (верхня строчка таблиці) і *f<sup>2</sup>* (лівий стовпчик).

**Задача 1.** В двох третіх класах проводили тестування розумового розвитку за тестом ТУРМШ в десяти учнів. Психолога цікавить: чи є відмінності в ступені однорідності показники розумового розвитку між класами.

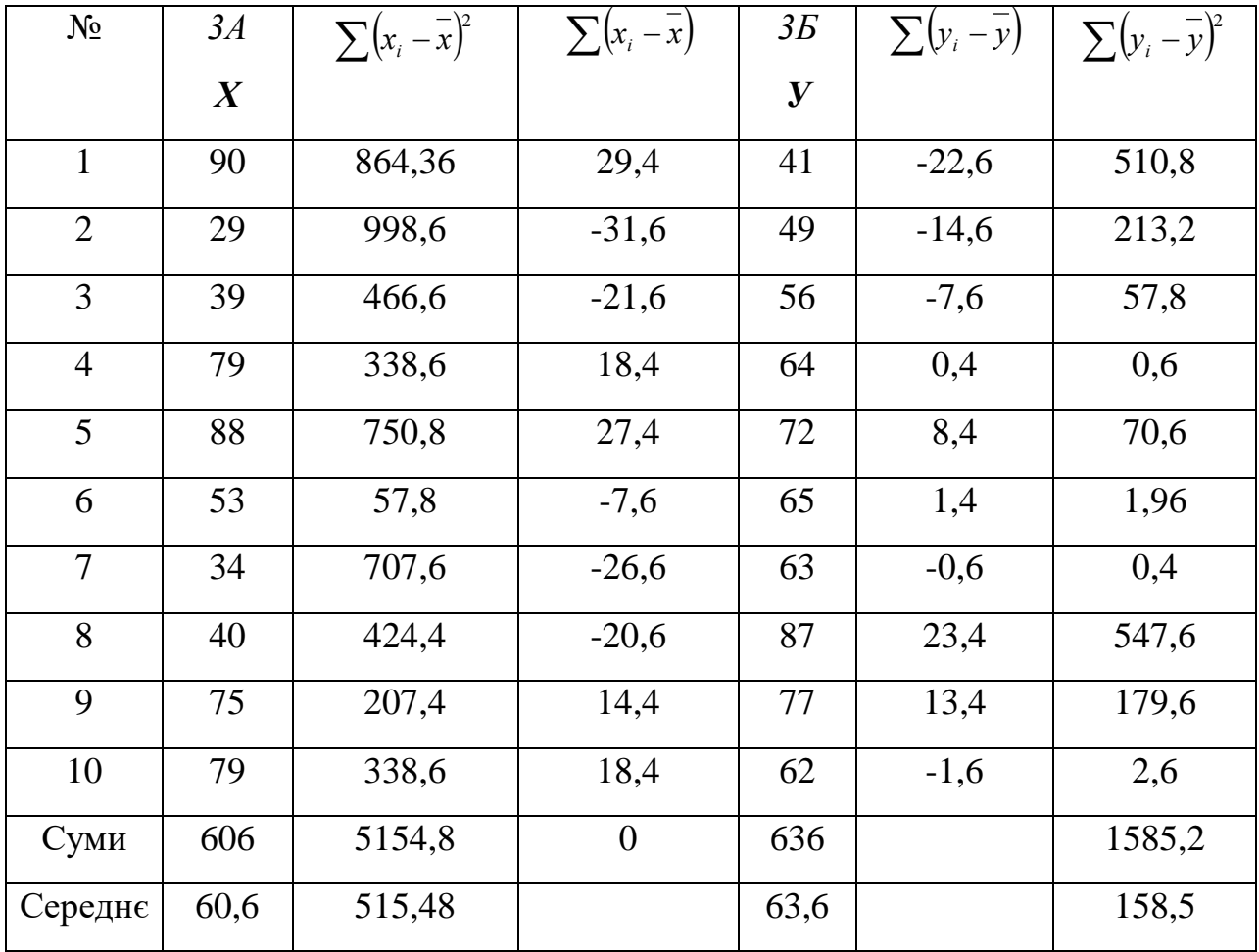

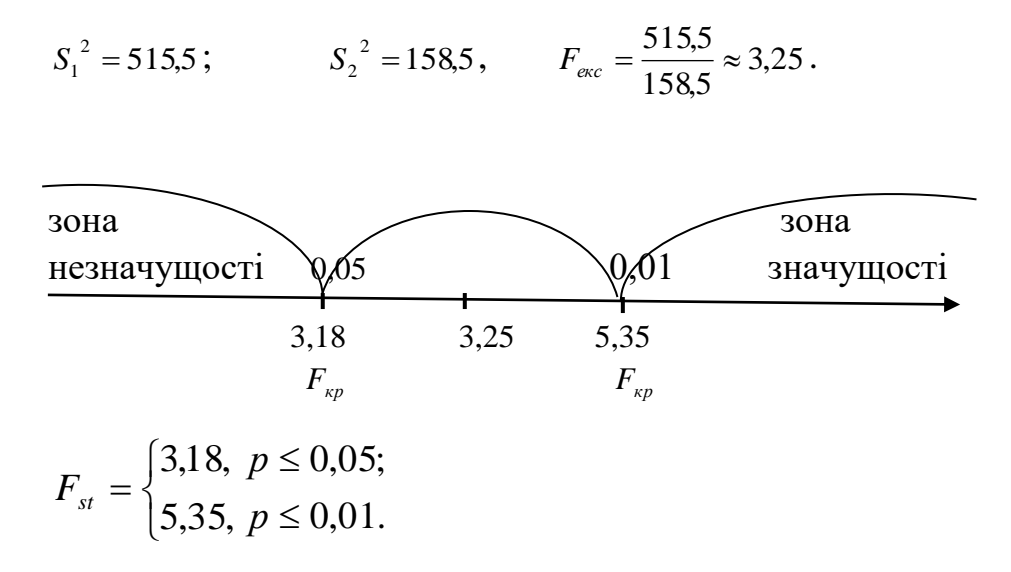

**Висновок:** отримана величина  $F_{\text{exc}}$  потрапила до зони невизначеності. Можемо стверджувати, що нульова гіпотеза Н<sub>о</sub> (гіпотеза про схожість) може бути відхилена на рівні 5%, а в цьому випадку приймається гіпотеза  $H_1$ . Таким чином, за ступенем однорідності такого показника, як розумовий розвиток, існують відмінності між вибірками двох класів.

**Задача 2.** Вчитель**-**новатор розробив нову методику для покращення техніки читання. Було здійснено перевірку техніки читання на початку семестру та наприкінці, зафіксувавши зростання кількості прочитаних слів за хвилину. Середнє зростання техніки читання в групі, якій застосовували нову методику навчання, становило 10 слів за хв ( $\overline{X}$  =10). У контрольній групі, де було застосовано традиційну методику, середнє зростання – 4 слова за хв ( *У* = 4). Чи є нова методика навчання більш ефективною?

Вихідні дані:

Експериментальна група: (хі): 17; 11; 3; 8; 9; 12; 10; 13; 10; 7.

Контрольна група (уі): 8; 1; 6; 2; 3; 0; 4; 7; 5; 4.

Застосуємо F-критерій Фішера:

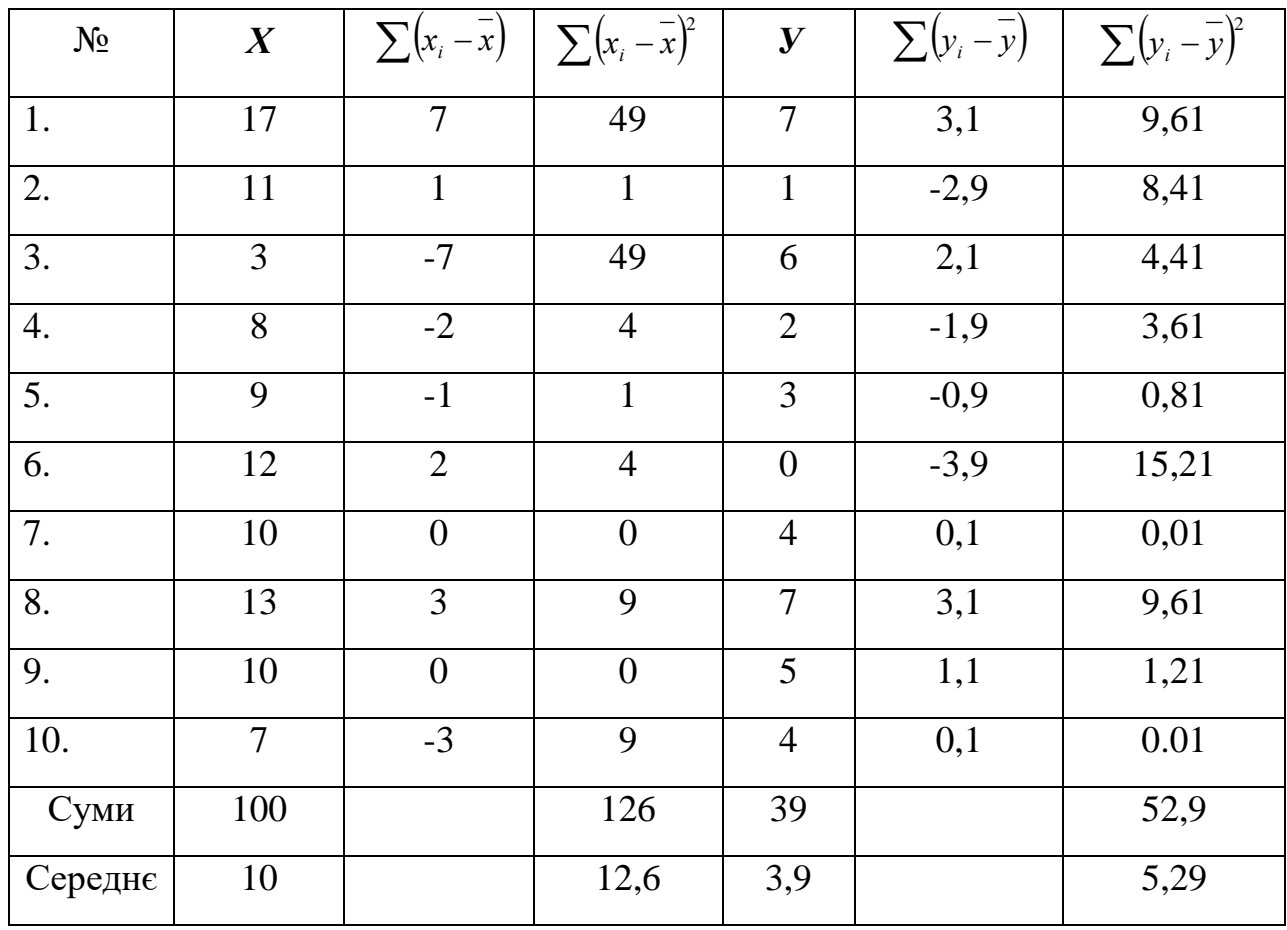

1). Задаємо рівень значущості р = 0,05.

2). Обчислимо дисперсії для кожної вибірки:

$$
S_1^2 = \frac{\sum (x - \overline{x})^2}{n_1} = 12.6
$$
,  $S_2^2 = \frac{\sum (y - \overline{y})^2}{n_2} = 5.29$ .

2). Обчислимо значення F-критерію за формулою:  $F_{exc} = \frac{31}{2} = \frac{12,0}{5,00} \approx 2.38$ 5,29 12,6 2 2 2  $=\frac{51}{2}=\frac{12,0}{12} \approx$ *S*  $F_{\text{exc}} = \frac{S_1^2}{s^2} = \frac{12.6}{5.20} \approx 2.38.$ 

(Обов'язково в чисельник ставимо більшу дисперсію, в знаменник – меншу). 3). З таблиці додатку 2 при р = 0,05; *f1= n1 –* 1 = 10 – 1 = 9;  $f_2 = n_2 - 1 = 10 - 1 = 9$  знаходимо  $F_{st} = 3,18$ .

**Висновок:** оскільки  $F_{\text{exc}} < F_{\text{st}}$ , то на рівні значущості  $\alpha = 0.05$ відмінності дисперсій статистично недостовірні, тобто можна сказати, що школярі при обох методиках викладання не відрізняються за однакою варіативності результатів (Р>0,05).

## **Тема 8. Q-КРИТЕРІЙ РОЗЕНБАУМА**

Критерій Розенбаума відносять до простих непараметричних статистичних критеріїв.

# **1. Особливості застосування критерію**

- **1.** Використовується для оцінки розбіжностей між двома вибірками за рівнем деякої досліджуваної ознаки, яка кількісно виміряна.
- **2.** У кожній з вибірок повинно бути не менше **11** піддослідних.
- **3.** Вибірки повинні бути **незалежними**.
- **4.** Потужність критерію невисока, проте він дозволяє швидко оцінити розбіжності між двома вибірками за якою-небудь ознакою. Однак, якщо критерій не виявляє достовірних розбіжностей, то це ще не означає, що їх дійсно немає. В цьому випадку слід застосовувати критерій Фішера. Якщо ж Q-критерій виявляє достовірні розбіжності між вибірками з рівнем значущості p < 0,01, то можна обмежитись лише ним і уникнути труднощів застосування інших критеріїв.
- **5.** Критерій застосовується у тих випадках, коли дані представлені у крайньому випадку в порядковій шкалі. Ознака повинна варіювати у деякому діапазоні значень, інакше співставлення за допомогою критерію Розенбаума просто неможливі.
- **6.** Даний метод вимагає достатньо точно виміряних ознак.
- **7.** Робота з Q-критерієм передбачає підрахунок так званих «хвостів» (критерій ще називають критерієм «хвостів»).

### **2. Обмеження застосування критерію**

- **1.** В кожній вибірці має бути не менше 11 значень ознаки  $(n_1 \geq 11, n_2 \geq 11)$ .
- **2.** Обсяги вибірок не повинні занадто відрізнятися:
	- а) якщо обсяги вибірок менші 50, то  $|n_1 n_2| \le 10$ ;
	- б) якщо обсяги вибірок між 50 і 100, то  $|n_1 n_2| \le 20$ ;

в) якщо обсяги вибірок перевищують 100, то одна з вибірок не повинна перевищувати іншу більш, ніж у 1,5 – 2 рази.

- **3.** Діапазони значень ознаки в двох вибірках не повинні співпадати між собою.
- **4.** Якщо найбільше і найменше значення припадають на одну вибірку, то Qкритерій застосувати не можна, у такому випадку краще застосовувати Uкритерій Манна-Уітні.
- **5.** Якщо вибірка перевищує 26, то необхідно порівняти емпіричне значення критерію з Q<sub>kp</sub> = 8 (α = 0,05) і Q<sub>kp</sub> = 10 (α = 0,01). Якщо Q<sub>eмп</sub> ≥ Q<sub>kp</sub> = 8, то H<sub>0</sub> відхиляється.

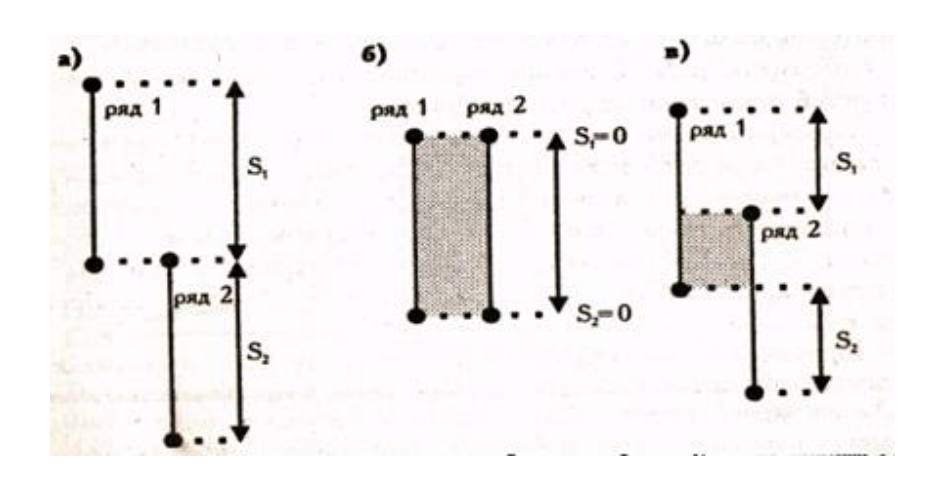

## **3. Графічне представлення критерію**

На рисунку представлені три варіанта співвідношення рядів значень у двох вибірках. У варіанті (а) всі значення першого ряду вище усіх значень другого ряду. Розбіжності, безумовно, достовірні.

У варіанті (б), навпаки, обидва ряди знаходяться на одному і тому ж рівні: розбіжності недостовірні.

У варіанті (в) ряди частково перекриваються, але все ж таки перший ряд виявляється суттєво вище другого. Чи достатньо великі зони, можна визначити за таблицею критичних значень в залежності від значень. Чим величина більша, тим більш достовірні розбіжності можна констатувати.

### **4. Формулювання гіпотези**

Н0: Рівень ознаки у вибірці 1 **не перевищує** рівня ознаки у вибірці 2.

Н1: Рівень ознаки у вибірці 1 **перевищує** рівень ознаки у вибірці 2.

Застосування критерію розпочинаємо з того, що впорядковуємо значення ознаки в обох вибірках за зростанням (або спаданням) ознаки. Краще якщо дані кожного піддослідного представлені на окремій картці. Тоді неважко впорядкувати два ряди значень за ознакою, що нас цікавить, розкладаючи картки на столі. Таким чином відразу буде видно, чи співпадають діапазони значень, а, якщо ні, то наскільки один ряд значень «вище», а другий – «нижче». Для того, щоб не заплутатись, у цьому та інших критеріях рекомендується першим рядом (вибіркою, групою) вважати той ряд, де значення вище, а другим – той, де значення нижче.

**Задача 1.** У студентів фізико-математичного факультету та факультету історії та права досліджували рівень вербального і невербального інтелекту за допомогою методики Векслера. В експерименті брали участь 26 студентів віком від 18 до 24 років (14 – студенти-фізики, 12 – історики). Чи можна стверджувати, що одна з груп має переваги за рівнем вербального інтелекту?

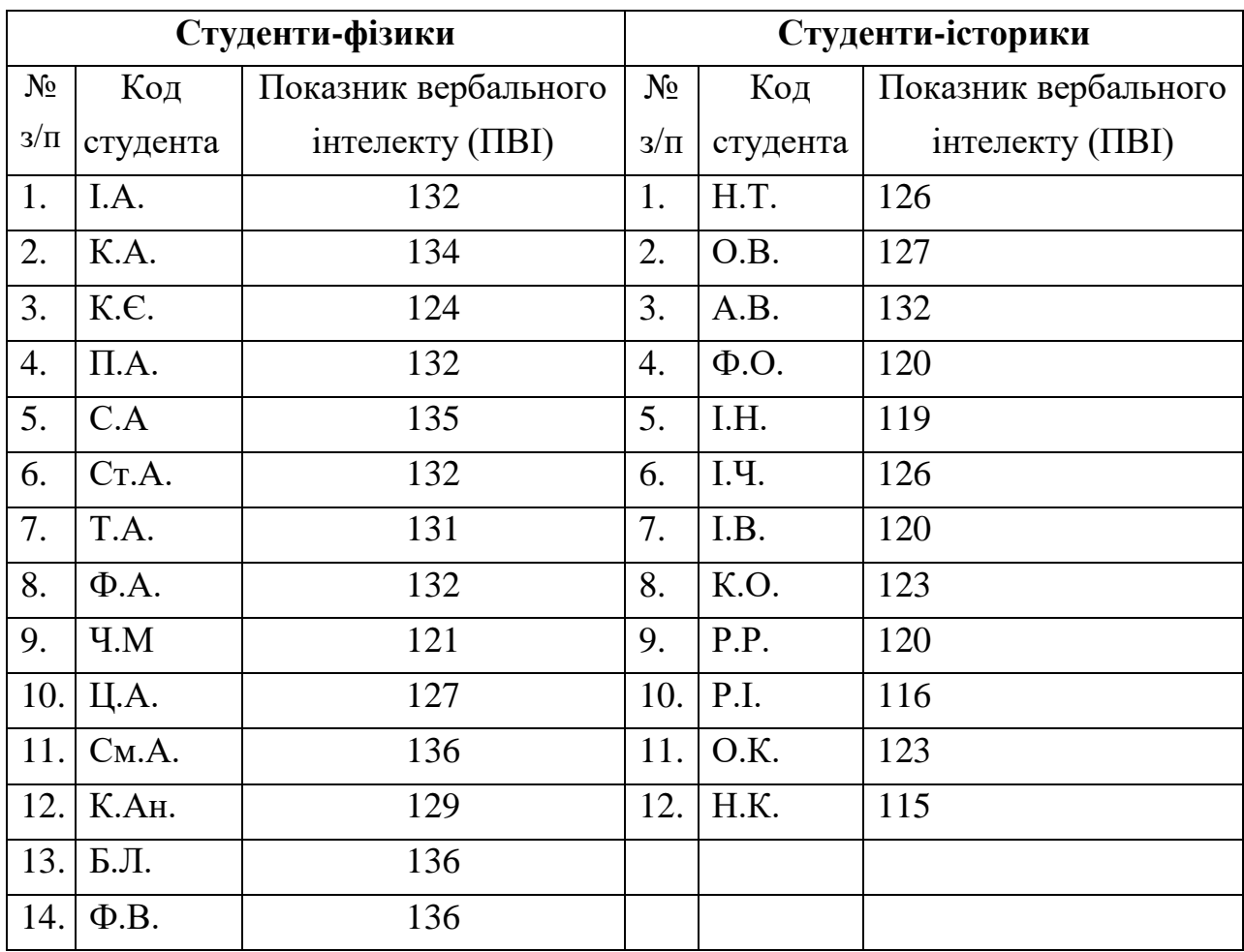

# Сформулюємо гіпотези:

Н0: Студенти-фізики **не мають** вищі показники вербального інтелекту порівняно зі студентами-істориками.

Н1: Студенти-фізики **мають** вищі показники вербального інтелекту порівняно зі студентами-істориками.

| Студенти-фізики (1 ряд) |                    |                  | Студенти-історики (2 ряд) |           |              |          |       |
|-------------------------|--------------------|------------------|---------------------------|-----------|--------------|----------|-------|
| $N_2$ з/п               | Код студента       | $\Pi\mathrm{BI}$ |                           | $N_2$ з/п | Код студента | $\Pi$ BI |       |
| 1.                      | C <sub>M</sub> A   | 136              |                           |           |              |          |       |
| 2.                      | Б.Л.               | 136              |                           |           |              |          |       |
| 3.                      | $\Phi$ .B.         | 136              | S <sub>1</sub>            |           |              |          |       |
| $\overline{4}$ .        | C.A.               | 135              |                           |           |              |          |       |
| $\overline{5}$ .        | K.A.               | 134              |                           |           |              |          |       |
| 6.                      | I.A.               | 132              |                           | 1.        | A.B.         | 132      |       |
| 7.                      | $\Pi.A.$           | 132              |                           |           |              |          |       |
| 8.                      | C <sub>T</sub> .A. | 132              |                           |           |              |          |       |
| 9.                      | $\Phi$ .A.         | 132              |                           |           |              |          |       |
| 10.                     | T.A.               | 131              |                           |           |              |          |       |
| 11.                     | К.Ан.              | 129              |                           |           |              |          |       |
| 12.                     | Ц.А.               | 127              |                           | 2.        | O.B.         | 127      |       |
|                         |                    |                  |                           | 3.        | H.T.         | 126      |       |
|                         |                    |                  |                           | 4.        | I.Ч.         | 126      |       |
| 13.                     | K.C.               | 124              |                           |           |              |          |       |
|                         |                    |                  |                           | 5.        | K.O.         | 123      |       |
|                         |                    |                  |                           | 6.        | O.K.         | 123      |       |
| 14.                     | Ч.М.               | 121              |                           |           |              |          |       |
|                         |                    |                  |                           | 7.        | $\Phi$ .O.   | 120      |       |
|                         |                    |                  |                           | 8.        | I.B.         | 120      |       |
|                         |                    |                  |                           | 9.        | P.P.         | 120      | $S_2$ |
|                         |                    |                  |                           | 10.       | I.H.         | 119      |       |
|                         |                    |                  |                           | 11.       | P.I.         | 116      |       |
|                         |                    |                  |                           | 12.       | H.K.         | 115      |       |

Впорядкуємо значення в обох вибірках в порядку спадання:

Ряд 1 має розміщуватися «вище».  $S_1 = 5$ ;  $S_2 = 6$ .

Tоді  $Q_{\text{em}} = S_1 + S_2 = 5 + 6 = 11$ .

За таблицею критичних значень з додатку 3 визначимо Q<sub>крит</sub> для  $n_1$ = 14;  $n_2$ = 12:

$$
Q_{\text{sym}} = \begin{cases} 7, & \text{fixuqo} & p \leq 0,05; \\ 9, & \text{fixuqo} & p \leq 0,01. \end{cases}
$$

Побудуємо вісь значущості:

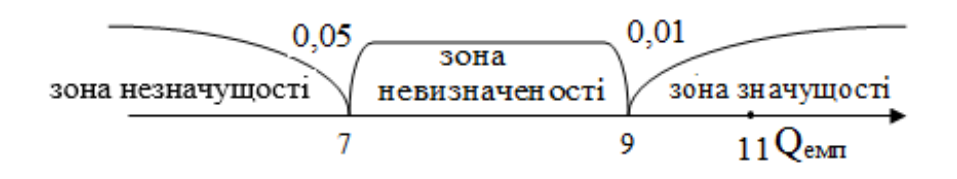

**Задача 2.** Експертами були оцінені індивідуально професійні здібності двох груп менеджерів. Упорядковані (за спаданням) оцінки у балах наведено нижче в таблиці.

Сформулюємо гіпотези.

Н0: Рівень професійних здібностей у групі 1 не перевищує рівня здібностей у групі 2;

Н1: Рівень професійних здібностей у групі 1 перевищує рівень здібностей у групі 2.

| Перша група менеджерів |                        |                    | Друга група менеджерів |                        |                    |
|------------------------|------------------------|--------------------|------------------------|------------------------|--------------------|
| $N_2$ 3/ $\pi$         | Код імені<br>менеджера | Кількість<br>балів | $N_2$ з/п              | Код імені<br>менеджера | Кількість<br>балів |
|                        | A.B.                   | 120                | 1                      | Ц.Н.                   | 112                |
| $\overline{2}$         | $\Gamma.E.$            | 118                | $\overline{2}$         | $\Gamma$ .III.         | 110                |
| 3                      | $\Gamma.\Gamma.$       | 116                | 3                      | Ш.Г.                   | 108                |
| 4                      | K.P.                   | 111                | 4                      | E.H.                   | 105                |
| 5                      | <b>K.K.</b>            | 111                | 5                      | $\Pi$ . T.             | 96                 |
| 6                      | K.C.                   | 100                | 6                      | T.B.                   | 96                 |

Оцінка менеджерів (у балах)

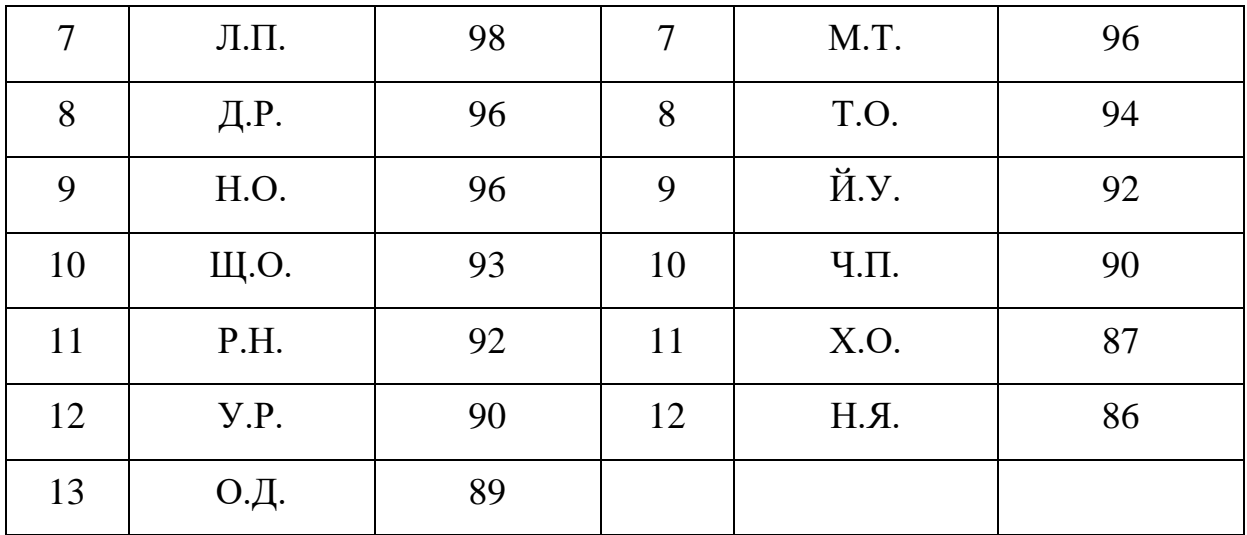

## **Порядок підрахунку** *Q***-критерію**

**1.** На основі даних вибірки 1 (групи) впорядкуємо першу групу.

**2.** Виберемо максимальну кількість балів у групі (вибірці) 2. Це буде 112 балів.

**3.** Підрахуємо кількість значень у групі 1, які більші за максимальне значення у групі 2. Отримаємо буде три значення: 116, 118 і 120. Отже,  $S_1 = 3$ .

**4.** Визначимо найменшу кількість балів у групі 1. Це буде 89 балів.

**5.** Підрахуємо кількість значень у групі 2, які менші за мінімальне значення групи 1. Це будуть значення 87 і 86 балів. Отже, *S<sup>2</sup>* **= 2**.

**6.** Підрахуємо емпіричне значення критерію за формулою

 $Q_{\text{e}_{\text{MII}}} = S_1 + S_2$  тобто  $Q_{\text{e}_{\text{MII}}} = 3 + 2 = 5$ .

**7.** З таблицею додатка 3 знаходимо критичне значення критерію. Для нашого прикладу:

$$
Q_{\kappa p}(13;12) = \begin{cases} 6, & npu \ p = 0,05; \\ 9, & npu \ p = 0,01. \end{cases}
$$

8. Висновок: оскільки значення Q<sub>eмп</sub> < Q<sub>kp</sub> і попадає в область незначущості, то приймаємо основну гіпотезу. Отже, немає підстав вважати, що рівень професійних здібностей у групі менеджерів 1 перевищує рівень здібностей у менеджерів групи 2.

## **Тема 9. КРИТЕРІЙ МАННА–УІТНІ**

**1. Призначення критерію.** Критерій використовують для оцінки розбіжностей між двома **незалежними** вибірками за рівнем деякої ознаки, яка кількісно вимірюється. Він дозволяє виявити відмінності між двома **малими** вибірками, коли  $n_1, n_2 \geq 3$ , або  $n_1 = 2$ ,  $n_2 \geq 5$ . Даний критерій є більш потужним, ніж критерій Розенбаума.

**2. Опис критерію.** Даний метод визначає, чи достатньо малою є зона перехресних значень між двома рядами.

**Перший ряд** – це той ряд значень, у якому значення, за попередньою оцінкою, вищі, а **другий ряд** – той, де значення за припущенням нижчі.

Чим меншою буде область перехресних значень, тим вища ймовірність, що відмінності достовірні. Інколи ці розбіжності називають розбіжностями у розташуванні двох вибірок. Емпіричне значення критерію Uемп відображає те, наскільки велика зона співпадання між рядами. Тому чим менше U<sub>емп</sub>, тим більш ймовірно, що відмінності достовірні.

## **3. Формулювання гіпотези**

Н0: Рівень ознаки у групі 2 **не нижчий** рівня ознаки у групі 1.

Н1: Рівень ознаки у групі 2 **нижчий** рівня ознаки у групі 1.

**4. Графічне представлення критерію.** На рисунку представлені три можливих варіанти співвідношення двох рядів значень.

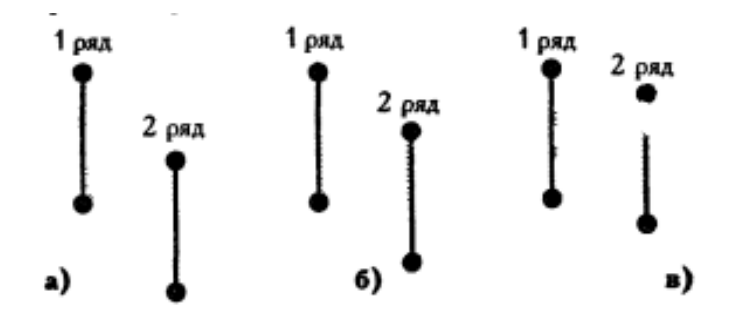

Варіант А: другий ряд нижче першого, і ряди майже не накладаються. Область накладання занадто мала, щоб приховати відмінності між рядами, тому є шанс, що розбіжності між рядами достовірні. Точно визначити це можна за допомогою критерію U.

Варіант Б: другий ряд теж нижче першого, але і область накладання значень у двох рядів достатньо велика. Вона може ще не досягати критичної величини, коли розбіжності необхідно визнати неістотними. Для уточнення можна використати критерій U.

Варіант В: другий ряд нижче першого, але область накладання настільки велика, що відмінності між рядами зникають.

# **5. Обмеження критерію**

1. У кожній вибірці повинно бути не менше 3 спостережень:  $n_1, n_2 \geq 3$ ; припускається, щоб в одній виборці було 2 спостереження, але тоді у другій їх повинно бути не менше 5 ( $n_1 = 2$ ,  $n_2 \ge 5$ ).

2. У кожній вибірці повинно бути не більше 60 спостережень. Якщо  $n_1$ ,  $n_2$  > 20, краще обрати інший критерій (наприклад, кутове перетворення Фішера), оскільки ранжування буде досить трудомістким.

## **6. Оцінювання результатів**:

a) Якщо результат **Uекс > Uкрит**, для рівня значущості **p = 0,05** та обсягів вибірок *n*<sup>1</sup> і *n*2, то приймаємо нульову гіпотезу: рівень ознаки у першій вибірці не перевищує рівень ознаки у другій;

б) Якщо результат **Uекс < Uкрит**, для рівня значущості **p = 0,01** та обсягів вибірок  $n_1$  і  $n_2$ , то приймаємо альтернативну гіпотезу: рівень ознаки у першій вибірці перевищує рівень ознаки у другій.

**Формула для обчислення:**

$$
U=(n_1\cdot n_2)+\frac{n_x\cdot(n_x+1)}{2}-T_x,
$$

де *n*<sup>1</sup> і *n*<sup>2</sup> – обсяги незалежних вибірок, *n*<sup>x</sup> – обсяг більшої із вибірок, *T*x – більша із рангових сум.

### **7. Правила ранжування**

- **1.** Впорядкувати дані експериментального дослідження за спаданням (зростанням) ознаки спочатку для кожної із вибірок, а потім спільно для обох вибірок.
- **2.** Провести ранжування даних ознаки обох вибірок, тобто присвоїти кожному значенню ознаки ранг. Меншому значенню нараховується менший ранг. Найменшому значенню нараховується ранг 1. Найбільшому значенню нараховується ранг, що дорівнює кількості ранжованих значень.
- **3.** У випадку, якщо кілька значень рівні, їм нараховується ранг, що є середнім значенням із тих рангів які вони би дістали, якби не були рівними.
- **4.** Загальна сума рангів має співпадати з розрахунковою, яка обчислюється за формулою:  $\sum (R_i) = \frac{N \cdot (N+1)}{2}$ 2  $R_i$ ) =  $\frac{N \cdot (N+1)}{2}$ , де  $\Sigma(R_i)$  – загальна кількість ранжованих значень; Ν – загальна кількість ранжованих спостережень (значень). Неспівпадіння реальної і розрахункової сум рангів свідчить про допущену помилку, яку треба знайти і виправити.

**Задача 1.** При вивченні критерію Розенбаума ми опрацювали дані щодо вербального інтелекту студентів-істориків та фізиків. Чи повториться результат при порівнянні вибірок за рівнем невербального інтелекту? Чи можна стверджувати, що одна з вибірок має переваги, порівняно з іншою, за рівнем невербального інтелекту?

| Студенти-фізики (2 ряд) |              |          | Студенти-історики (1 ряд) |              |          |
|-------------------------|--------------|----------|---------------------------|--------------|----------|
| $N_2$ з/п               | Код студента | $\Pi$ HI | $N_2 \frac{3}{\Pi}$       | Код студента | $\Pi$ HI |
| 1.                      | I.A.         | 111      | 1.                        | H.T.         | 113      |
| 2.                      | K.A.         | 104      | 2.                        | O.B.         | 107      |
| 3.                      | K.E.         | 107      | 3.                        | A.B.         | 123      |
| 4.                      | $\Pi.A.$     | 90       | 4.                        | $\Phi$ .O.   | 122      |
| 5.                      | C.A          | 115      | 5.                        | I.H.         | 117      |
| 6.                      | CT.A.        | 107      | 6.                        | I.Ч.         | 112      |
| 7.                      | T.A.         | 106      | 7.                        | I.B.         | 105      |
| 8.                      | $\Phi$ .A.   | 107      | 8.                        | K.O.         | 108      |
| 9.                      | V.M          | 95       | 9.                        | P.P.         | 111      |
| 10.                     | Ц.А.         | 116      | 10.                       | P.I.         | 114      |
| 11.                     | См.А.        | 127      | 11.                       | O.K.         | 102      |
| 12.                     | К.Ан.        | 115      | 12.                       | H.K.         | 104      |
| 13.                     | Б.Л.         | 102      |                           |              |          |
| 14.                     | $\Phi$ .B.   | 99       |                           |              |          |

**Індивідуальні значення показника невербального інтелекту (ПНІ) у вибірках студентів фізиків та істориків**

Сформулюємо гіпотези:

Н0: Група студентів-фізиків має **не нижчі** показники невербального інтелекту порівняно з групою істориків.

Н1: Група студентів-фізиків має **нижчі** показники невербального інтелекту порівняно з групою істориків.

### **Алгоритм використання критерію U**

- **1.** Перенести дані вибірок на індивідуальні картки.
- **2.** Помітити картки вибірки 1 одним кольором (червоним), а всі картки з вибірки 2 – іншим (синім).
- **3.** Розкласти всі картки в єдиний ряд за спаданням ознаки, не звертаючи уваги на те, до якої вибірки вони відносяться, так, якщо б ми працювали з однією великою вибіркою.
- **4.** Проранжувати значення не картках, приписуючи меншому значенню менший ранг. Всього рангів має вийти  $n_1 + n_2 = 14 + 12 = 26$ . В нашій задачі деякі значення ПНІ повторюються, тому цим значенням присвоюють ранг, що є середнім значенням із тих рангів які вони би дістали, якби не були рівними. Наприклад, значення ПНІ 115 зустрічається двічі: на 21 та 20 місцях:  $(21+20)$ :  $2=20,5$ , тому обом значенням присвоїмо ранг 20,5.
- **5.** Знову розкласти картки на дві групи за кольором.
- **6.** Полічити суму рангів окремо на червоних картках (вибірка 1) і на синіх картках (вибірка 2). Перевірити, чи співпадає загальна сума рангів із розрахунковою.
- **7.** Визначити більшу з двох рангових сум.
- **8.** Обчислити  $\mathbf{U}_{\text{exc}}$  за формулою:  ${U}_{\text{exc}} = (n_{1} \cdot n_{2})$  $(n_r + 1)$ *x*  $\mu_{\text{exc}} = (n_1 \cdot n_2) + \frac{n_x \cdot (n_x + 1)}{2} - T$  $n_{\rm x}$   $\cdot$   $(n)$  $U_{\text{exc}} = (n_1 \cdot n_2) + \frac{n_x \cdot (n_x + 1)}{2}$  $\cdot (n_{r} +$  $=(n_1 \cdot n_2) +$ 2 1  $T_1 \cdot n_2 + \frac{x(x_1 + x_2)}{2} - T_x$ .
- **9.** Визначити **U**крит за таблицею додатку 5.

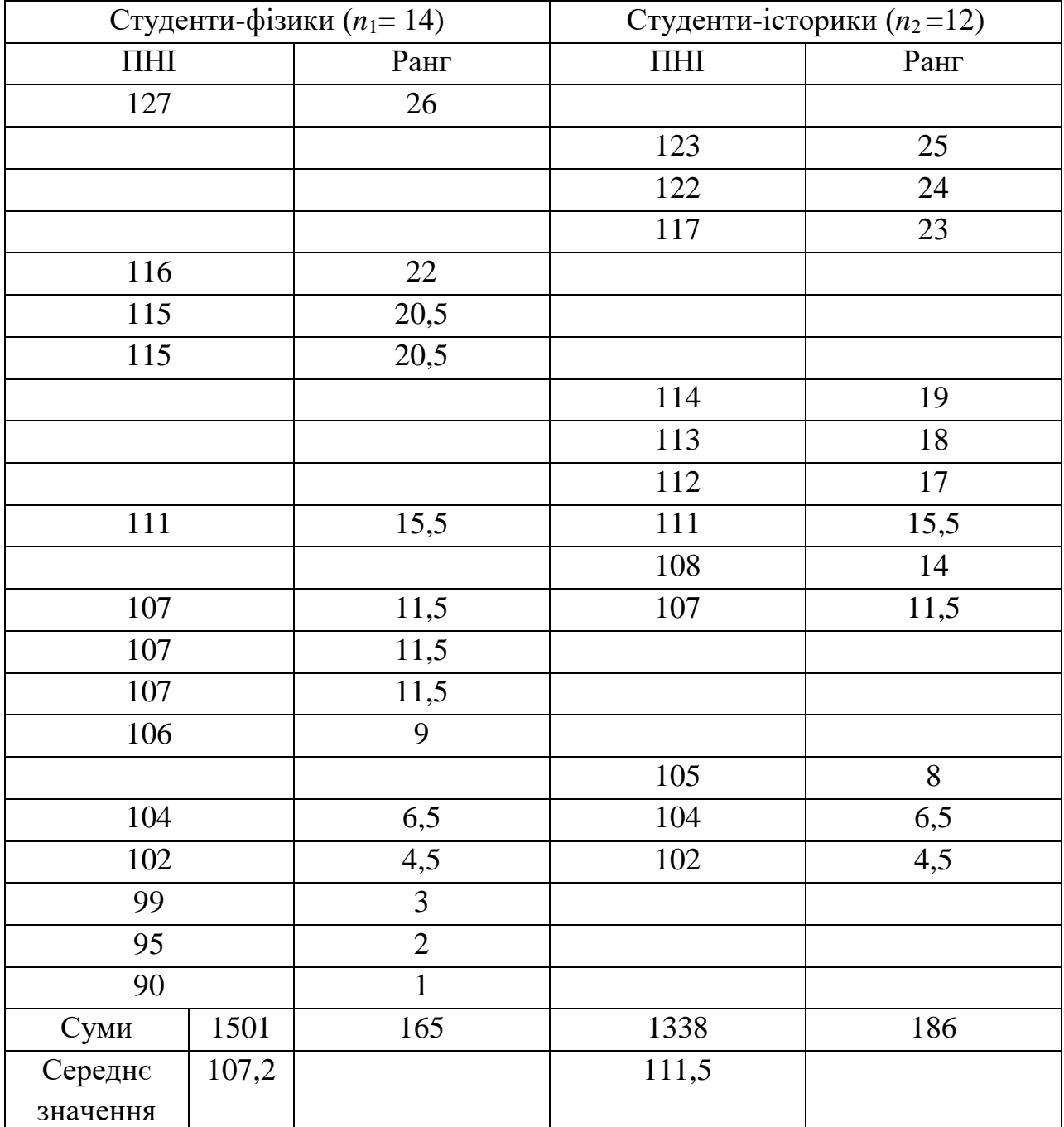

# **Підрахунок рангових сум за вибірками студентів-фізиків та істориків**

Можна помітити, що більш «високою» є група істориків (рангова сума 186).

Загальна сума рангів: 165 + 186 = 351.

Розрахункова сума: 
$$
\sum (R_i) = \frac{N \cdot (N+1)}{2} = \frac{26 \cdot (26+1)}{2} = 351.
$$

Значення обох сум співпадають, отже ранжування виконано вірно.

Обчислимо значення **U**екс:

$$
U_{\text{exc}} = (14.12) + \frac{12 \cdot (12 + 1)}{2} - 186 = 60.
$$

Визначимо  $U_{\text{KpMT}}$ , причому менше *n* приймаємо за  $n_1$  ( $n_1$ =12) і шукаємо його у верхній строчці таблиці (додаток 5)

$$
U_{\text{sym}} = \begin{cases} 51, & npu & p \le 0,05; \\ 38, & npu & p \le 0,01. \end{cases}
$$

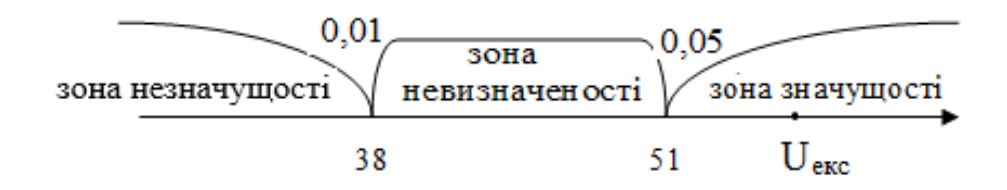

**Висновок:** оскільки  $U_{\text{exc}} > U_{\text{kpMT}}$  (для рівня значущості р=0,05), тому приймаємо нульову гіпотезу.

**Задача 2.** (Розв'язати самостійно) Чи будуть виявлені статистично достовірні відмінності в показниках креативності підлітків з девіантною поведінкою порівняно з підлітками без девіацій?

| $N_2$   | Учасник      | Підлітки з | Учасник      | Підлітки, які не |
|---------|--------------|------------|--------------|------------------|
| $3/\Pi$ | експерименту | девіантною | експерименту | мають            |
|         |              | поведінкою |              | відхилень у      |
|         |              |            |              | поведінці        |
| 1.      | Олександр    | 73         | Анна         | 51               |
| 2.      | Артем        | 101        | Олег         | 121              |
| 3.      | Володимир    | 130        | Тетяна       | 134              |
| 4.      | Галина       | 86         | Юрій         | 110              |

**Показники соціальної креативності особистості підлітків**

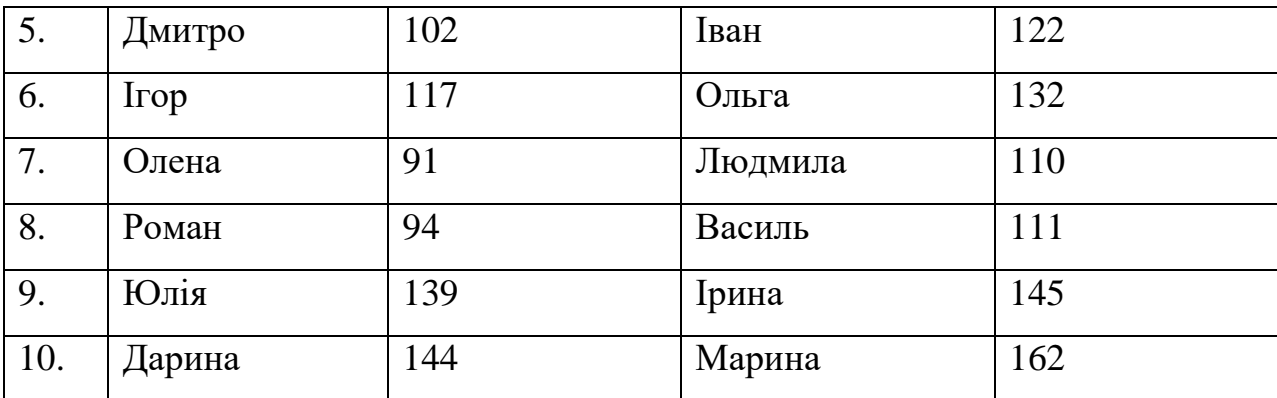

# **Тема 10. КРИТЕРІЙ 2 - ПІРСОНА (КРИТЕРІЙ УЗГОДЖЕНОСТІ)**

# **1. Призначення критерію**

Критерій  $\chi^2$  (хі-квадрат) застосовують у двох основних випадках:

**І**. Для співставлення двох, трьох або і більше **емпіричних** розподілів однієї і тієї ж ознаки.

**ІІ.** Для співставлення **емпіричного** розподілу з **теоретичним** (нормальним, рівномірним тощо).

## **2. Опис критерію**

Критерій  $\chi^2$  відповідає на запитання про те, чи з однаковою частотою зустрічаються різні значення ознаки в емпіричному і теоретичному розподілах ( або в двох і більше розподілах).

Перевага методу полягає в тому, що він дозволяє спів ставляти розподіл ознак, представлених у довільній шкалі (починаючи від шкали найменувань). В найпростішому випадку альтернативного розподілу «так – ні», «розв'язав задачу - ні» тощо ми можемо застосувати критерій  $\chi^2$ . Критерій х2 відповідає на питання про те, чи з однаковою частотою
трапляються різні значення ознаки в емпіричному і теоретичному розподілах або у двох і більше емпіричних розподілах.

Наприклад, деякий спостерігач фіксує кількість пішоходів, які обирають ліву чи праву з двох симетричних стежок у парку на шляху з пункту А до пункту В. Нехай у результаті спостереження встановили, що 52 особи обрали праву стежку і 29 –

В

ліву. За допомогою  $\chi^2$  ми можемо визначити, чи відрізняється даний розподіл від рівномірного розподілу, при якому кожну стежку обирають з однаковою частотою. Така задача може ставитися в прикладних психологічних дослідженнях, пов'язаних із проектуванням в архітектурі тощо.

При співставленні емпіричного розподілу з теоретичним ми визначаємо степінь розходження між емпіричними і теоретичними частотами.

При співставленні двох емпіричних розподілів ми визначаємо степінь розходження між емпіричними і теоретичними частотами, які спостерігалися б у випадку співпадання двох цих емпіричних розподілів.

**3. Формулювання гіпотези**. При застосуванні критерію  $\chi^2$  можна сформулювати декілька варіантів гіпотез.

### **Варіант 1**

Н0: отриманий емпіричний розподіл ознаки не відрізняється від теоретичного розподілу; Н1: отриманий емпіричний розподіл ознаки відрізняється від теоретичного розподілу.

### **Варіант 2**

 $H_0$ : емпіричний розподіл 1 відрізняється від емпіричного розподілу 2;  $H_1$ : емпіричний розподіл 1 відрізняється від емпіричного розподілу 2.

### **Варіант 3**

 $H_0$ : емпіричні розподіли 1,2,3…. не відрізняється між собою;  $H_1$ : емпіричні розподіли 1,2,3…різняться між собою.

### **4. Обмеження критерію**:

- $\checkmark$  Обсяг вибірки повинен бути достатньо великим  $n \geq 30$ . При  $n < 30$ критерій  $\chi^2$  дуже наближені значення, точність критерію зростає при збільшенні *n.*
- Значення частот для кожної комірки таблиці не повинно бути менше 5, тобто якщо число розрядів задано наперед і не може змінюватися, то ми не зможемо застосувати метод  $\chi^2$  не накопичивши деякої мінімальної кількості спостережень. Наприклад, ми хочемо перевірити гіпотезу про те, що частота звернень до телефонної служби довіри нерівномірно розподіляється залежно від дня тижня, то нам потрібно щонайменше 5 7 = 35 звернень. Таким чином, якщо кількість розрядів (*k*) відома заздалегідь, то мінімальна кількість спостережень (*n*min) визначається за формулою:  $n_{\text{min}} = k \cdot 5$ .
- Вибрані розряди повинні охоплювати весь діапазон варіативності ознак, при цьому групування на розряди має бути однаковим в усіх розподілах, що співставляються.
- Розряди не повинні перехрещуватися: якщо спостереження віднести до одного розряду, то його вже не можна віднести ні до якого іншого розряду. Сума спостережень по розрядах має дорівнювати загальній кількості спостережень.
- При співставленні в розподілах ознак, які набувають всього два значення, необхідно вносити «поправку на неперервність», при цьому значення  $\chi^2$ зменшується.

**5. Формули розрахунку** теоретичних частот можуть бути задані для кожного варіанту співставлень.

**Чим більша розбіжність між двома розподілами, що зіставляють, тим більше емпіричне значення**  2 **.**

**І варіант**. Для співставлення двох емпіричних розподілів:

$$
\chi^2 = \sum_{i=1}^k \frac{(V_i - P_i)^2}{P_i}, \text{ \qquad }
$$

 $V_i$  – процентні значення ознаки після експерименту;

 $P_i$  – процентні значення ознаки до експерименту.

Розрахункова формула критерію хі-квадрат для порівняння двох емпіричних розподілів в залежності від виду представлених даних може мати наступний вигляд:

$$
\chi^{2}_{\text{EMT}} = \frac{1}{NM} \sum_{-1}^{K} \frac{(Nx - Mx)^{2}}{x_{1} + y_{1}}
$$

де N i M – відповідне число елементів в першій і другій вибірці. Ці числа можуть співпадати, а можуть бути різними.

**ІІ варіант**. Для співставлення емпіричного і теоретичного розподілів основна розрахункова формула виглядає так:

$$
\chi^2 = \sum_{i=1}^{\kappa} \frac{(f_{\text{emin}} - f_{\text{reop}})^2}{f_{\text{reop}}}
$$

Критерій побудовано так, що при повному збігу експериментального та теоретичного (або двох експериментальних) розподілів величина  $\chi^2{}_{\rm em}$  (xiквадрат емпіричне) дорівнює нулю, і чим більше розбіжність між зіставленими розподілами, тим більша величина емпіричного значення хіквадрат.

**Задача 1.** Відомі показники розподілів до експерименту і після.

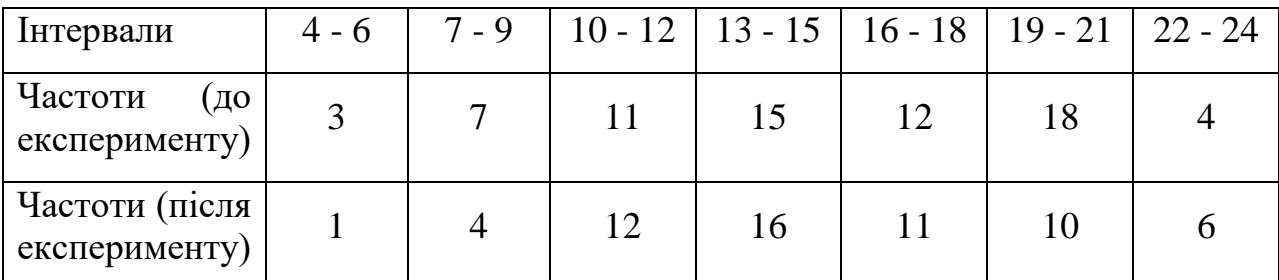

Подамо дані дослідження у %:

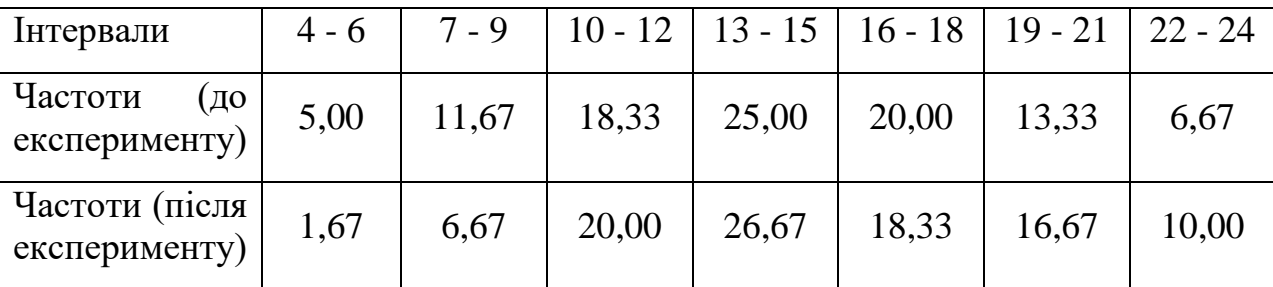

Сформулюємо гіпотези:

Н0: розподіл ознаки до експерименту не відрізняється від розподілу ознаки після експерименту.

Н1: розподіл ознаки до експерименту відрізняється від розподілу ознаки після

EXECUTE:

\n
$$
\chi^{2}_{\text{emm}} = \frac{(1.67 - 5)^{2}}{5} + \frac{(6.67 - 11.67)^{2}}{11.67} + \frac{(20 - 18.33)^{2}}{18.33} + \frac{(26.67 - 25)^{2}}{25} + \frac{(18.33 - 20)^{2}}{20} + \frac{(16.67 - 13.33)^{2}}{13.33} + \frac{(10.67 - 6.67)^{2}}{6.67} = \frac{3.33^{2}}{5} + \frac{5^{2}}{11.67} + \frac{1.67^{2}}{18.33} + \frac{1.67^{2}}{25} + \frac{1.67^{2}}{20} + \frac{3.34^{2}}{13.33} + \frac{3.33^{2}}{6.67} \approx 7.26.
$$

Число ступенів свободи  $\eta$ =7 – 1 = 6 (7 – кількість інтервалів).

 $\chi^2_{\text{KpMT}} = 12{,}67$  при  $p = 0{,}05$ ,  $\eta = 6$ ,  $\Rightarrow \chi^2_{\text{EMIT}} < \chi^2_{\text{KpHT}}$  (7,26 < 12,59), отже приймається нульова гіпотеза.

**Висновок:** розподіл ознаки до експерименту не відрізняється від розподілу ознаки після експерименту.

**Задача 2.** Психолог розв'язує задачу: чи буде задоволеність роботою на даному підприємстві розподілена рівномірно по наступним альтернативам (градаціям):

- 1- роботою цілком задоволений;
- 2- швидше задоволений, ніж незадоволений;
- 3- важко сказати, не знаю, все рівно;
- 4- швидше незадоволений, ніж задоволений;
- 5- повністю незадоволений роботою.

### *Розв'язання:*

Для розв'язання цієї задачі проводиться опитування випадкової вибірки із 65 респондентів (досліджуваних) про задоволеність роботою: «В якій мірі Вас влаштовує Ваша теперішня робота?», причому відповіді повинні пропонуватись відповідно вищесказаним альтернативам.

Отримані відповіді (емпіричні частоти) представлені в таблиці в стовпчику №2. В цій таблиці в третьому стовпчику подані теоретичні частоти для даної вибірки досліджуваних, які, згідно з припущенням психолога повинні бути однакові і дорівнювати  $\frac{65}{5} = 13$ . В наступних стовпчиках проведені необхідні розрахунки за формулою :

$$
\chi^2 = \sum_{i=1}^{\kappa} \frac{(f_{\text{e}} - f_{\text{reop}})^2}{f_{\text{reop}}}
$$

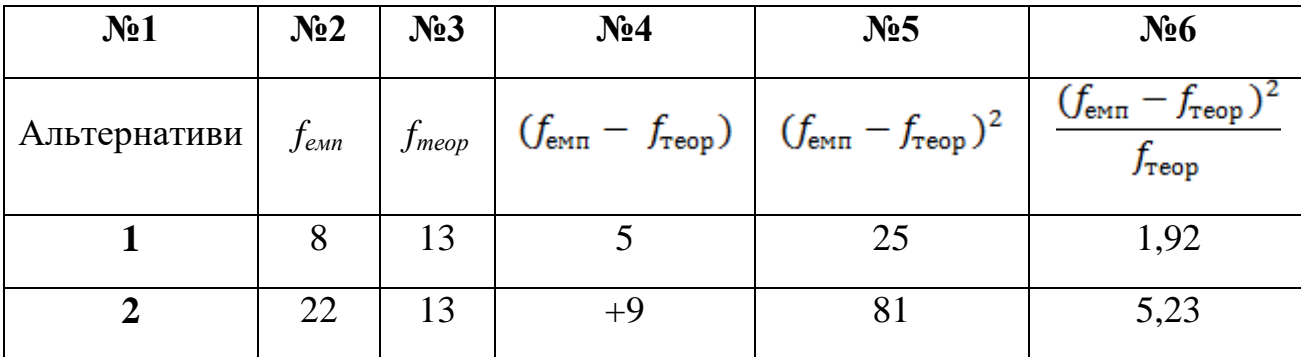

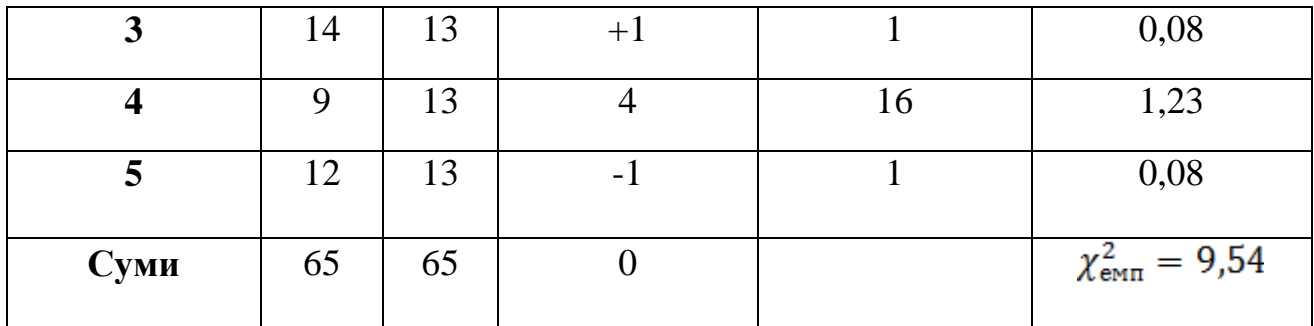

Нагадаємо, що сума величин в стовпчику №4 повинна рівнятись 0. Це показує правильність розрахунків.

В стовпчику №6 підрахована величина  $\chi^2_{\text{EMII}}$  яка дорівнює 9,54. Для того, щоб знайти табличне значення  $\chi^2_{\kappa}$  для двох рівнів значимості, слід спочатку визначити число ступенів свободи за формулою  $\nu = \kappa - 1$ , де  $\kappa$  кількість альтернатив. В нашому випадку  $\kappa = 5$ , отже  $\nu = 5 - 1 = 4$ .

знаходимо

$$
\chi^{2}_{\text{KpMT}} = \begin{cases} 9,488, & \text{if } \partial \mathbb{R} \leq 0,05; \\ 13,277, & \text{if } \partial \mathbb{R} \leq 0,01. \end{cases}
$$

Будуємо вісь значущості:

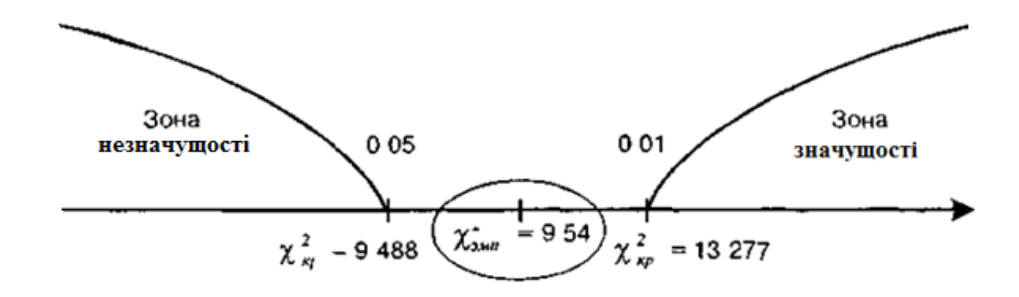

**Висновок**: Величина  $\chi^2_{\text{EMT}}$  попала в зону невизначеності. Можна вважати, що отримані відмінності значимі на рівні 5% і прийняти гіпотезу  $H_1$ про відмінність теоретичного та емпіричного розподілу. Психолог може припустити, що 5% рівні значущості вибір альтернатив респондентами не різновірогідні. Таким чином, можна сказати, що емпіричний розподіл вибору альтернатив значуще відрізняється від теоретичного рівномірного вибору альтернатив.

### **Тема 11. КРИТЕРІЙ ЗНАКІВ G**

У багатьох психологічних експериментах внаслідок впливу певних контрольованих чи неконтрольованих факторів (часу, застосування певної методики, зміни ситуації) результати спостережень досліджуваної ознаки зазнають зміщень, які можуть бути довільними або ж мати закономірний характер. Тому для оцінки достовірності впливу таких факторів важливо встановити наявність зсуву у значеннях досліджуваної ознаки. Одним із найпростіших непараметричних критеріїв, що дозволяють встановити достовірний зсув у значеннях досліджуваної випадкової величини є критерій знаків.

**1. Призначення критерію.** Критерій призначений для встановлення достовірності зсуву в значеннях досліджуваної ознаки, виміряної за порядковою, інтервальною чи шкалою рівних відношень. Критерій дає змогу встановити напрям зміщення, але не дозволяє оцінити абсолютну величину цих зміщень. Критерій G застосовується до зсувів, які визначають якісно (наприклад, зміна негативного ставлення до чого-небудь на позитивне) і до тих, які вимірюють кількісно (наприклад, скорочення часу розв'язування завдань після експериментальних дій).

**2. Опис критерію G.** Типові показники – зсуви у більшої кількості випробовуваних; нетипові – зсуви, які переважають; нульові – показники не зростають і не спадають. Кількість нульових зсувів до G-критеріїв не зараховують.

Емпіричний критерій знаків Gемп – кількість нетипових зсувів. Чим менше  $G_{\text{em}}$ , тим більш ймовірно, що зсуви в типовому напрямі статистично достовірні.

### **3. Формулювання гіпотези**

Н0: переважання типового напряму зсуву випадкове.

Н1: переважання типового напряму зсуву не випадкове.

### **4. Особливості застосування критерію G**

- 1. Вимірювання може бути проведено в порядковій, інтервальній та шкалі відношень.
- 2. Критерій простий у використанні, можна застосовувати для швидкої попередньої оцінки даних.
- 3. Вибірка має бути однорідною та зв'язною.
- 4. Кількість елементів у вибірках, що порівнюються має бути однаковою.
- 5. Може бути застосований при величині типового зсуву від 5 до 300.
- 6. При рівності типових і нетипових зсувів критерій знаків не застосовують.
- 7. Є достатньо ефективним при великій кількості парних значень, що порівнюються.
- 8. Основним недоліком є те, що критерій має не високу точність, оскільки він не враховує величину відмінностей попарно зв'язаних варіант. Однак можна стверджувати, що якщо критерій знаків показав достовірні відмінності на 1% рівні, то інші, більш потужні критерії, підтвердять ці відмінності. Якщо ж критерій знаків не вивив достовірних відмінностей, то, можливо, що більш потужні критерії такі відмінності виявлять.

### **5. Алгоритм розрахунку критерію знаків G**

1. Порахувати кількість нульових зсувів та вилучити їх із розрахунків. В результаті обсяг вибірки *n* зменшиться на кількість нульових зсувів:  $n' = n - n_0$ .

2. Визначити напрямок зсуву, що переважає. Вважати зсуви в напрямку, що переважає, **типовими**.

3. Визначити кількість нетипових зсувів. Вважати це число емпіричним значенням  $\mathbf{G}_{\text{em}}$ 

4. За таблицею додатку 4 визначити критичні значення **G**крит для даного *n*.

5. Порівняти значення  $G_{\text{em}}$  та  $G_{\text{kpnt}}$ . Якщо  $G_{\text{em}} > G_{\text{kpnt}} \Rightarrow$  прийм.  $H_0$ .

**Задача 1.** В групі розглядали два способи вирішення проблем. Щоб порівняти, який із них більш ефективний, було обрано дві серії завдань.

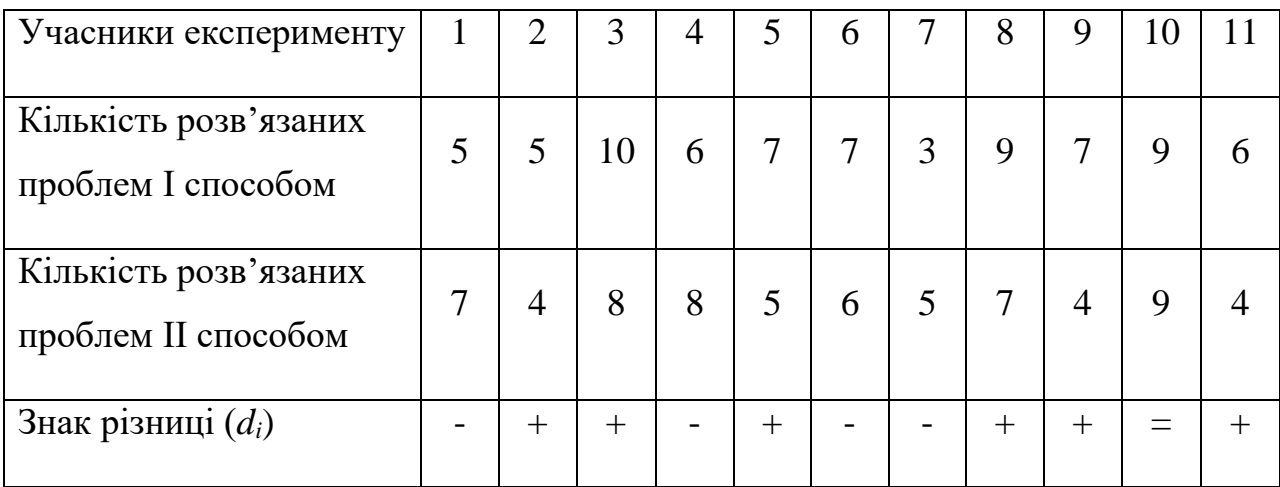

### *Розв'язання*

1) Визначимо знаки різниць у всіх учасників.

2) Полічимо кількість тих знаків, які представлені у більшій кількості (*Z*). В нашому прикладі максимальна кількість (*+Z*)=6, тобто типовим зсувом буде додатній (+), нетиповим – від'ємний (-).

Отже *Gемп* **= 4** – кількість нетипових зсувів.

3) Виключаємо нульові зсуви і знаходимо *n*:

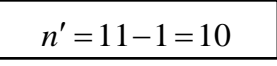

4) Порівнюємо отримане **G**емп з табличним значенням (**G**крит) при обраному рівні значущості.

$$
G_{\text{sym}} = \begin{cases} 1, & \text{npu} & p \le 0, 05; \\ 0, & \text{npu} & p \le 0, 01. \end{cases}
$$

**Висновок:** Оскільки  $G_{\text{num}} > G_{\text{sym}}$ , то приймаємо Н<sub>о</sub>: переважання типового напряму зсуву – випадкові. Можливо необхідно використати більш потужний критерій.

**Задача 2.** (самостійно) Психолог проводить груповий тренінг. Його завдання – з'ясувати, чи буде ефективним тренінг для зниження рівня тривожності його учасників? Для вирішення цього завдання психолог за допомогою тесту Тейлора двічі вимірював рівень тривожності у 14 учасників до та після проведення тренінгу. Результати вимірювань представлені в таблиці:

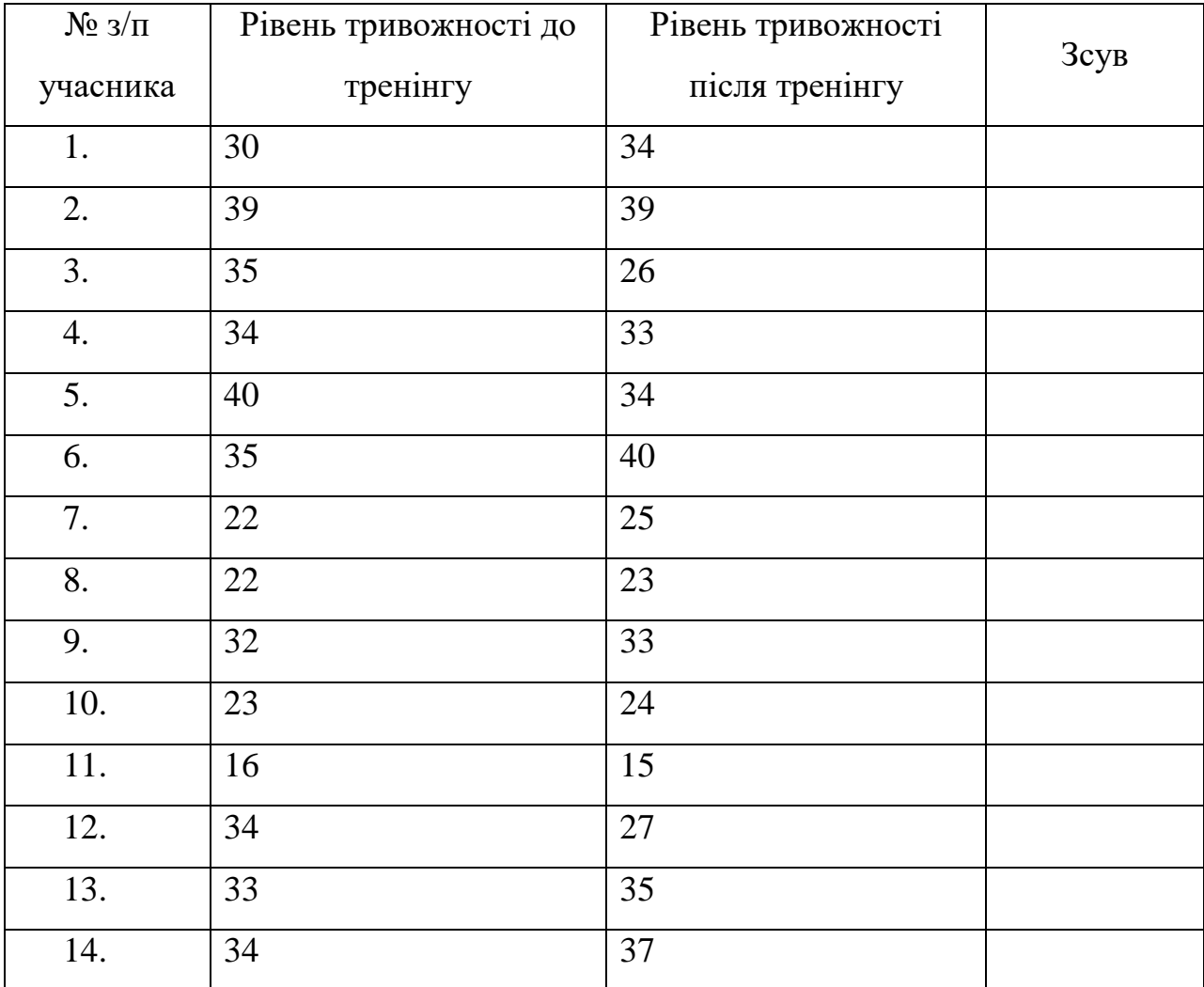

### **Тема 12. ПАРНИЙ КРИТЕРІЙ Т – ВІЛКОКСОНА**

**1. Призначення критерію** – застосовують для співставлення показників, виміряних в двох різних умовах на одній і тій самій вибірці досліджуваних.

Він дозволяє встановити не лише спрямованість змін, але й їхню вираженість, тобто довести, що зсув показників у одному напрямку є більш інтенсивним, ніж у іншому.

Цей критерій є більш потужним, ніж критерій знаків.

#### **2. Опис критерію Т**

Непараметричний метод, застосовують у тих випадках, коли ознаки виміряні в порядковій шкалі, і зсуви між ІІ і І замірами також можна впорядкувати. Для цього вони мають вар'юватися в достатньо широкому діапазоні.

Суть методу полягає в тому, що зміни за абсолютними значеннями між вимірами в тому чи іншому напрямку можуть бути впорядкованими. Якщо зсуви в позитивний бік і негативний відбуваються випадково, то суми рангів абсолютних значень будуть приблизно рівні.

Якщо інтенсивність зсуву в одному з напрямків переважає, то сума рангів абсолютних значень у протилежний бік буде значно нижча, ніж це могло бути при випадкових змінах.

**Типовий зсув** – це зсув у напрямку, що трапляється частіше.

#### **3. Формулювання гіпотези.**

*Но:* Інтенсивність зсувів в типовому напрямку не переважає інтенсивності зсувів в нетиповому напрямку.

*Н1:* Інтенсивність зсувів у типовому напрямку перевищує інтенсивність зсувів у нетиповому напрямку.

### **4. Графічне представлення критерію Т.**

Представимо зсуви в протилежні сторони у вигляді двох хмар. Величина хмари залежить не лише від кількості відповідних зсувів, але і від їх інтенсивності, що виражено в довжині стрілок.

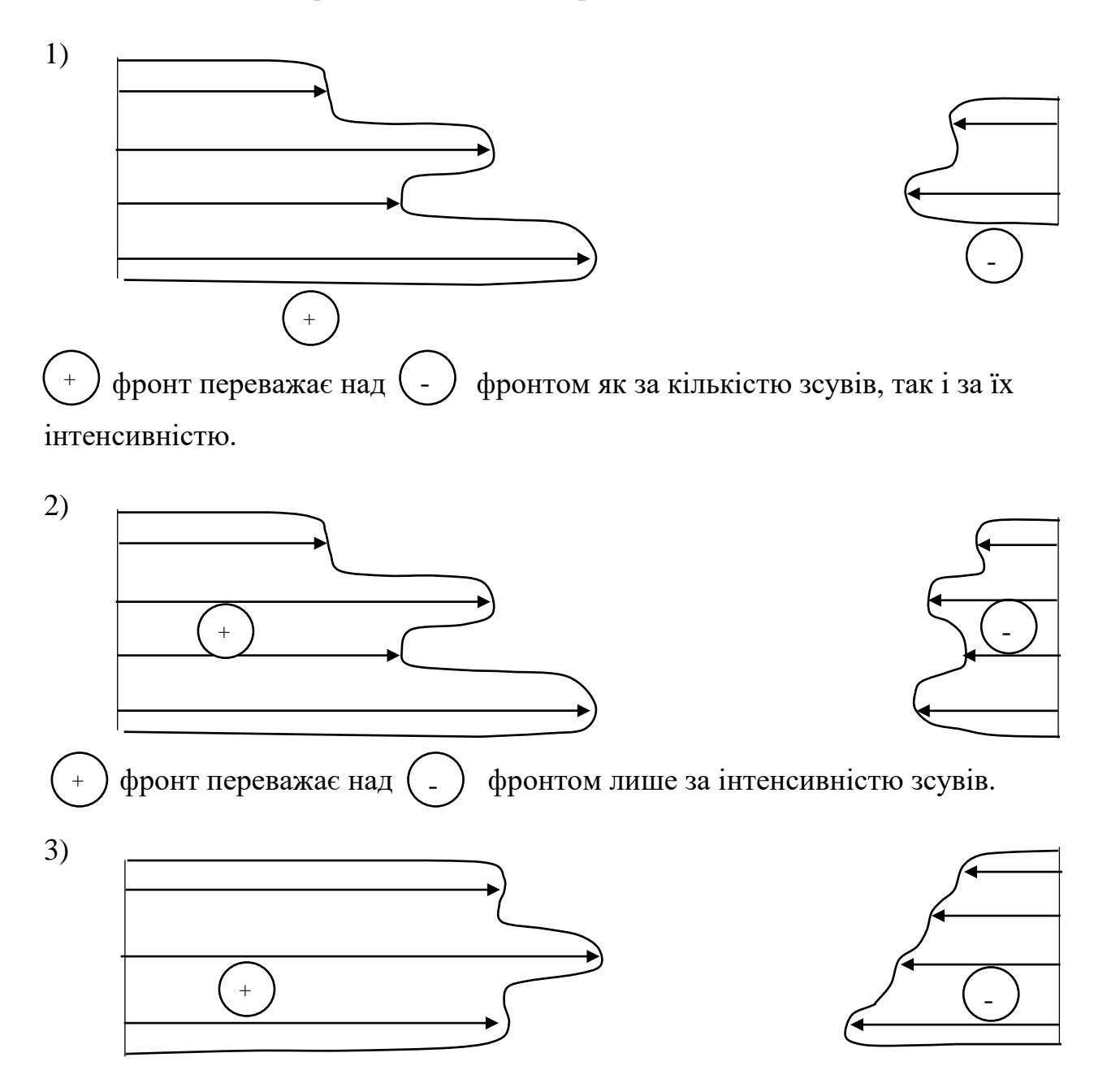

в  $($  +  $)$  фронті спостерігаються більш інтенсивні зсуви, але їх кількість менша, ніж у $($  -  $)$  фронті.

### **5. Обмеження в застосуванні критерію Т.**

1. Мінімальна кількість досліджуваних, що пройшли вимірювання в двох умовах – 5 осіб. Максимальна кількість осіб – 50 (на більшу кількість не існує таблиць).

2. Нульові зсуви – виключаються і кількість спостережень *n* зменшується на кількість цих нульових зсувів.

3. Вибірка має бути зв'язною.

4. Кількість елементів, що порівнюються, мають бути однаковими.

### **6. Алгоритм розрахунку критерію Вілкоксона**

1. Скласти список учасників експерименту в довільному порядку, наприклад, алфавітному.

2. Обчислимо різницю між індивідуальними значеннями в другому і першому замірах («після» – «до»). Визначити, що буде вважатися «типовим» зсувом і сформулювати відповідні гіпотези.

3. Перевести різниці в абсолютні величини і записати їх в окремий стовпчик (інакше буде важко відволіктися від знаку рівності).

4. Проранжувати абсолютні величини різниць, присвоївши меншому значенню менший ранг. Перевірити рівність отриманої суми рангів із розрахунковою.

5. Відмітити ранги, що відповідають зсувам в «нетиповому» напрямку.

6. Обчислити суму цих рангів за формулою:  $\sum R_i = \frac{N(N+1)}{2}$ , 2  $Ri = \frac{N(N+1)}{2}$ , де N – обсяг вибірки.

7. Визначити критичні значення Ткрит для даного обсягу вибірки за таблицею додатку 7. Якщо  $T_{\text{cmt}} \leq T_{\text{KDMT}}$ , зсув в «типову» сторону за інтенсивністю є достовірним.

**Задача 1.** Психолог проводить з молодшими школярами корекційну роботу щодо формування навичок уваги, використовуючи для оцінки результатів корекційну пробу. Психолог має на меті з'ясувати: чи буде зменшуватися кількість помилок уваги маленьких школярів після спеціальних вправ. Для вирішення цього завдання психолог у 19 дітей визначає кількість помилок, при виконанні коректурної проби до і після корекційних вправ.

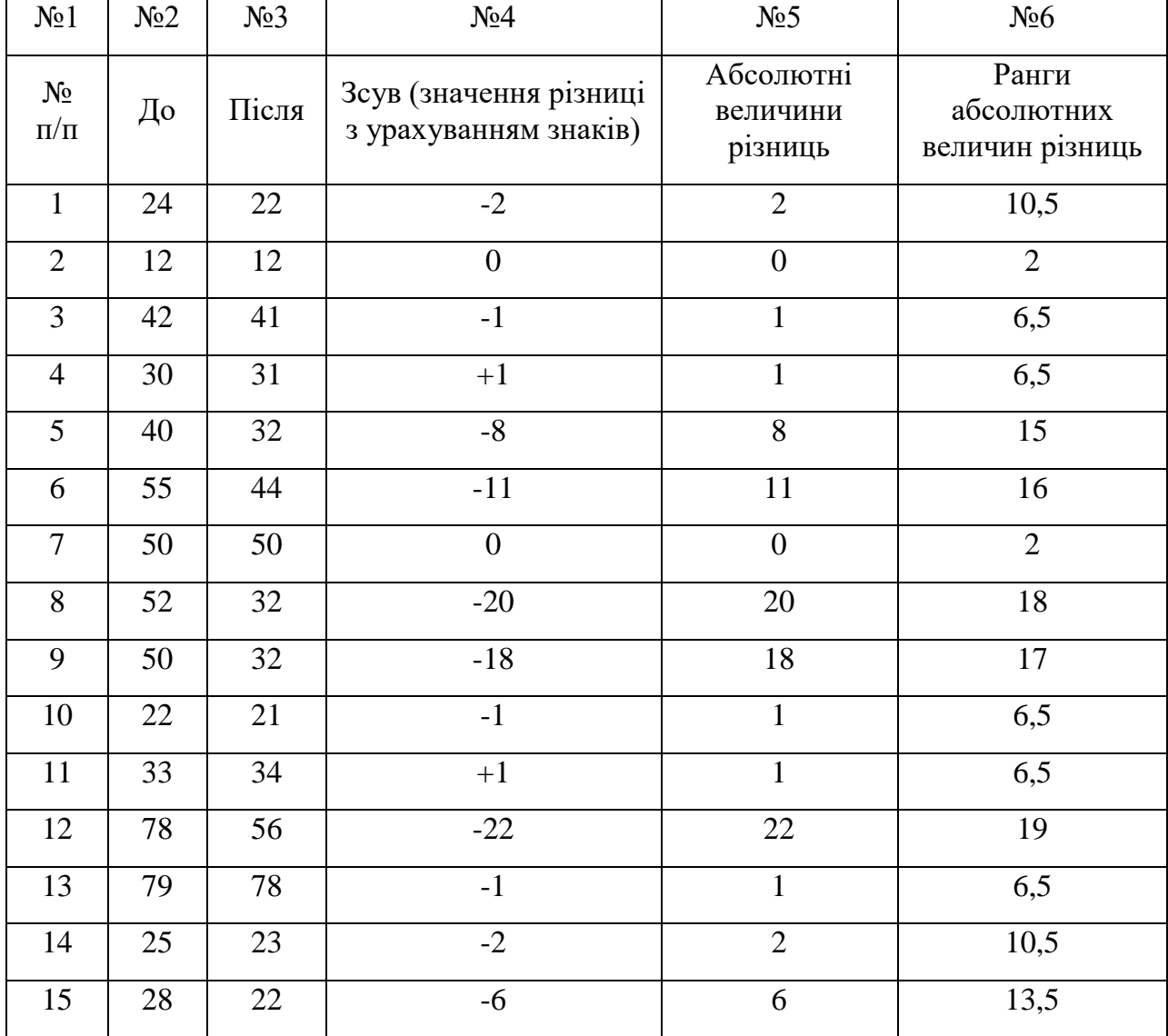

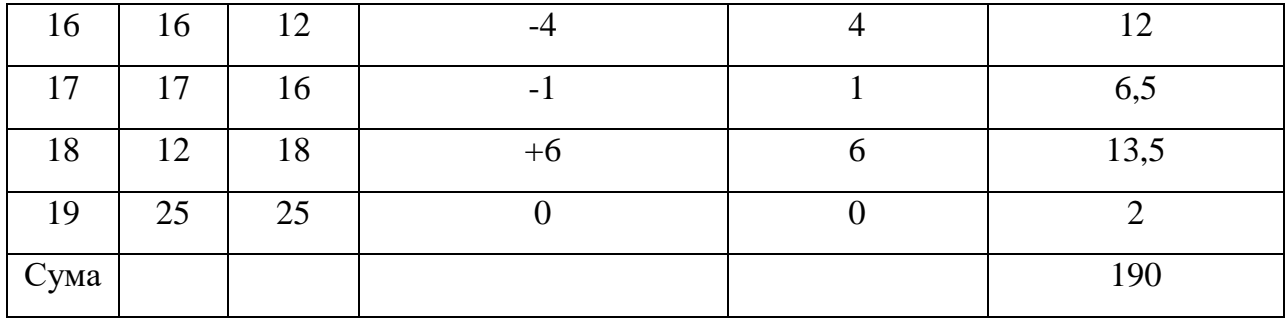

#### *Розв'язання*

- 1. В стовпчик №4 вносимо величини з урахуванням знаків (стовпчика №3 стовпчика №2).
- 2. В стовпчик №5 відповідно до величини зсуву ставимо його абсолютну величину.
- 3. В стовпчик №6 ранжуємо величини зі стовпчика №5.
- 4. Обчислимо суму рангів зсуву ознаки, що досліджується **R=190**.
- 5. Знаходимо суму рангів за формулою

$$
\sum Ri = \frac{N(N+1)}{2},
$$

де N – обсяг вибірки, тоді  $\sum Ri = \frac{19(19+1)}{2}$  $Ri = \frac{19(19+1)}{2} = 190.$ 

- 6. Перевіряємо правильність ранжування на основі рівності сум рангів, отриманих різними способами 190=190 ранжування проведено вірно.
- 7. Відмічаємо нетипові зсуви. В нашому випадку це три додатних зсуви.
- 8. Щоб знайти *Темп* додаємо ранги нетипових зсувів: *Темп* = 6,5 + 6,5 + 13,5 = 26,5
- 9. За таблицею додатку 7 визначимо критичні значення *Ткр* для *n* 19. В даному критерії, на відміну від критерію знаків, пошук критичних величин знаходять із загальної кількості досліджуваних осіб.
- 10.Оскільки в нашому випадку основний типовий зсув від'ємний, то додатковий (нетиповий) зсув буде додатнім і на рівні значущості **5%** сума

рангів таких зсувів не повинна перевищувати числа **53**, а при рівні значущості **1%** - числа **37**. (*Примітка: напрям осі значущості має положення нуля справа, а збільшення числа ряду йде в протилежному напрямку*).

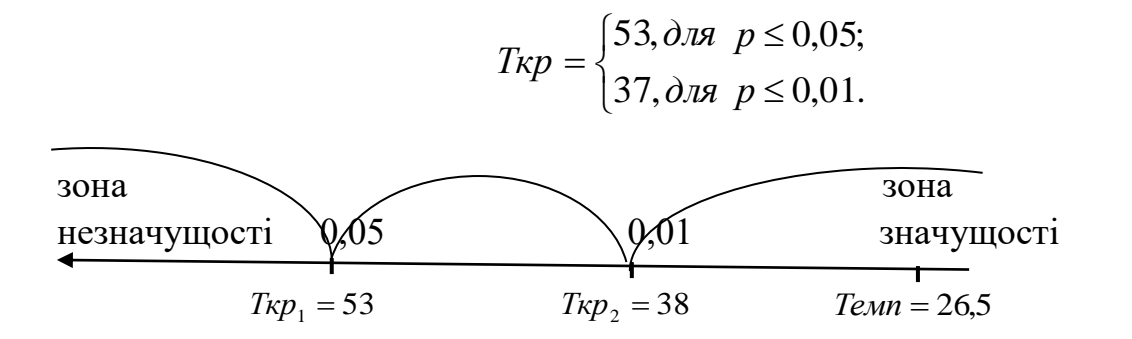

**Висновок:** Зафіксовані в експерименті зміни не є випадковими і значущі на 1% рівні застосування корекційних вправ сприяє підвищенню уваги молодших школярів. Отже, приймаємо гіпотезу *Н<sup>1</sup>* – про наявність відмінностей, альтернативну гіпотезу – відхиляємо.

# **Тема 13. ОСНОВИ КОРЕЛЯЦІЙНОГО АНАЛІЗУ 1. Поняття про кореляцію**

Одним із найважливіших завдань всякого дослідження, зокрема і психолого-педагогічного, є встановлення зв'язку між величинами або факторами, зміна яких визначає сутність процесу, що вивчається. Щоб пізнати яке-небудь явище, треба вивчити не тільки його зв'язки з навколишніми явищами (факторами), але й також взаємозв'язки всіх його сторін, тобто треба встановити закономірності змін взаємопов'язаних явищ і показників, що їх характеризують.

В роботі практичного психолога часто необхідно аналізувати залежність між двома або декількома змінними величинами (ознаками). Якщо дві деякі характеристики отримані для одного і того ж «об'єкта», мають тенденцію змінюватися сумісно так, що створюється можливість передбачити одну з них за значенням іншої, то кажуть, що ці характеристики **корелюють** одна з одною. Відповідно в статистиці кореляція виражає степінь взаємозв'язку між такими характеристиками. Кількісно ця степінь взаємозв'язку виражається за допомогою **коефіцієнта кореляції**.

### **2. Дві форми взаємозв'язку**

**І. Функціональна залежність:** кожному значенню незалежної змінної (аргументу) відповідає єдине визначене значення залежної змінною (функції).

**ІІ.** В психології частіше зустрічаються **статистичні взаємозв'язки**, коли деякому одному фактору відповідає не одне, а декілька значень якогось іншого фактору, причому ці значення можуть варіюватися в деяких межах.

#### **3. Кореляційні залежності**

При вивченні кореляційних залежностей між двома ознаками звичайно розв'язують дві наступні задачі:

1) Встановити форми зв'язку між функцією У і аргументом Х. Ця задача розв'язується шляхом знаходження рівняння регресії.

2) Оцінка того, наскільки тісним є зв'язок між У і Х.

Розв'язання останньої задачі вимагає відповідей на наступні два запитання:

1) Чи наявна взагалі між У і Х кореляційна залежність, тобто чи спостерігається закономірна зміна значень  $V_x$  в зв'язку зі зміною X?

2) Якщо кореляційна залежність існує, то в якій мірі вона відрізняється від функціональної залежності?

Виокремлюють такі варіанти інтерпретації кореляційного зв'язку:

а) безпосередній кореляційний зв'язок – рівень однієї змінної безпосередньо відповідає рівню іншої.

Наприклад, кореляція високої особистісної пластичності і схильності до зміни соціальних установок.

б) кореляція, зумовлена третьою зміною, що наявна, коли дві змінні ( *a* , *c* ) зв'язані між собою через третю не виміряну під час дослідження. За правилом транзитивності: якщо існує кореляційний зв'язок між змінними а і  $b$ , тобто  $r(a,b)$ , а також – між  $b$  і с  $r(b,c)$ , то існує зв'язок між змінними а і с *r*(*a*,*c*)

Наприклад, психологи США встановили зв'язок інтелекту ( *a* ) з рівнем заходів ( *c* );

в) випадкова кореляція, яка не зумовлена жодною змінною;

г) кореляція, зумовлена неоднорідністю вибірки.

Наприклад, з'ясуванню зв'язку належності до певної статі з рівнем екстраверсії (методика Айзенка EPI).

Якщо у вибірці є 2 групи: чоловіки-математики і жінки-журналісти, то можна отримати лінійну залежність: більшість чоловіків буде інтровертами, жінок – екстравертами.

### 4**. Діаграми розсіювання емпіричних значень змінних Х і У**

Лінійну кореляцію можна кількісно виміряти. Степінь зв'язку між ознаками виражається величиною, яка називається коефіцієнтом кореляції. Позначається r. Значення даного коефіцієнта можуть знаходитися в діапазоні від –1 до +1. Можливі варіанти зв'язку, відповідні їм коефіцієнти кореляції та їх інтерпретації зобразимо за допомогою діаграм розсіяння:

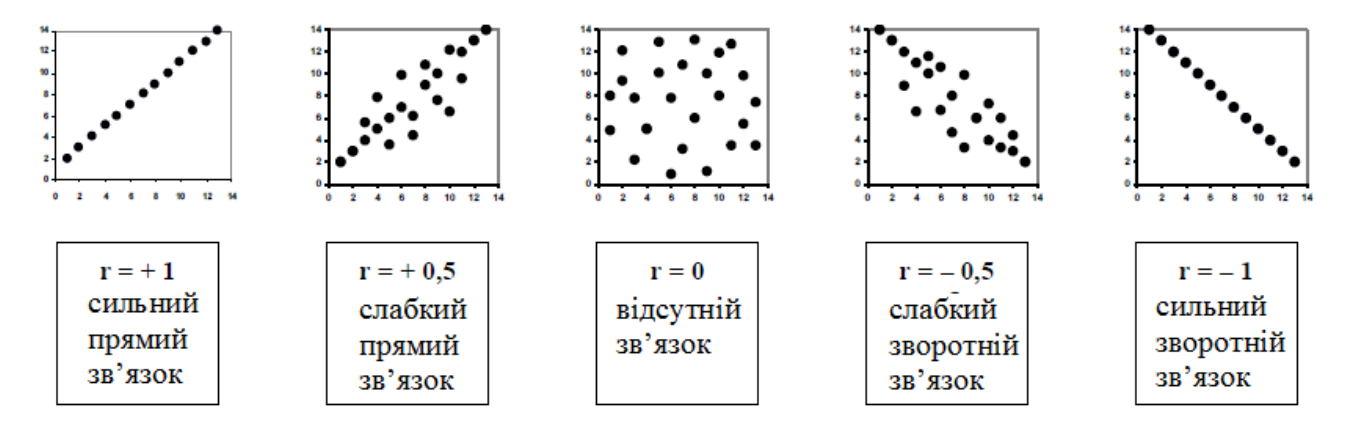

Коефіцієнти кореляції характеризуються не лише силою, але й значущістю. Сильна кореляція може виявитися випадковою при малому обсязі вибірки, а слабка кореляція може виявитися високо значущою при великому обсязі вибірки.

У психолого-педагогічних дослідженнях використовують чотири різновиди моделей взаємозв'язків, які ґрунтуються на визначенні коефіцієнтів взаємної спряженості та кореляції і тісно пов'язані із вживаними вимірювальними шкалами:

- 1) коефіцієнти кореляції змінних, виміряних на рівні шкал інтервалів і відношень (коефіцієнт лінійної кореляції Пірсона);
- 2) коефіцієнти кореляції змінних, виміряних за порядковою шкалою:
	- коефіцієнти взаємозв'язку двох змінних (коефіцієнт кореляції Спірмена, міра зв'язку Кендалла);
	- коефіцієнт взаємозв'язку декількох змінних (коефіцієнт конкордації W);

3) коефіцієнти кореляції змінних, виміряних на рівні номінальних шкал:

- коефіцієнти чотириклітинної зв'язаності типу 2х2 (коефіцієнт асоціації А, коефіцієнт контингенції Юла Q);
- коефіцієнти багатоклітинної зв'язаності типу *m*х*n* (коефіцієнт взаємної зв'язаності Пірсона С і коефіцієнт взаємної зв'язаності Чупрова К);

4) коефіцієнти кореляції змінних, виміряних за різними типами шкал (бісеріальний коефіцієнт кореляції, точково-бісеріальний коефіцієнт кореляції і рангово-бісеріальний коефіцієнт кореляції).

Коефіцієнт кореляції як міра зв'язку між випадковими величинами – також випадкова величина, що має ймовірнісний характер і потребує статистичного оцінювання.

### **5. Коефіцієнт асоціації А**

Як міра тісноти зв'язку коефіцієнт асоціації застосовується для вивчення зв'язку двох якісних ознак, що складаються лише з двох груп. Щоб обчислити його, треба побудувати чотирикліточну таблицю кореляції, яка виражає зв'язок між двома явищами, кожне з яких, в свою чергу, повинно складатися лише з двох видів, якісно відмінних один від одного.

Нехай потрібно перевірити ефективність певної методики викладання теми. Для експерименту беруть два класи з однаковою кількістю рівнозначних учнів. В одному класі (контрольному) викладають дану тему за старою методикою, а в другому (експериментальному) – за новою, ефективність якої перевіряють. Після вивчення даної теми проводять контрольну роботу. Відповіді на запитання і розв'язані задачі оцінюють так: «засвоїв», «не засвоїв». Результати експерименту заносять до таблиці:

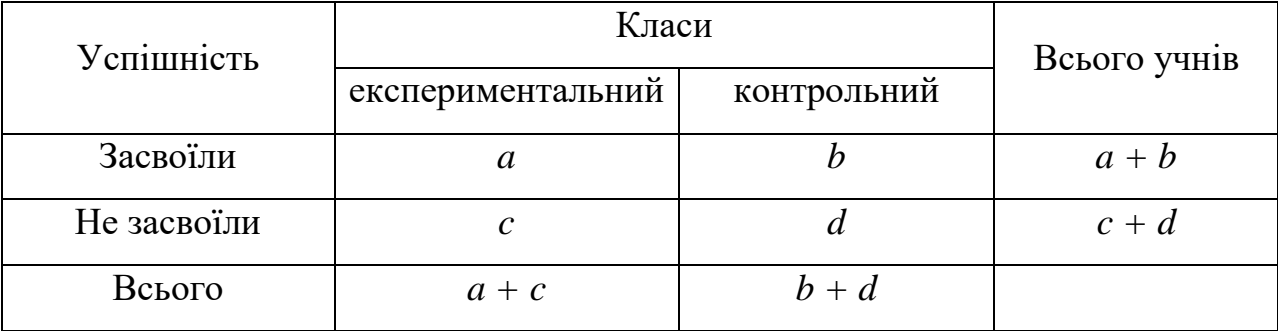

Міра тісноти зв'язку – **коефіцієнт асоціації А** – обчислюється за формулою:

$$
A = \frac{ad - bc}{\sqrt{(a+b)(c+d)(a+c)(b+d)}}.
$$

**Задача 1.** Обчислимо коефіцієнт асоціації за даними при експериментальній перевірці методики викладання теми «Дроби» (4 клас). Зокрема, розглянемо, як було перевірено засвоєння учнями розв'язування задач на знаходження дробу від числа.

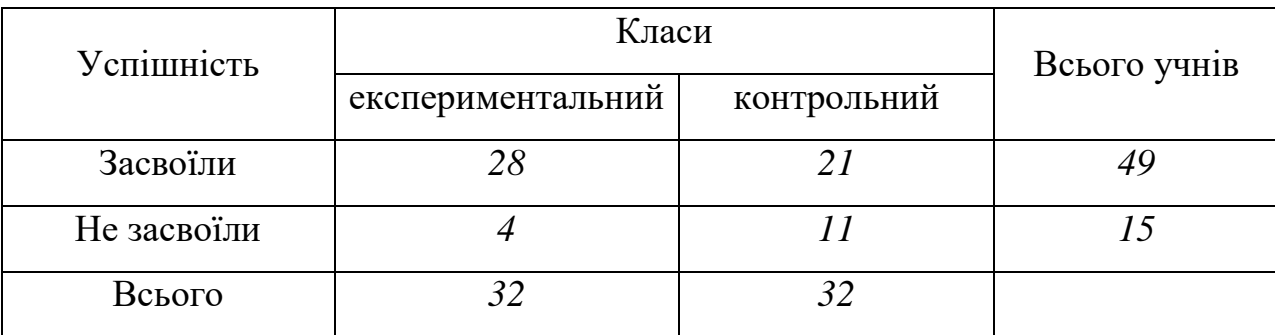

$$
A = \frac{28 \cdot 11 - 4 \cdot 21}{\sqrt{49 \cdot 15 \cdot 32 \cdot 32}} = \frac{308 - 84}{896} = \frac{224}{896} = 0,25.
$$

Висновок: застосована методика є дещо ефективнішою, ніж традиційна (у контрольному класі).

### **6. Коефіцієнт рангової кореляції Спірмена**

Використовують для визначення щільності зв'язків між ознаками, якщо їх значення упорядковані або проранжовані за ступенем спадання або зростання ознаки. Коефіцієнт кореляції рангів розраховують за формулою:

$$
R = 1 - \frac{6 \cdot \sum_{i=1}^{n} d^2}{n \cdot (n^2 - 1)}
$$

*n* **-** обсяг вибірки;

*d* - різниця між рангами показників одних і тих самих реципієнтів.

### **Алгоритм розрахунку коефіцієнта рангової кореляції Спірмена**

**1.** Визначити, які дві ознаки або дві ієрархії ознак братимуть участь в зіставленні як змінні А і Б.

- **2.** Якщо це дві ознаки, проранжувати значення змінної А, присуджуючи ранг 1 найменшим значенням. Занести ранги в відповідний стовпець таблиці по порядку номерів досліджуваних.
- **3.** Проранжувати значення змінної Б, відповідно до тих самих правил. Занести ранги в відповідний стовпець таблиці за порядком номерів досліджуваних або ознак.
- **4.** При наявності однакових показників присвоїти їм ранг, що представляє середню арифметичну співпадаючих рангів.
- **5.** Підрахувати різниці d між рангами А і Б по кожному рядку таблиці і занести їх до відповідного стовпця.
- **6.** Піднести кожну різницю рангів до квадрату d² і внести отримані значення до відповідного стовпця.
- **7.** Підрахувати суму квадратів рангів Σd².
- **8.** Розрахувати коефіцієнт рангової кореляції R за формулою.
- **9.** Визначити за таблицею Додатку 6 критичні значення R<sub>крит</sub> для даної кількості пар. Якщо  $R_{kndt}$  перевищує критичне значення або, принаймні дорівнює йому, кореляція статистично значуща.

**Задача 2.** У групи студентів були виміряні показники соціального інтелекту (композиторна оцінка), за тестом Гілфорда і показники рівня агресивності Ассингера. Чи існує зв'язок між цими особистісними якостями? *Н0*: Кореляція між показниками соціального інтелекту і рівня агресивності суттєво не відрізняється від 0 (є випадковою).

*Н1*: Кореляція між показниками соціального інтелекту і рівня агресивності суттєво не відрізняється від 0 (є невипадковою)

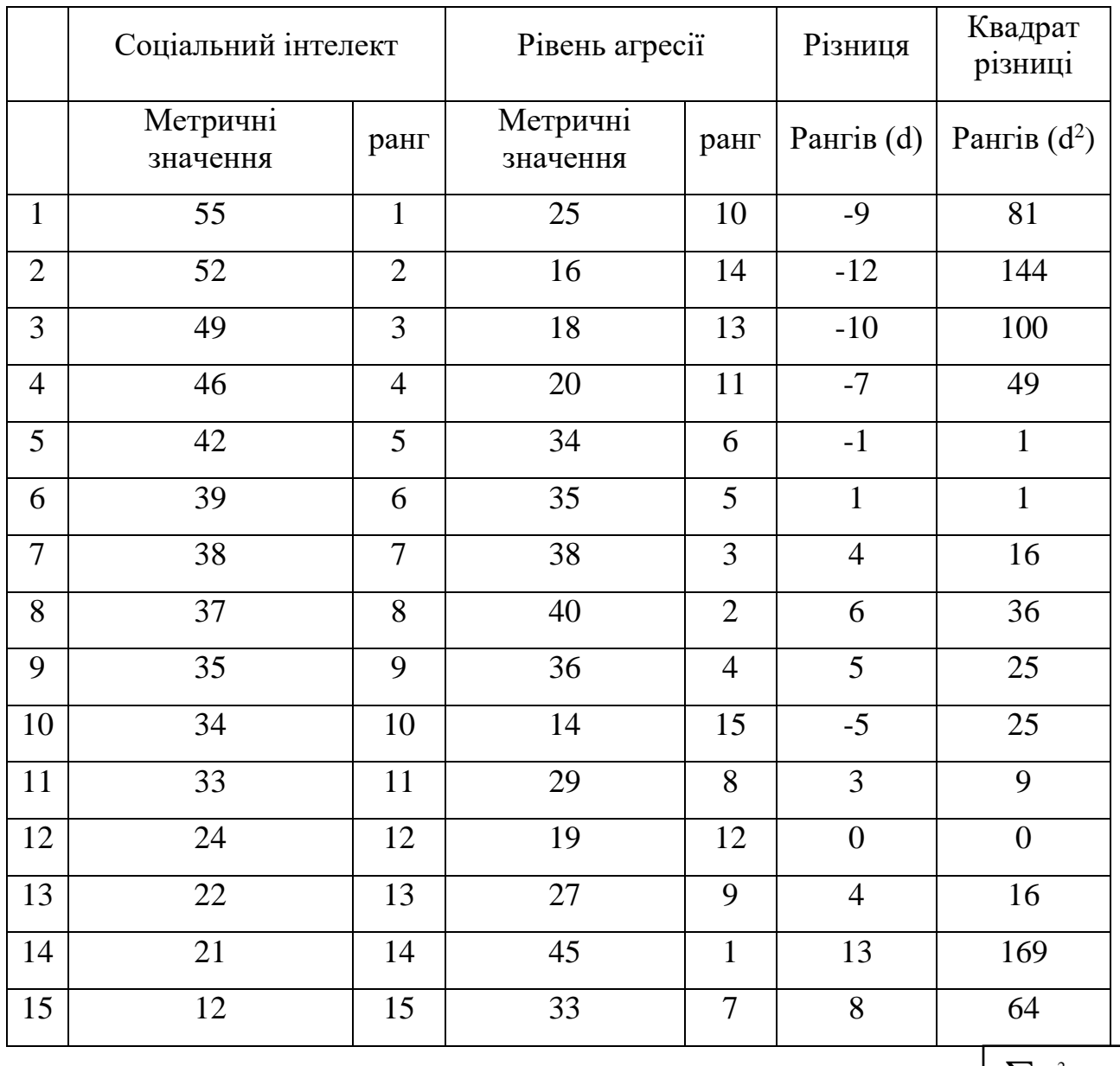

 $\sum d^2 = 736$ 

$$
R_{\text{exc}} = 1 - \frac{6 * 736}{15(15^2 - 1)} \approx 1 - 1,314 \approx -0,314.
$$

За таблицею критичних значень (додаток 6) визначимо теоретичні значення:

$$
R_{\text{sym}} = \begin{cases} 0.52, & npu & p = 0.05; \\ 0.66, & npu & p = 0.01. \end{cases}
$$

**Висновок:** спостерігається помірна від'ємна кореляція між показниками соціального інтелекту і рівнем агресивності.

# **ДОДАТКИ**

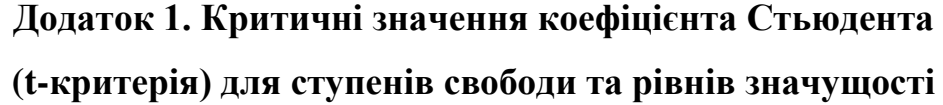

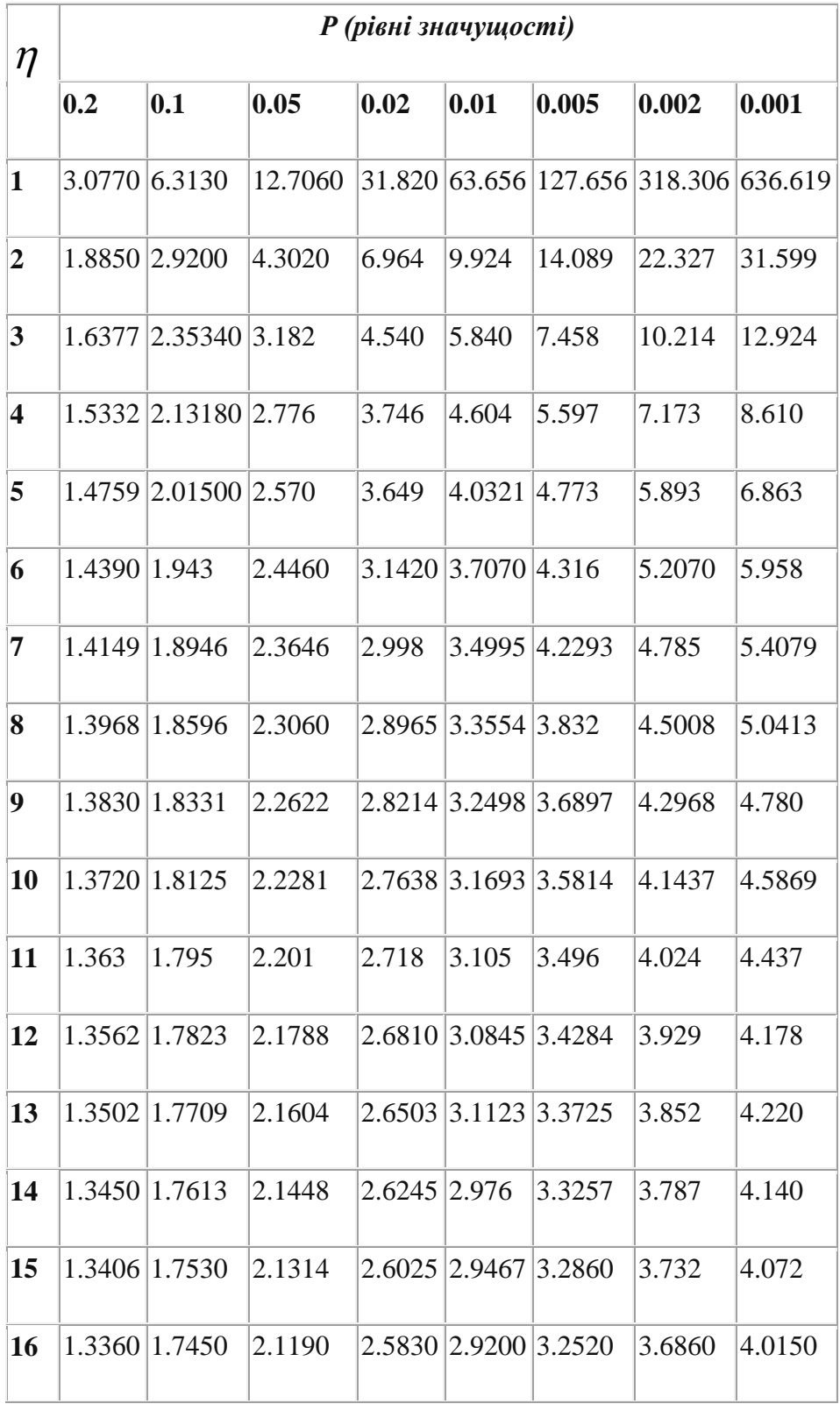

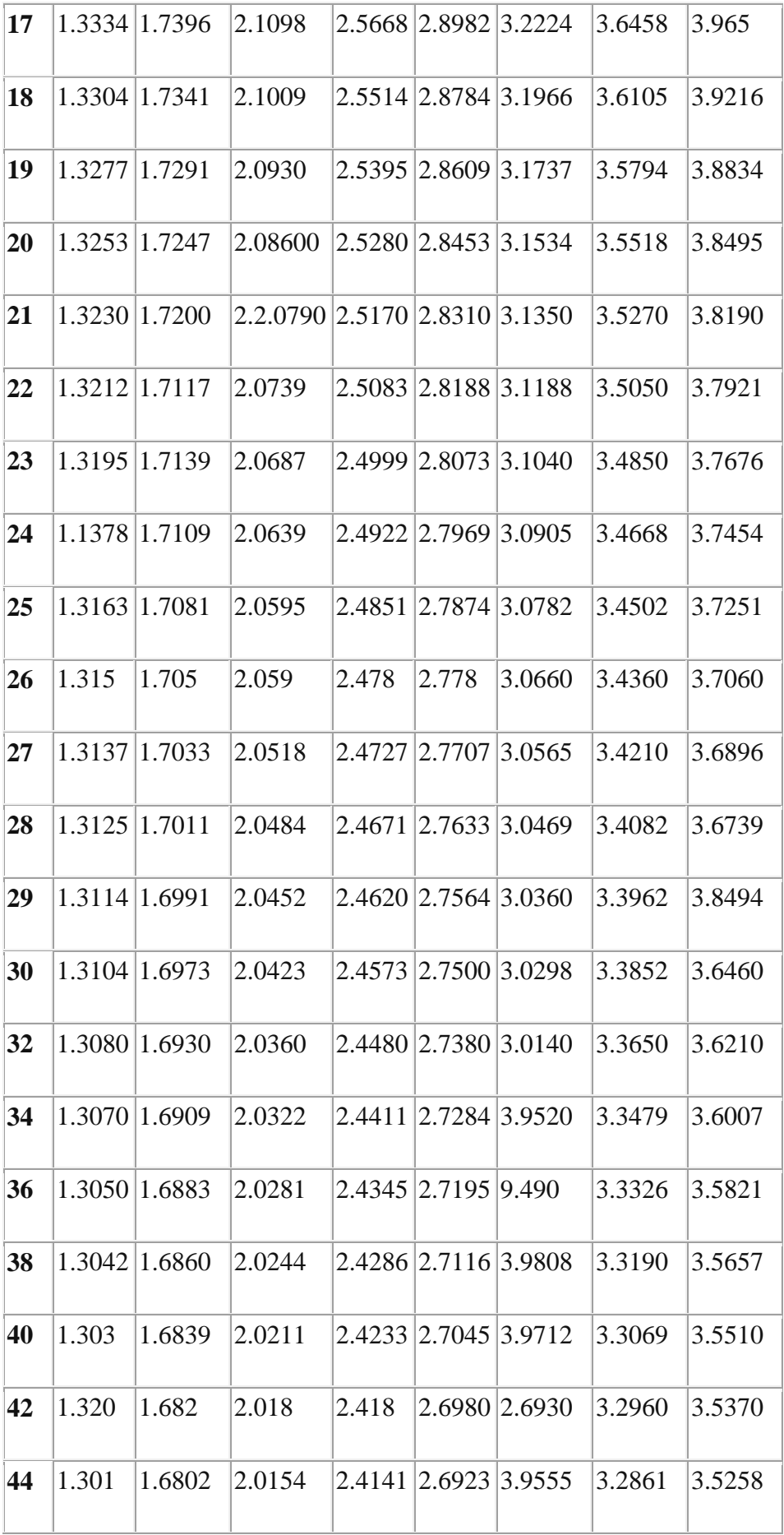

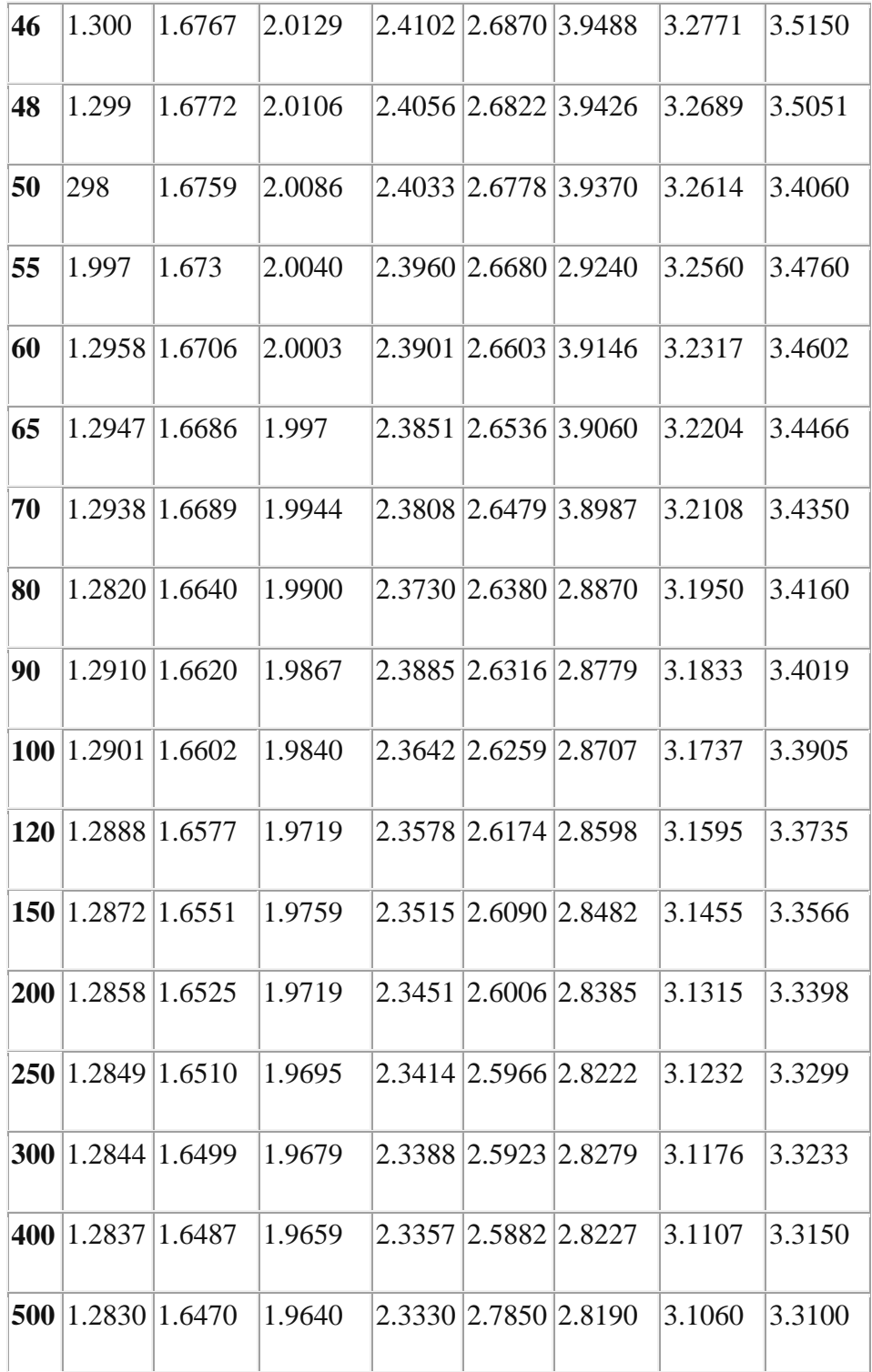

### **Додаток 2. Таблиця критичних значень критерію F-Фішера для рівня значущості р<0,05 і р<0,01 (за Суходольским Г.В., 1998)**

Відмінності можна вважати суттєвими на вказаному в таблиці рівні значущості, якщо **Fемп** досягає відповідного критичного значення або перевищує його.

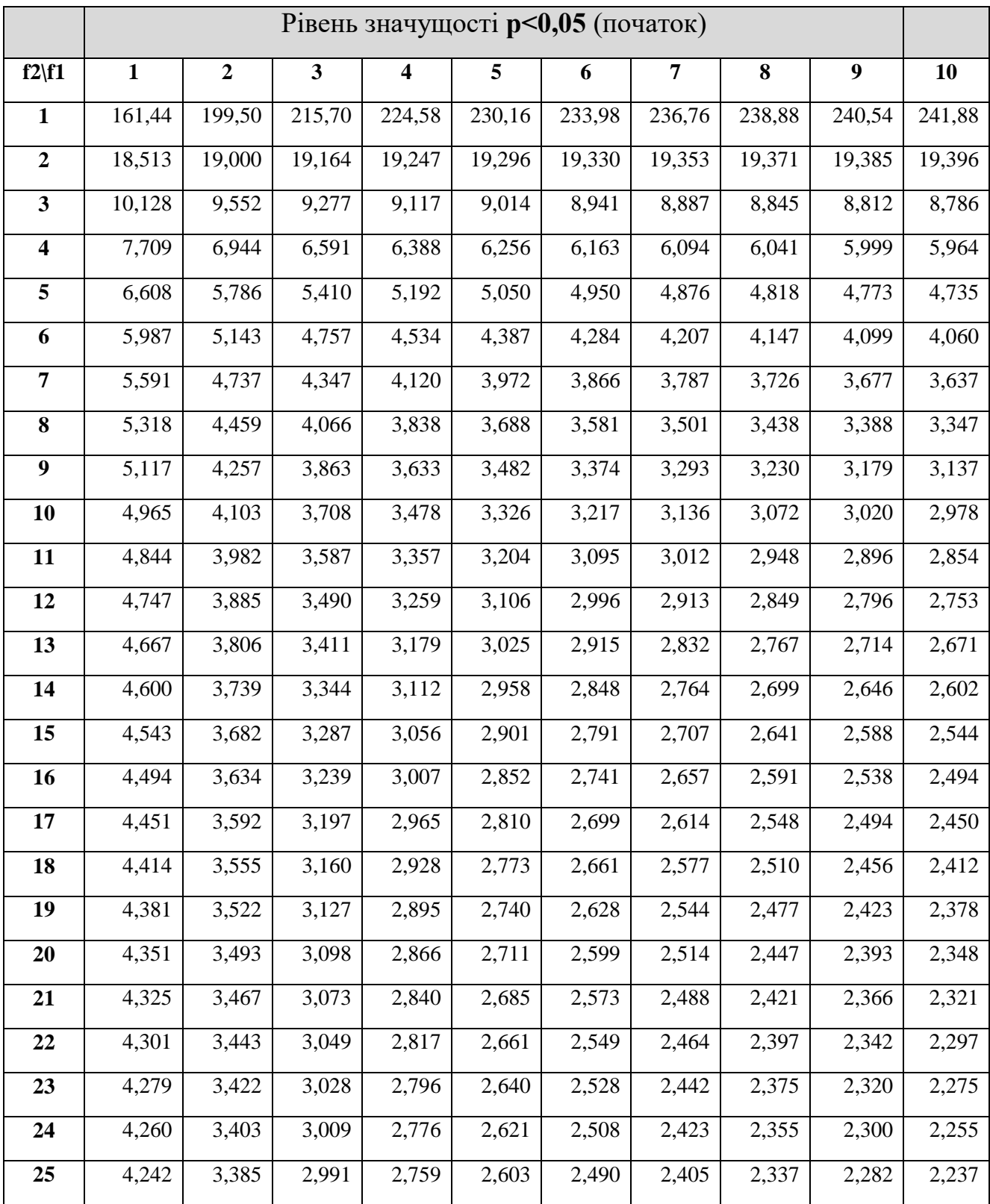

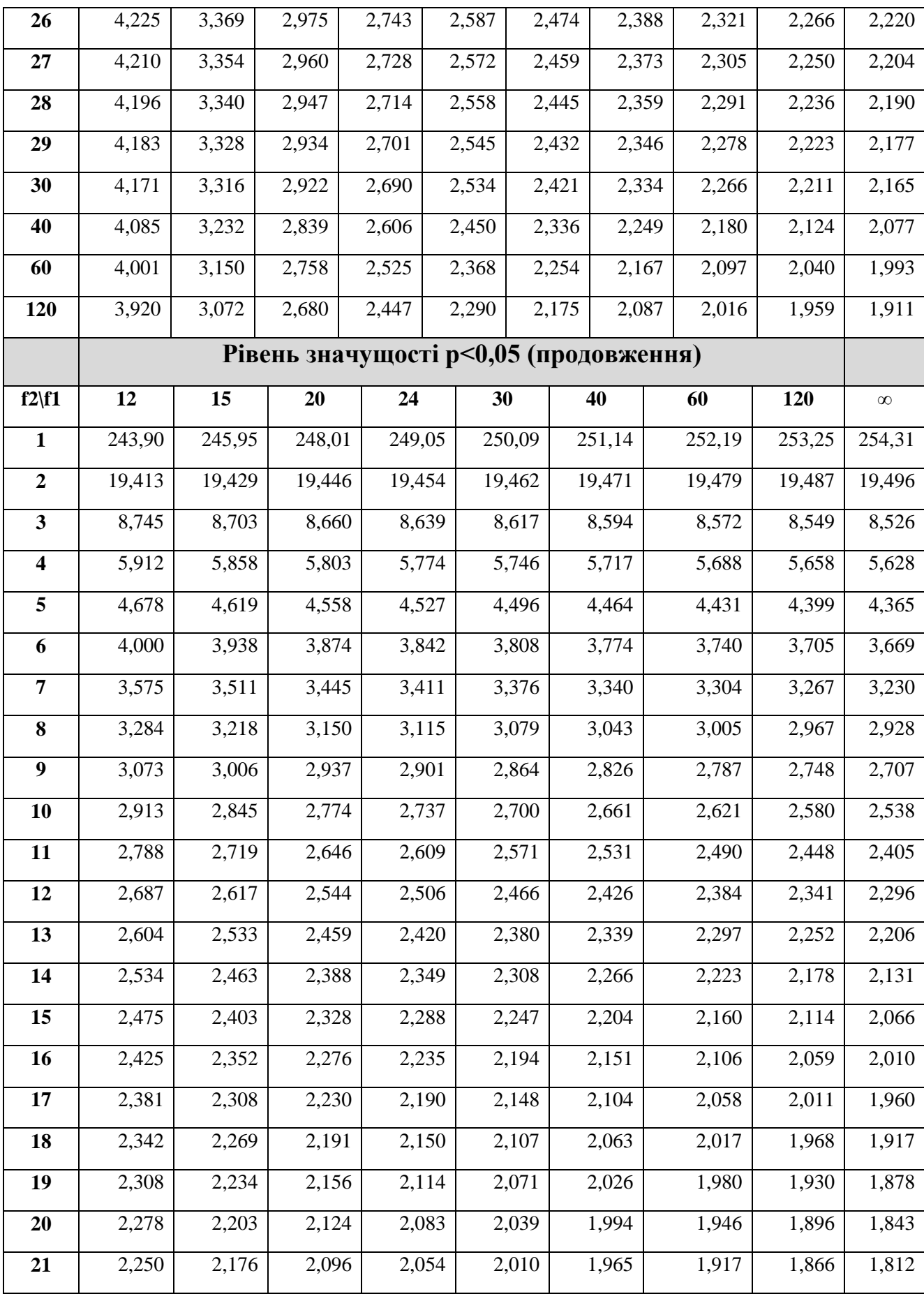

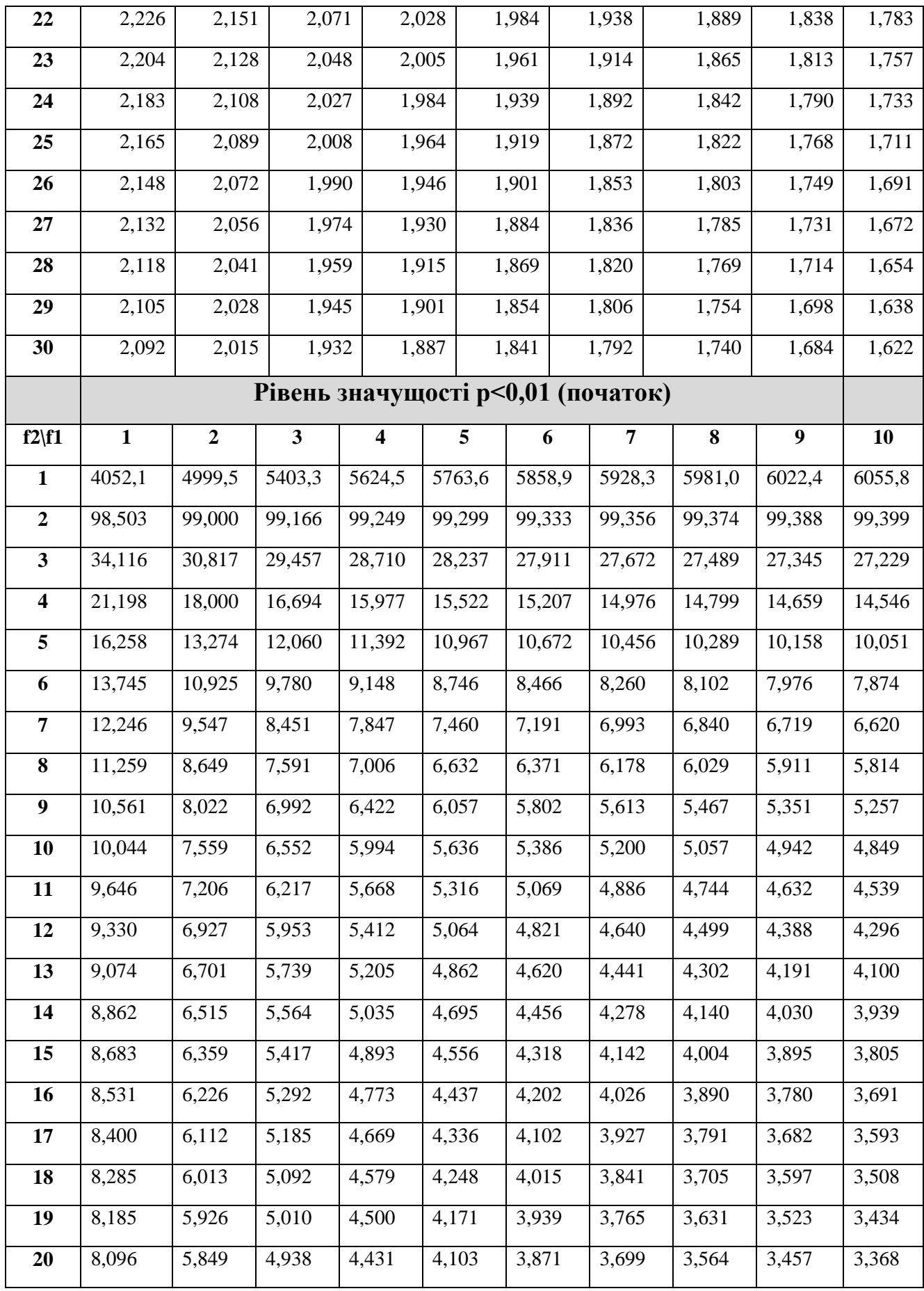

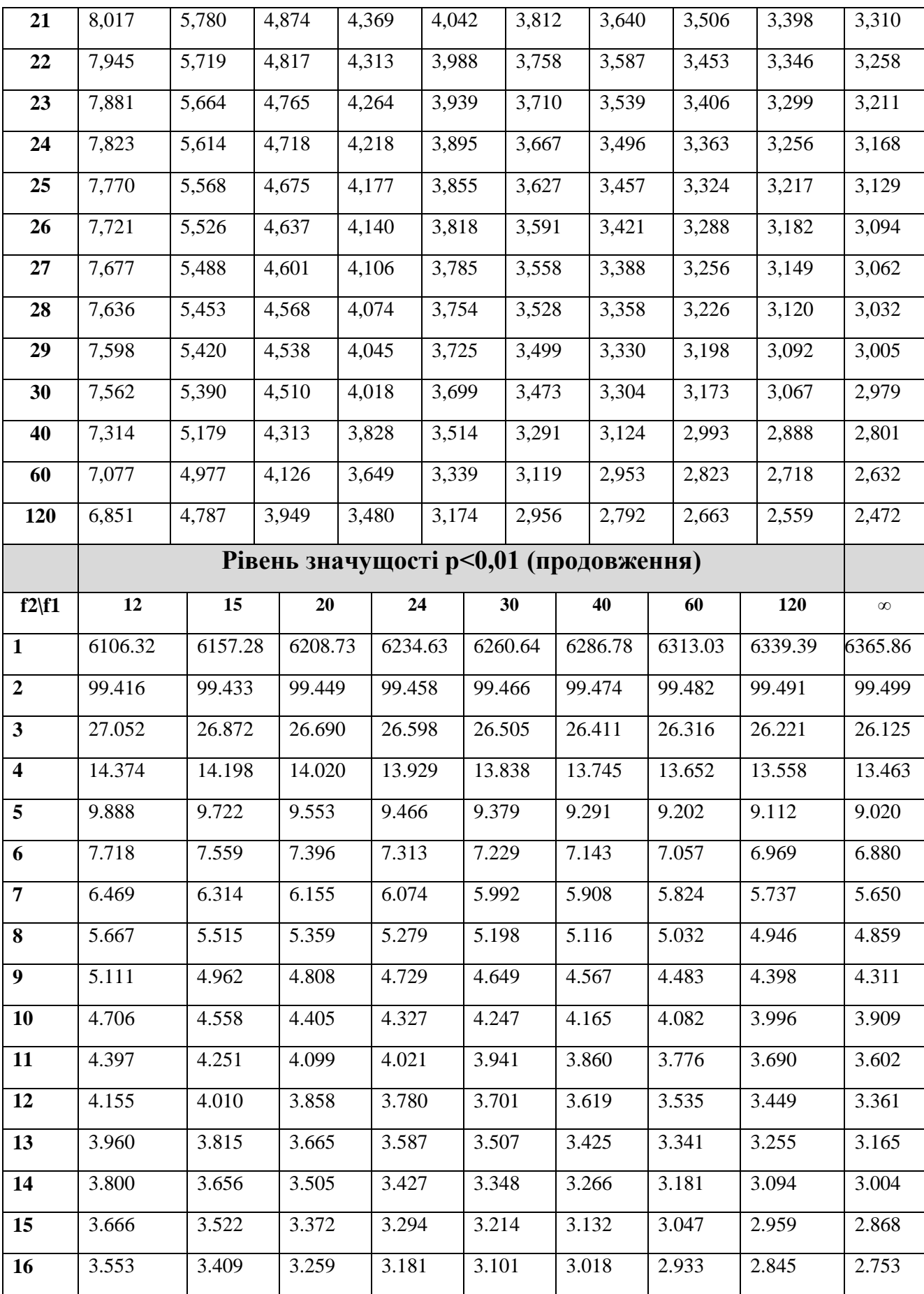

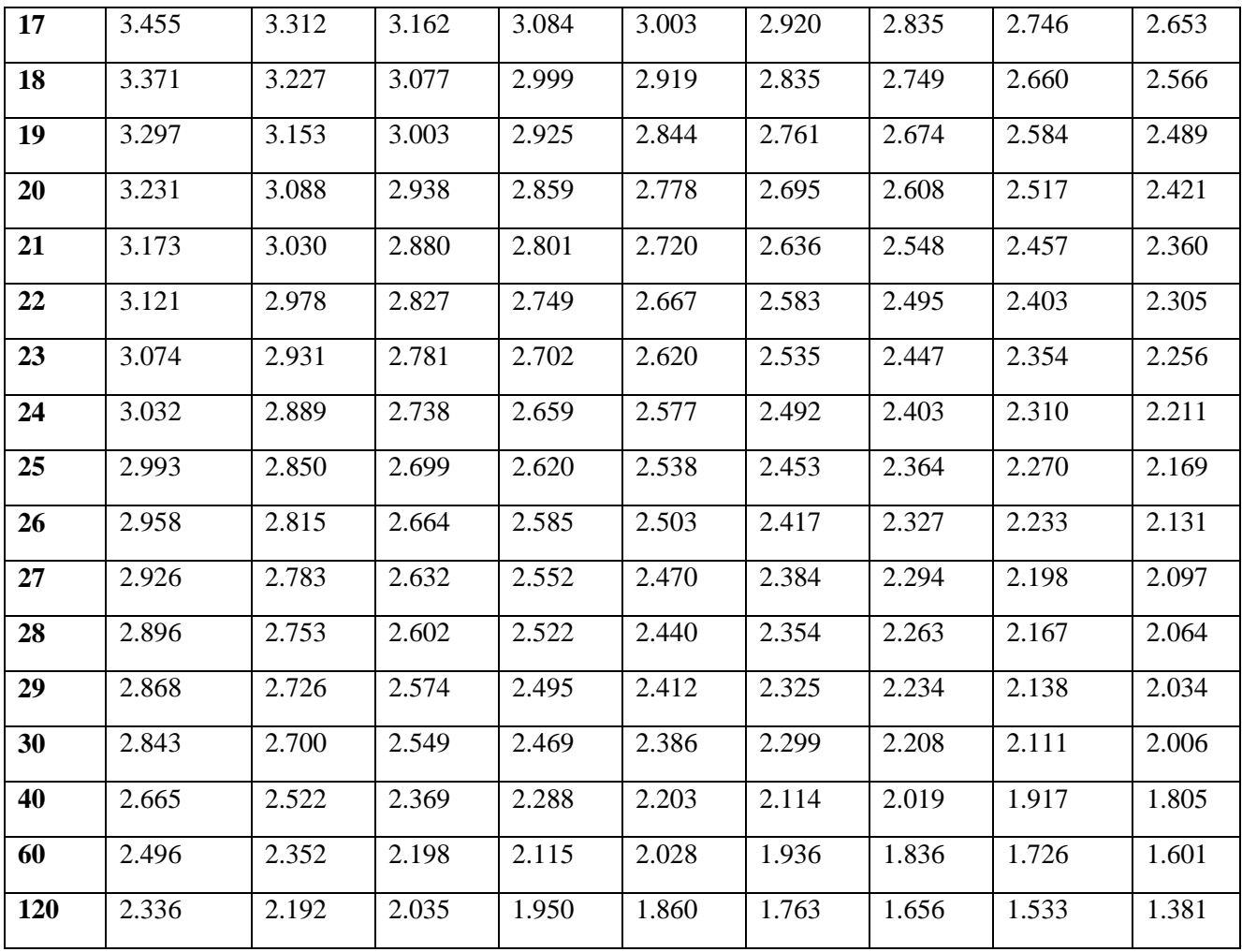

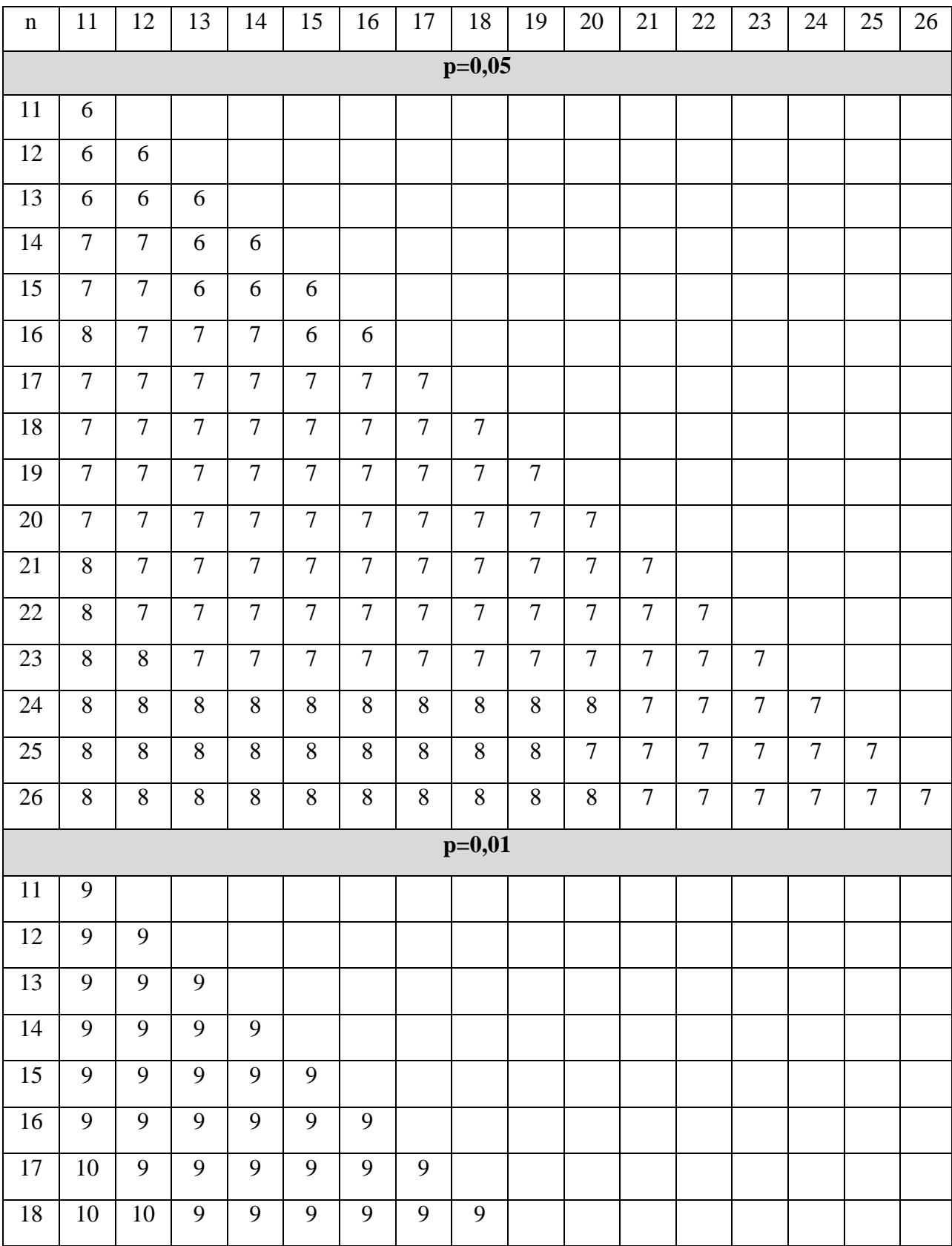

## **Додаток 3. Критичні значення критерію Q – Розенбаума**

**для рівнів статистичної значущості p≤0,05, p≤0,01**

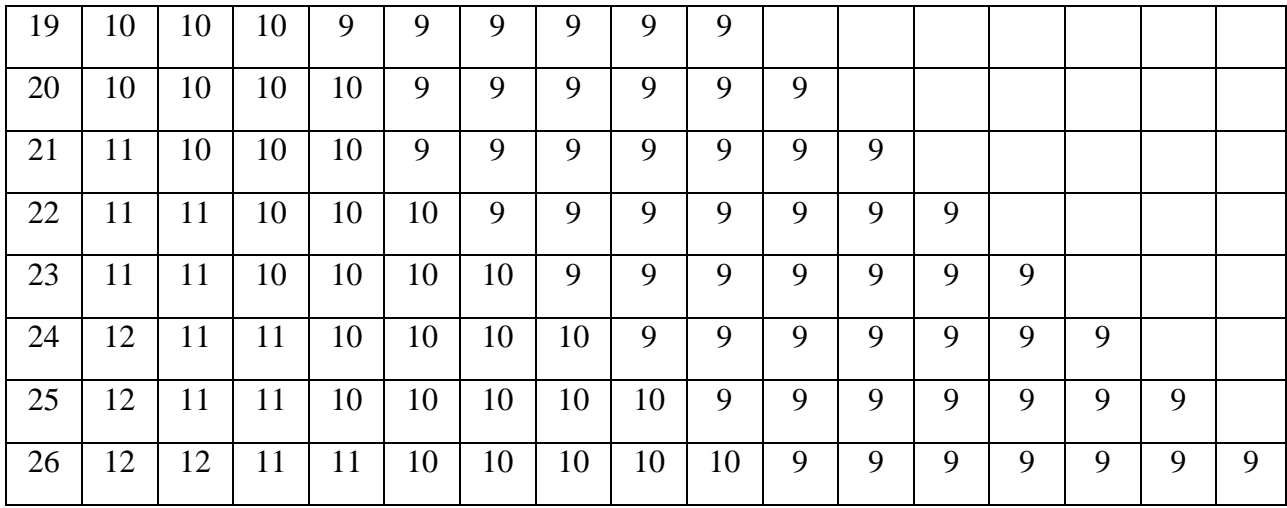

# **Додаток 4. Критичні значення критерію знаків G для рівнів статистичної значущості р<0,05 и р<0,01 (за Оуэном Д., 1966)**

Домінування «типового» зсуву є достовірним, якщо  $G_{\text{\tiny{eMI}}}$  менше або рівне  $G_{0,05}$ , а тим більш достовірним, якщо  $G_{\text{em}}$  менше або рівне  $G_{0,01}$ .

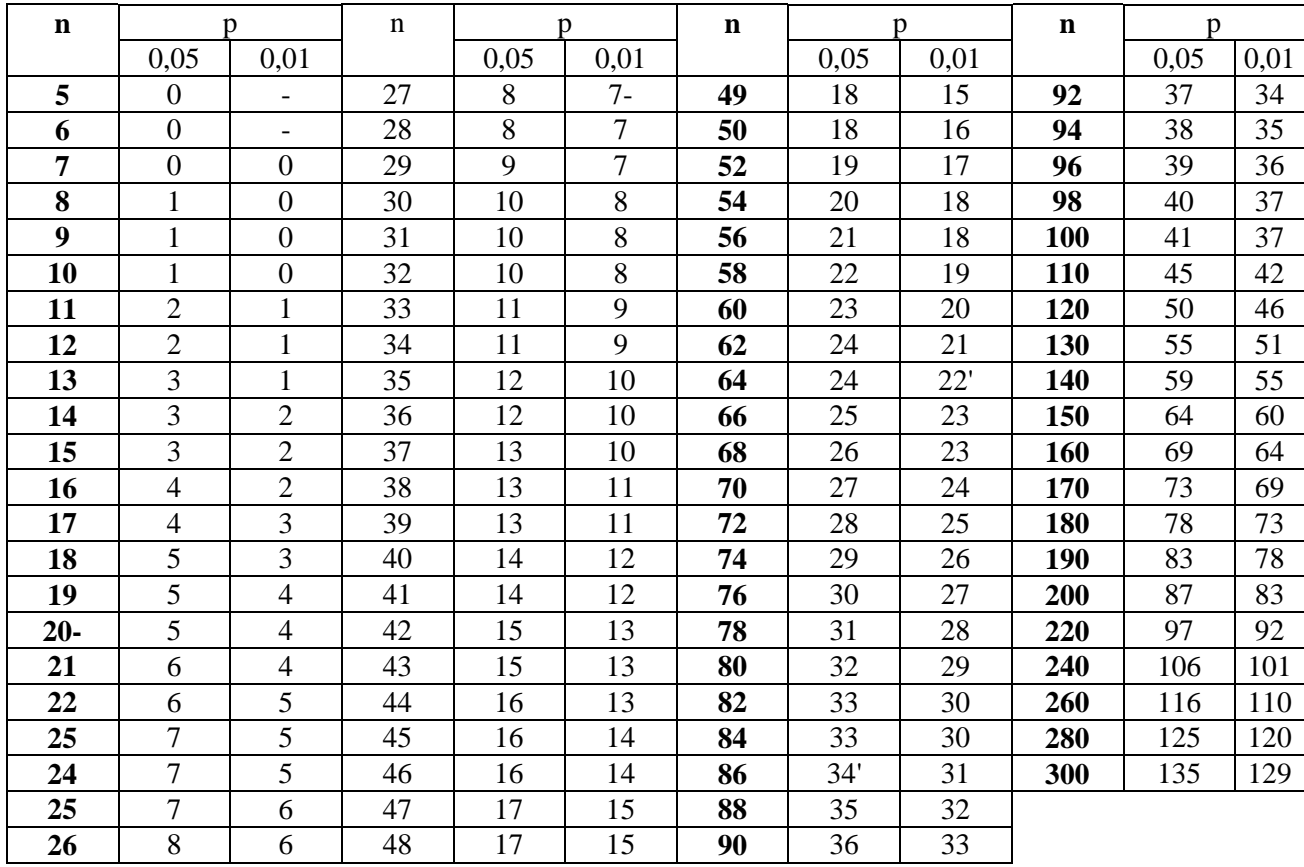

## **Додаток 5. Критичні значення критерію U Манна-Уітні для рівнів статистичної значущості р<0,05 и р<0,01 (за Гублером Е.В., Генкіним А.А. 1973)**

Відмінності між двома вибірками можна вважати значущими (р<0,05), якщо  $U_{\text{em}} \leq U_{0,05}$  і тим більш достовірними (р<0,01), якщо  $U_{\text{em}} \leq U_{0,01}$ .

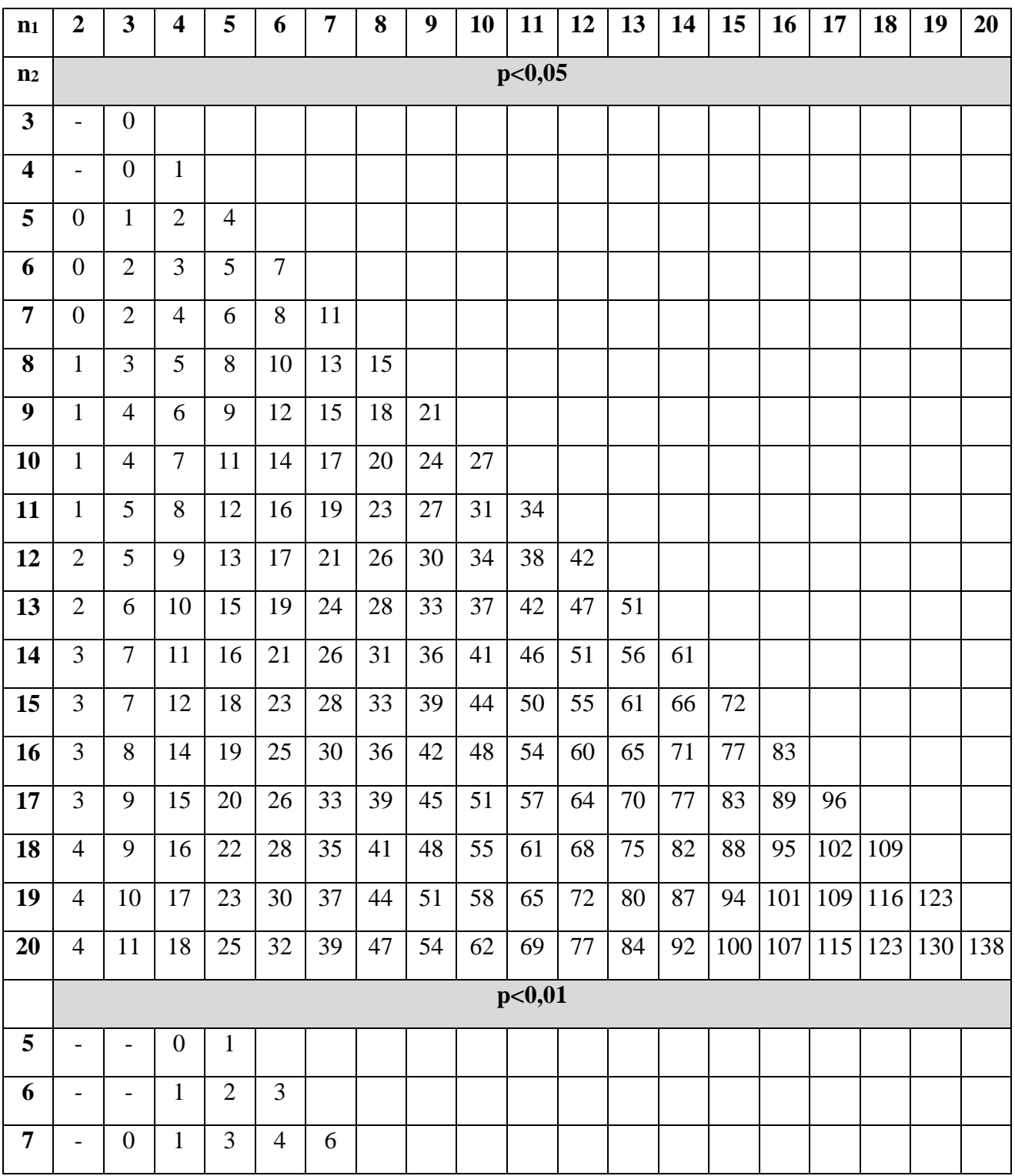

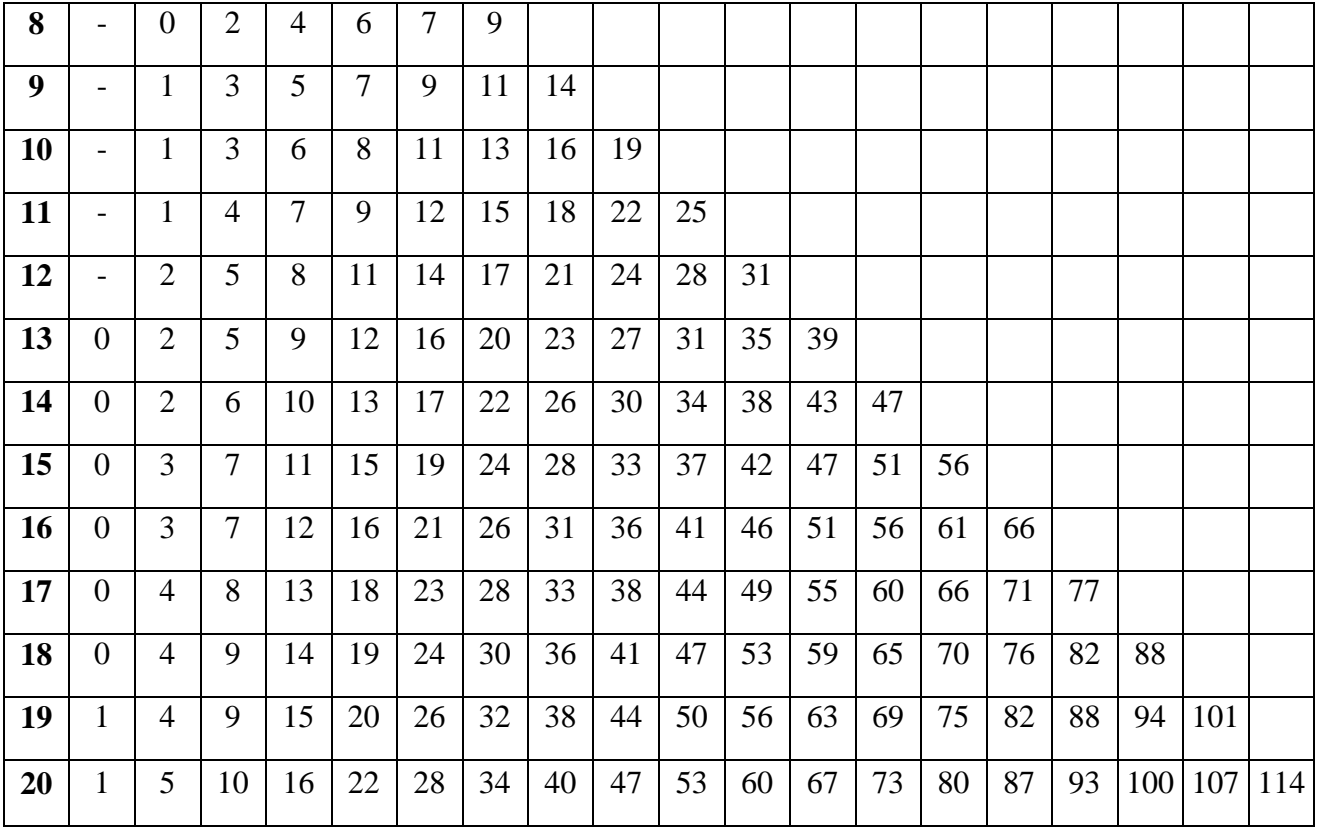

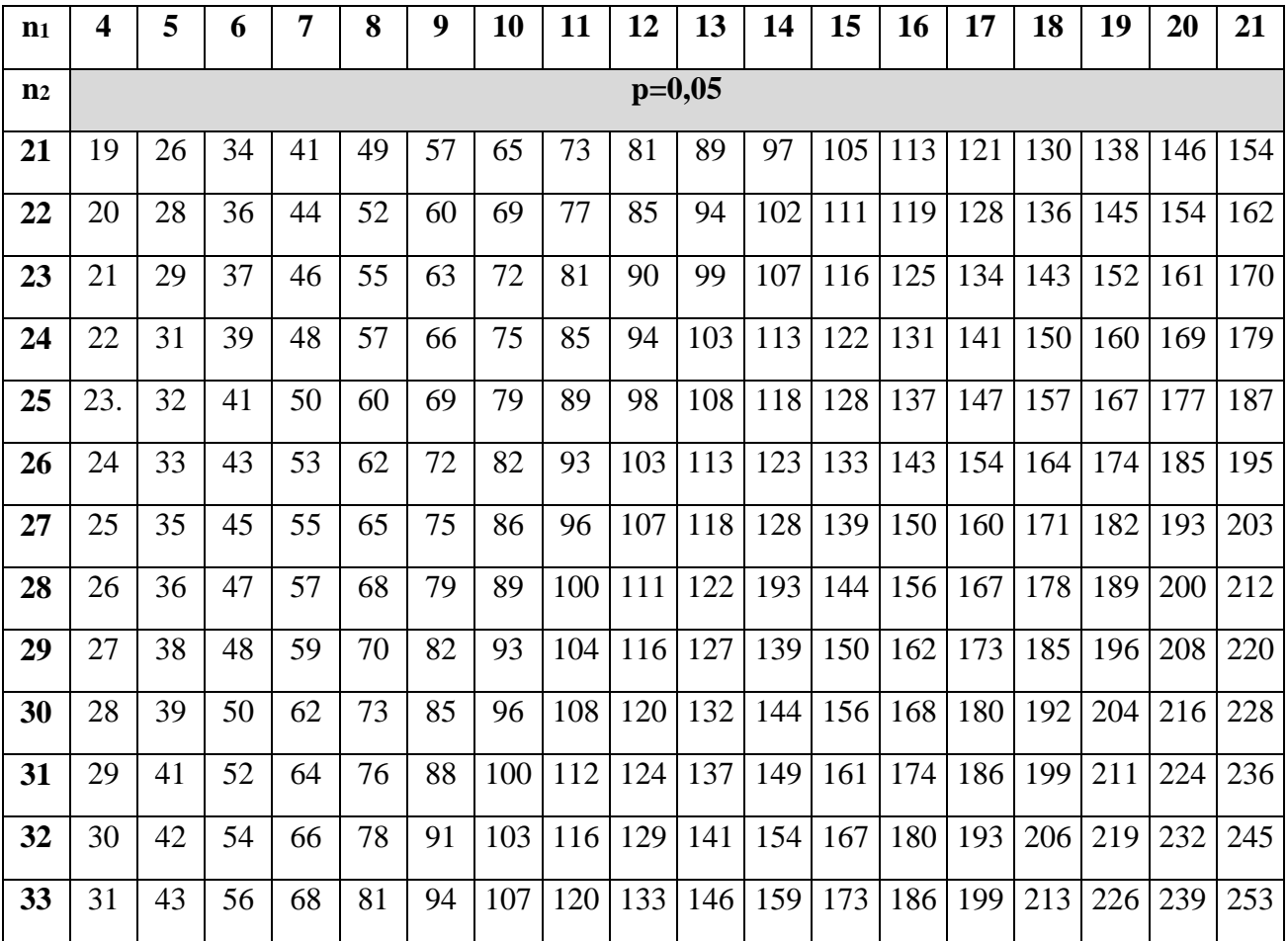

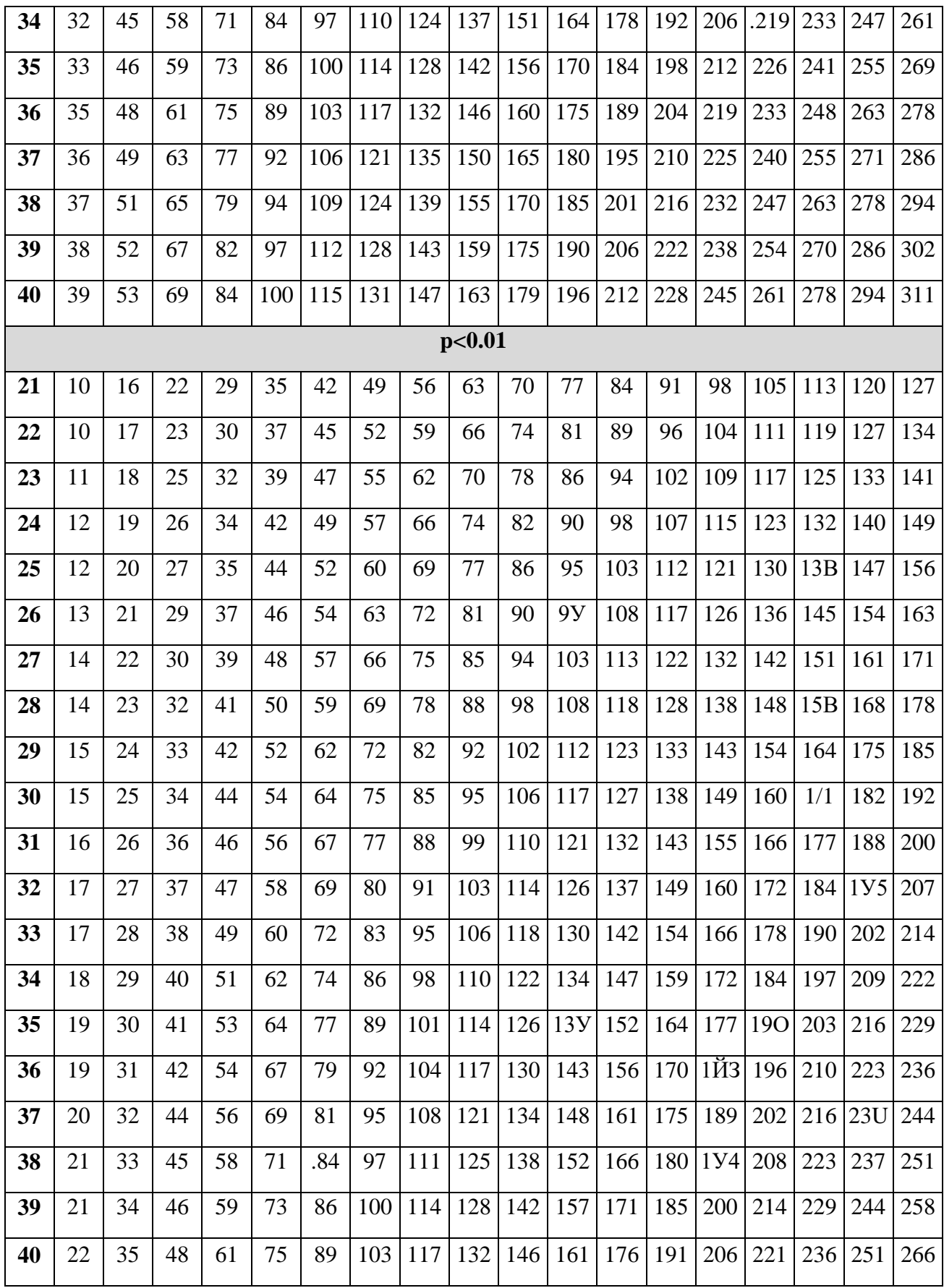
**Додаток 6. Критичні значення коефіцієнта рангової кореляції Спірмена**

| $\boldsymbol{n}$ | $p \leq 0.05$ | $p \leq 0.01$                | $\boldsymbol{n}$ | $p \le 0.05$ | $p \leq 0.01$ | $\boldsymbol{n}$ | $p \leq 0.05$ | $p \leq 0.01$ |
|------------------|---------------|------------------------------|------------------|--------------|---------------|------------------|---------------|---------------|
| 5                | 0,91          |                              | 17               | 0,48         | 0,62          | 29               | 0,37          | 0,48          |
| 6                | 0,85          | $\qquad \qquad \blacksquare$ | 18               | 0,47         | 0,60          | 30               | 0,36          | 0,47          |
| $\overline{7}$   | 0,78          | 0,94                         | 19               | 0,46         | 0,58          | 31               | 0,36          | 0,46          |
| 8                | 0,72          | 0,88                         | 20               | 0,45         | 0,57          | 32               | 0,36          | 0,45          |
| 9                | 0,68          | 0,83                         | 21               | 0,44         | 0,56          | 33               | 0,34          | 0,45          |
| 10               | 0,64          | 0,79                         | 22               | 0,43         | 0,54          | 34               | 0,34          | 0,44          |
| 11               | 0,61          | 0,76                         | 23               | 0,42         | 0,53          | 35               | 0,33          | 0,43          |
| 12               | 0,58          | 0,73                         | 24               | 0,41         | 0,52          | 36               | 0,33          | 0,43          |
| 13               | 0,56          | 0,70                         | 25               | 0,49         | 0,51          | 37               | 0,33          | 0,43          |
| 14               | 0,54          | 0,68                         | 26               | 0,39         | 0,50          | 38               | 0,32          | 0,41          |
| 15               | 0,52          | 0,66                         | 27               | 0,38         | 0,49          | 39               | 0,32          | 0,41          |
| 16               | 0,50          | 0,64                         | 28               | 0,38         | 0,48          | 40               | 0,31          | 0,40          |

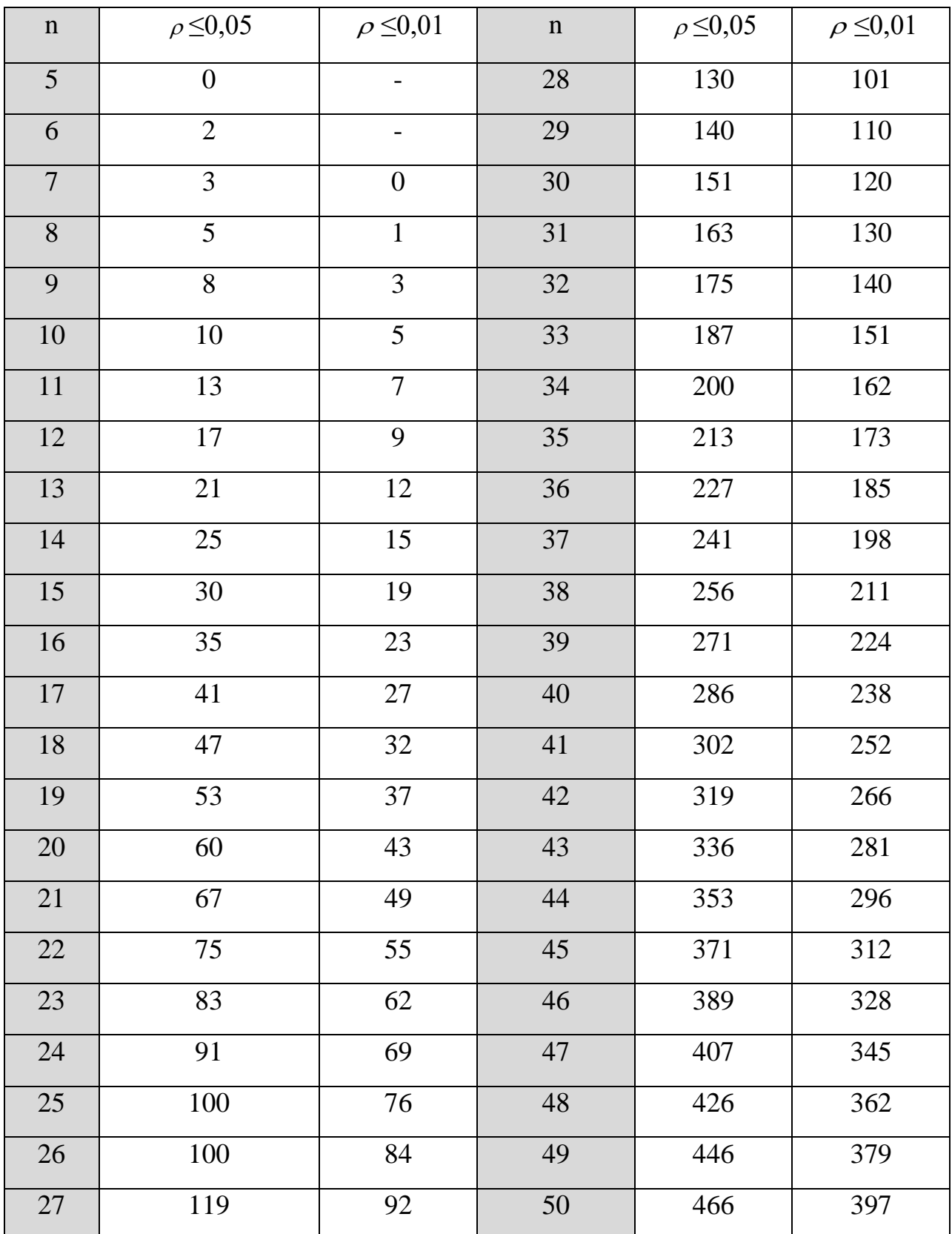

## **Додаток 7. Критичні значення критерію Т-Вілкоксона для рівнів статистичної значущості р≤0,05 и р≤0,01**

## **Додаток 8. Квантили χ²-розподілу для рівнів значущості p<0,05 і p<0,01 (за Суходольским Г.В., 1998)**

Відмінності можна вважати значущими на вказаному в таблиці рівні значущості, якщо χ²емп досягає відповідного критичного значення або перевищує його.

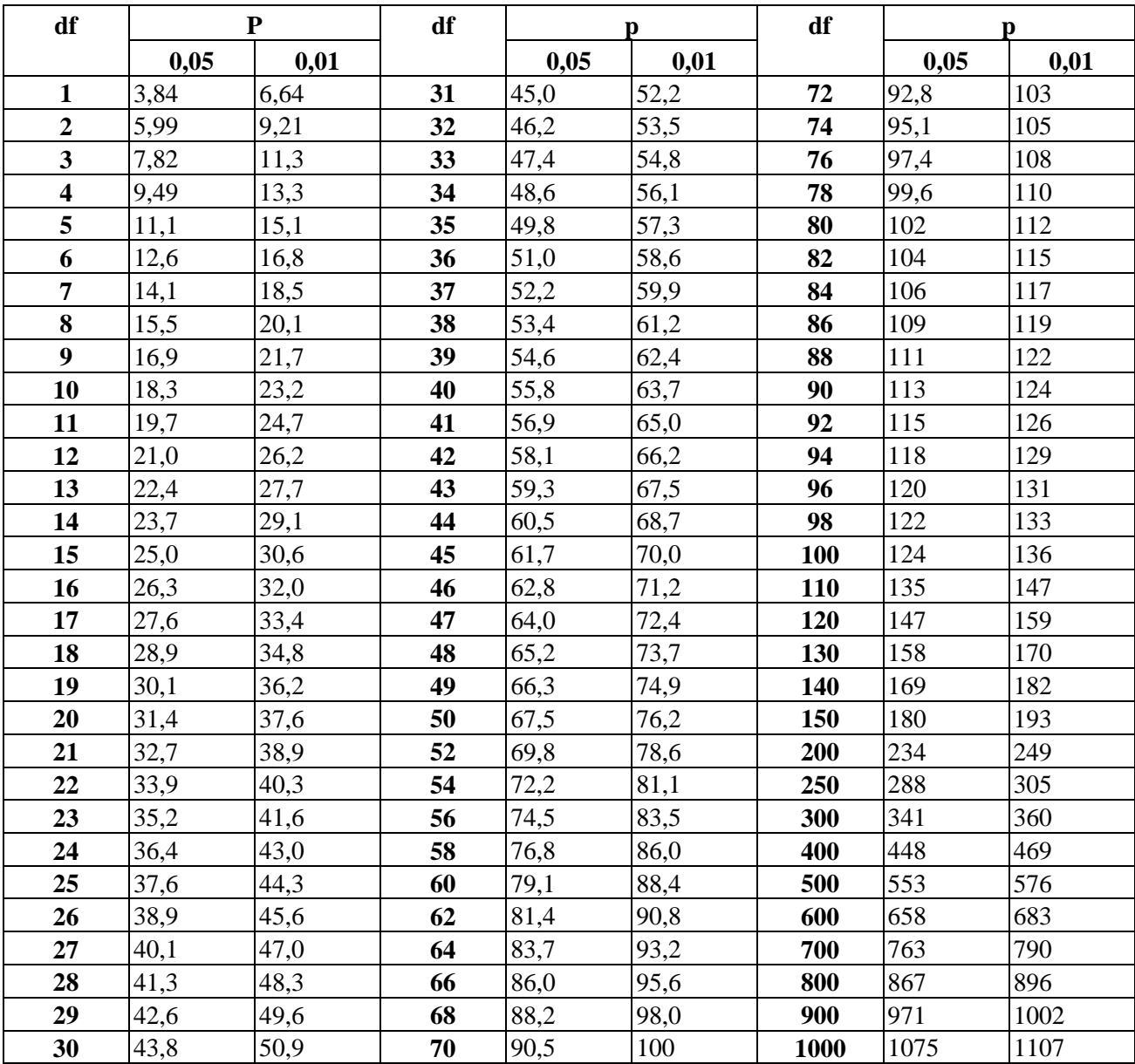

## **СПИСОК ВИКОРИСТАНОЇ ЛІТЕРАТУРИ**

- **1.** Гласс Дж., Стенли Дж. Статистические методы в педагогике и психологии. / Дж. Гласс, Дж. Стенли. – М.: Прогресс, 1976. – 495 с.
- **2.** Климчук В.О. Математичні методи в психології: Навч. посіб. / В.О. Климчук. – К.: Освіта України, 2009. – 280 с.
- **3.** Наследов А.М. Математические методи психологического исследования. Анализ и интерпретпция даных: Учеб. пособие / А.М. Наследов. – СПБ.: Речь, 2004. – 392 с.
- **4.** Остапенко Р.И. Математические основы психологии / Р.И. Остапенко. Воронеж: ВГПУ, 2009. – 76 с.
- **5.** Руденко В.М., Руденко Н.М. Математичні методи в психології: Підручник / В.М. Руденко, Н.М. Руденко. – К.: Академвидав, 2009. – 384 с.
- **6.** Сидоренко Е.В. Методы математической обработки п психологии / Е.В. Сидоренко. – СПБ.: Речь, 2000. – 350 с.
- **7.** Суходольский Г.В. Математические методы в психологии / Г.В. Суходольский. – СПБ: Гуманитарный центр, 2006. – 284 с.
- **8.** Телейко А.Б., Чорней Р.К. Математико-статистичні методи в соціології і психології: Навч. посіб. / А.Б. Телейко, Р.К. Чорней. – К.: МАУП, 2007. – 424 с.
- **9.** Фадєєва Т.О. Практичні заняття до курсу «Математичні методи у психології» / Т.О. Фадєєва. – Кіровоград: РВВ КДПУ ім. В. Винниченка,  $2011 - 76$  c.
- **10.**Шакурова З. А. Основы математической статистики для психологов: Учебное пособие / З.А. Шакурова. – Челябинск: Изд-во ЮУрГУ, 2000. – 35 с.